# **HIWIN PCI-4P Motion Library Reference Manual**

**Mar. 3. 2005**

## Contents

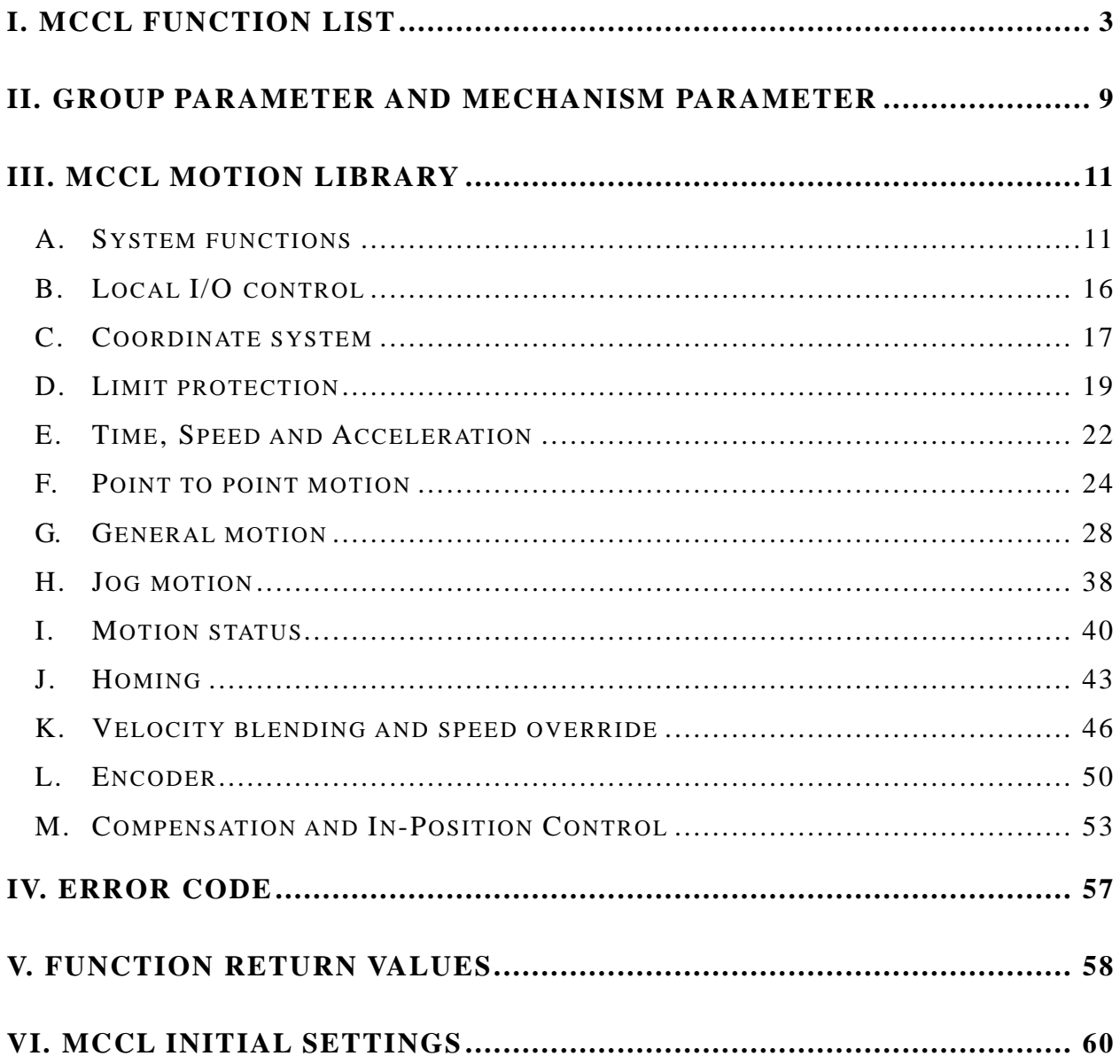

### <span id="page-2-0"></span>**I. MCCL Function list**

### **[A. System functions ……………………………………………………11](#page-10-0)**

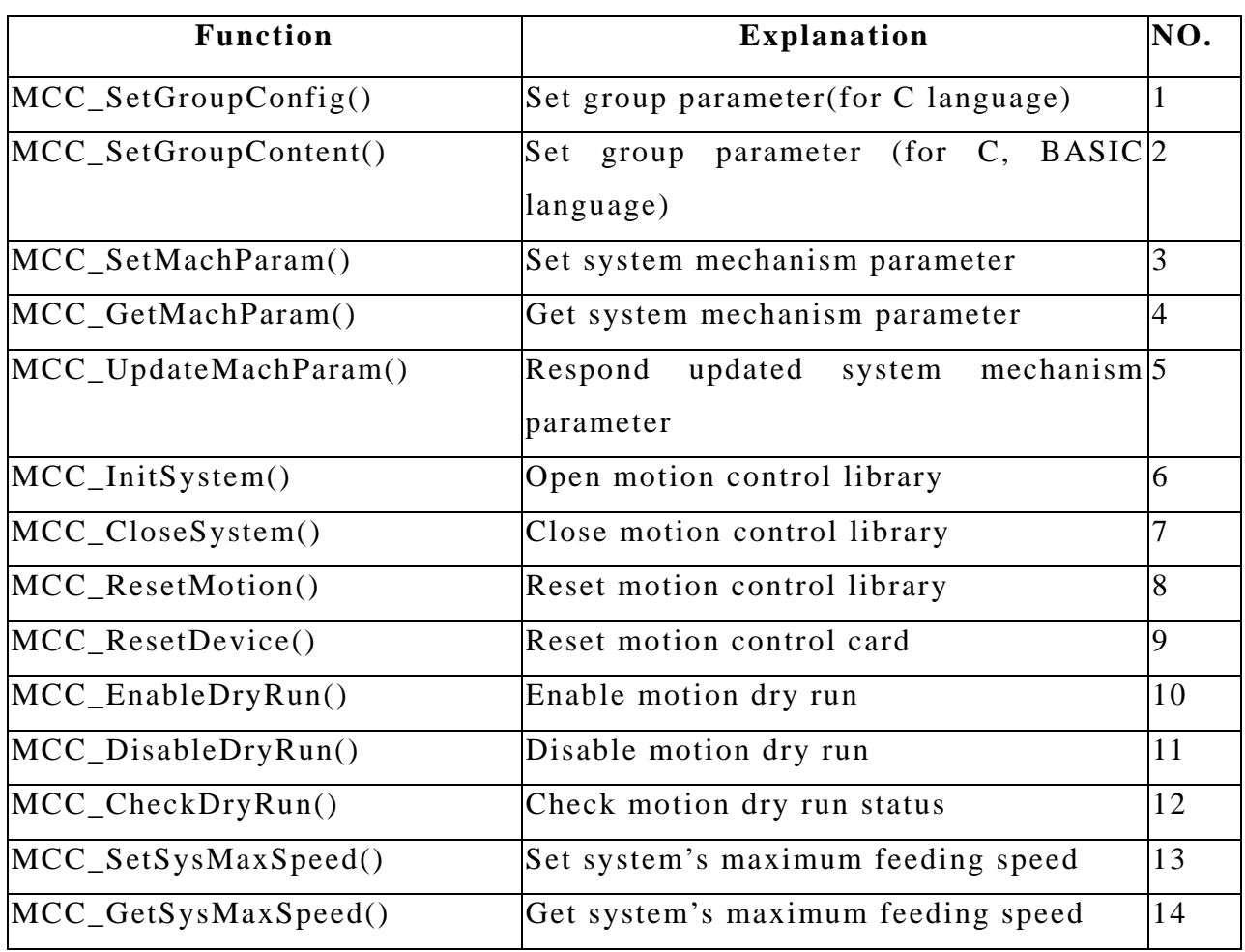

### **[B. Local I/O control ……………………………………………………16](#page-15-0)**

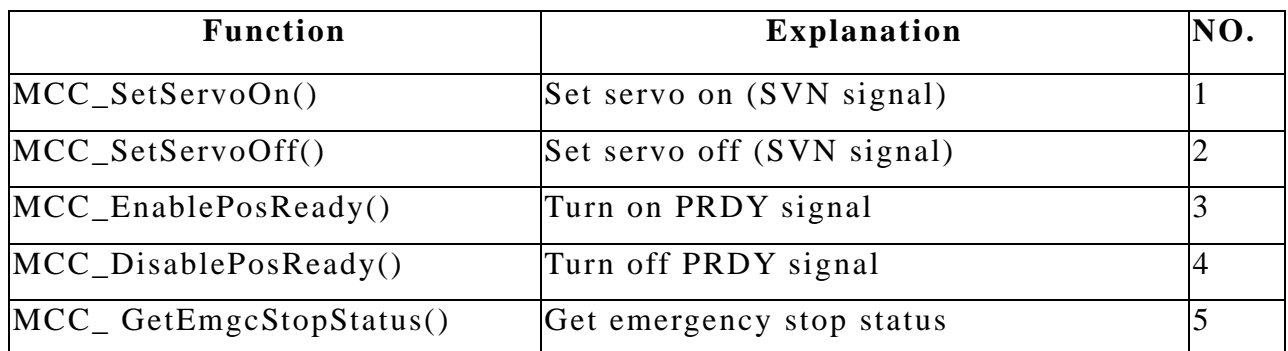

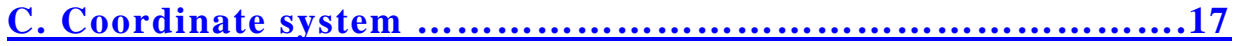

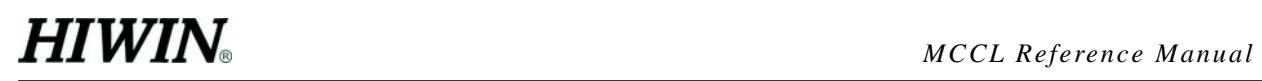

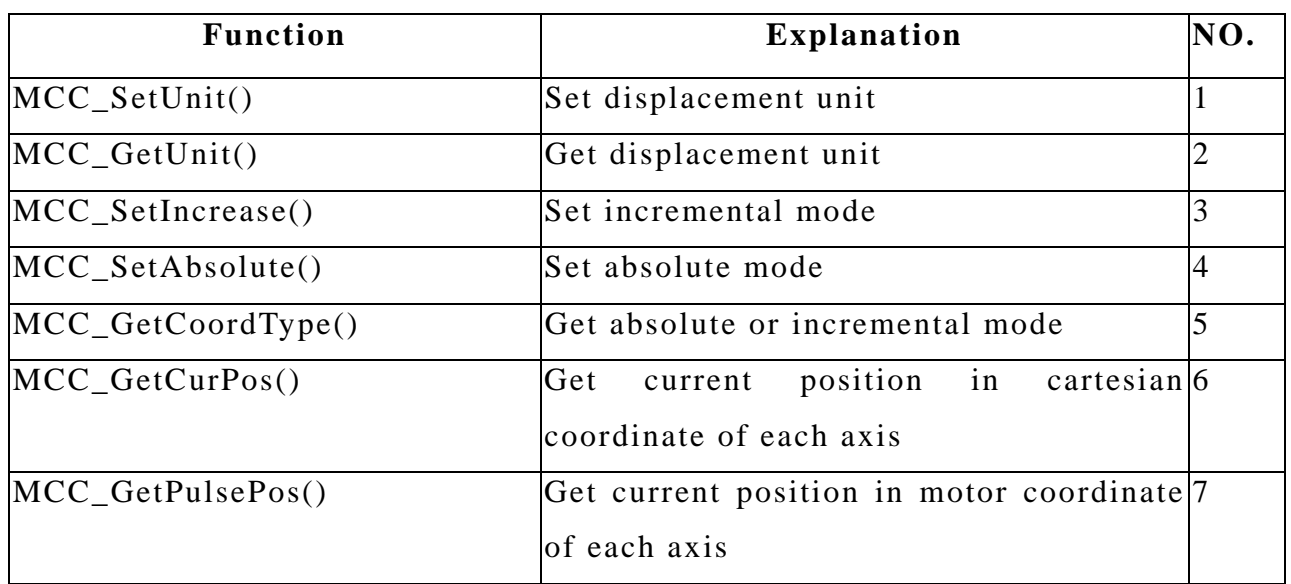

### **[D. Limit Protection …………………………………………………….19](#page-18-0)**

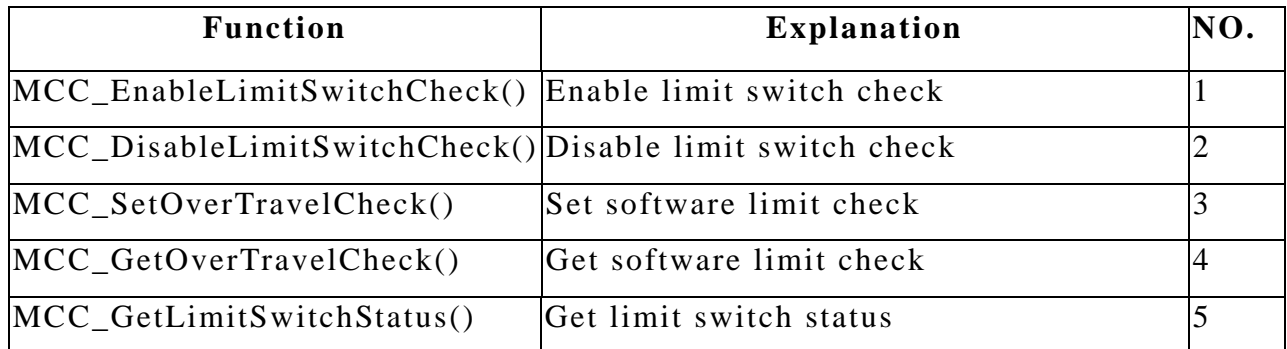

### **[E. Time, Speed and Acceleration …………………………………….22](#page-21-0)**

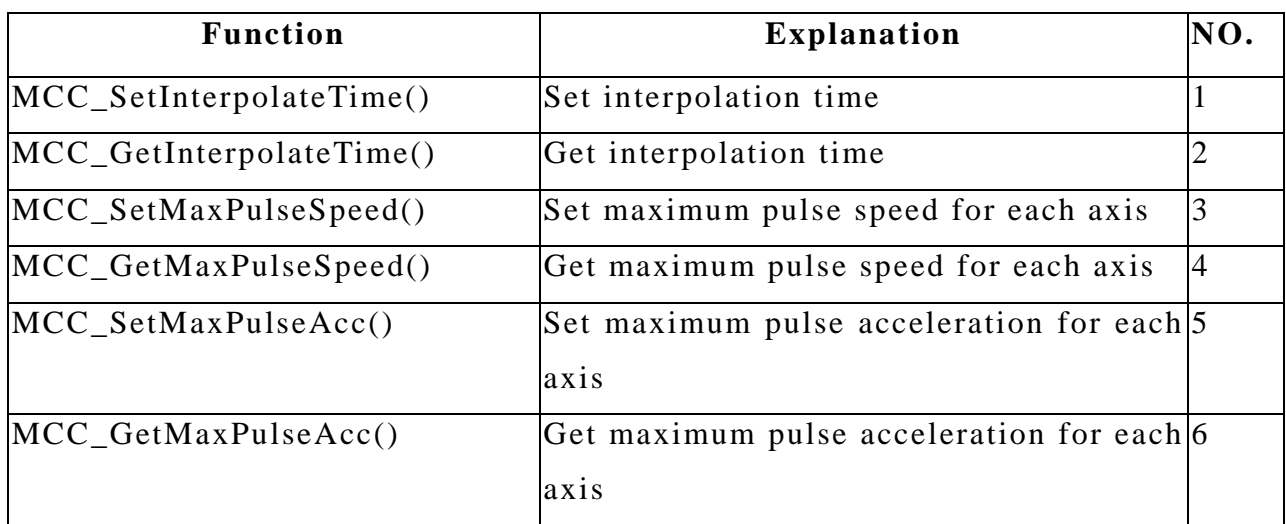

**[F. Point to point motion …………………………………………….…24](#page-23-0)**

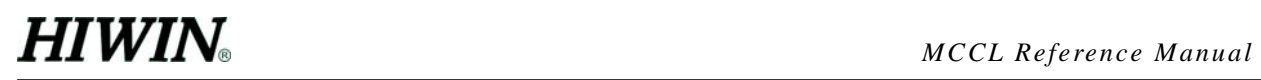

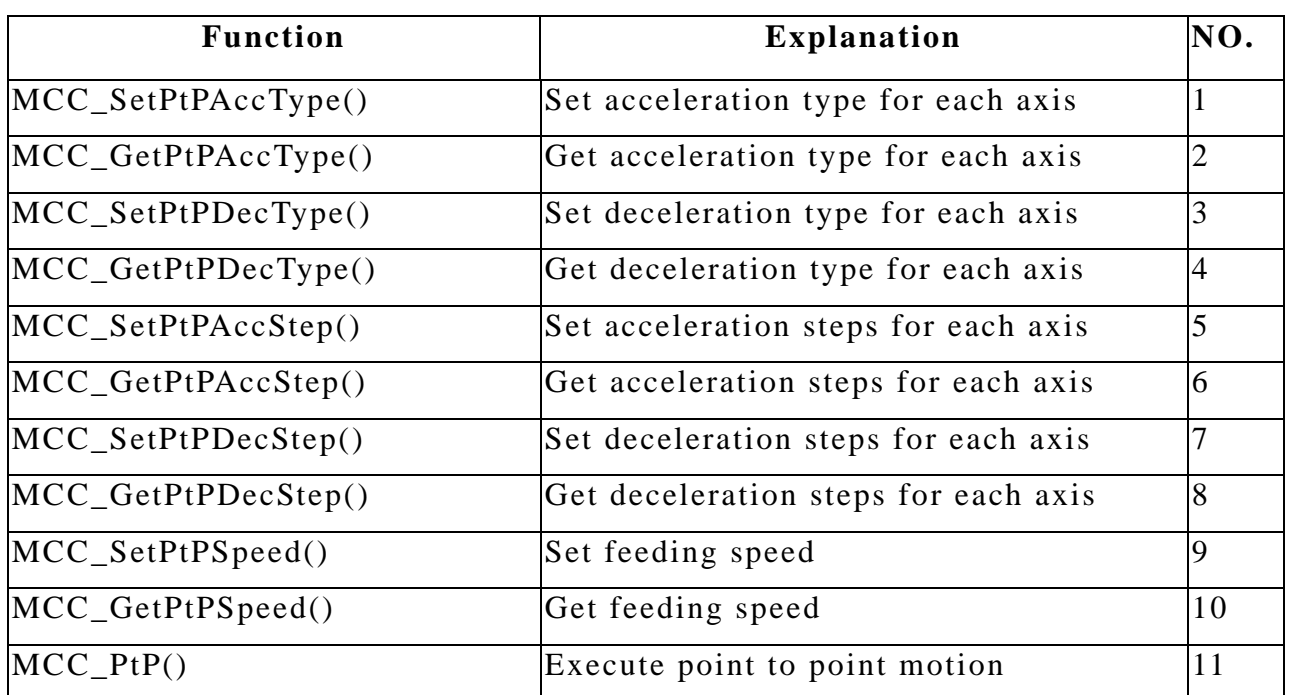

### **[G. General motion ………………………………………………………28](#page-27-0)**

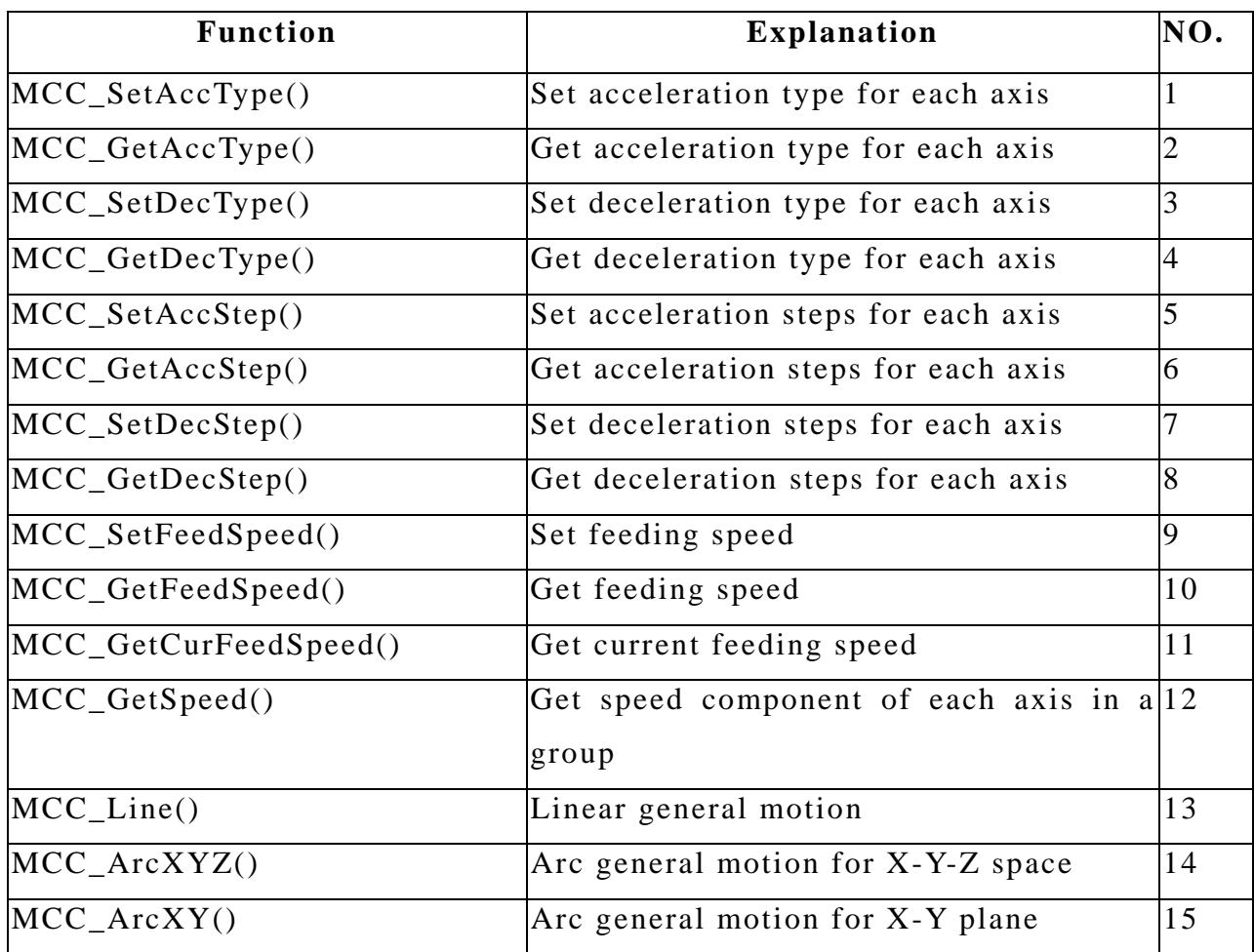

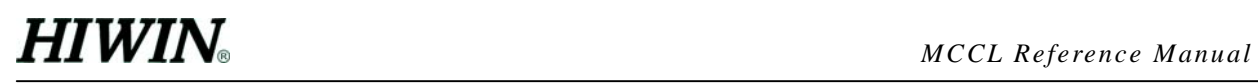

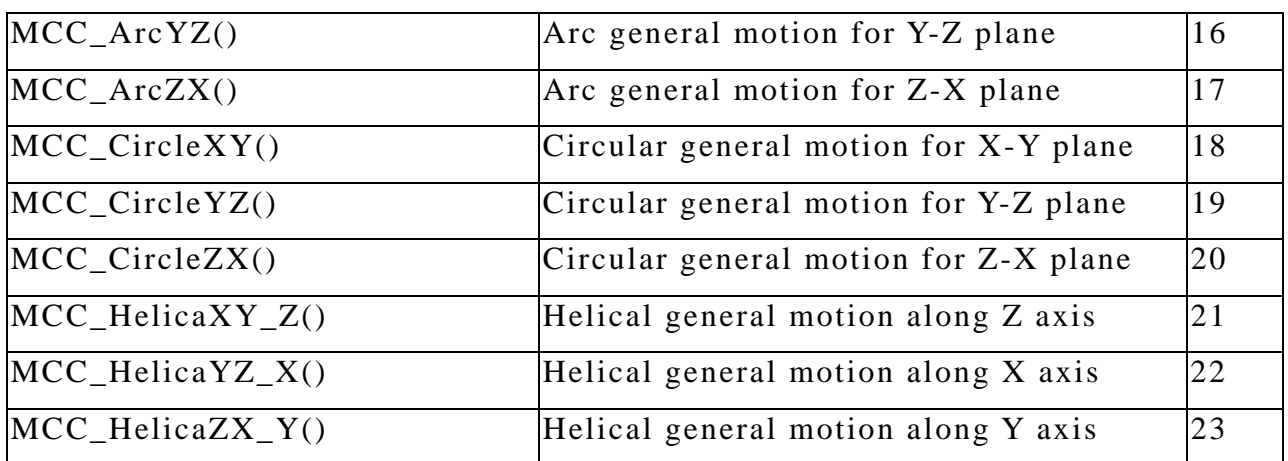

### **[H. Jog motion ……………………………………………………………38](#page-37-0)**

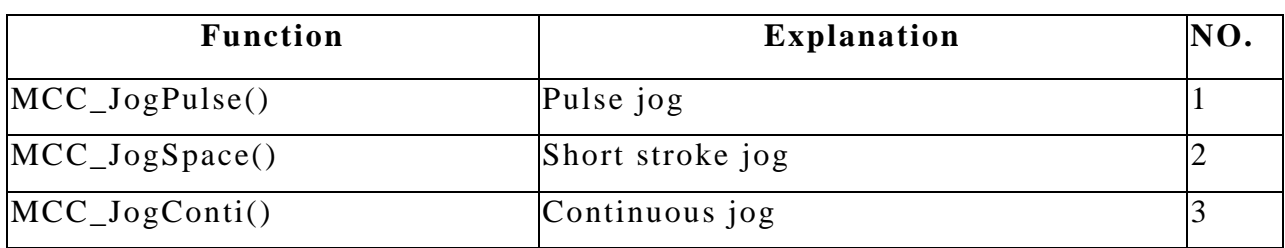

### **[I. Motion Status …………………………………………………………40](#page-39-0)**

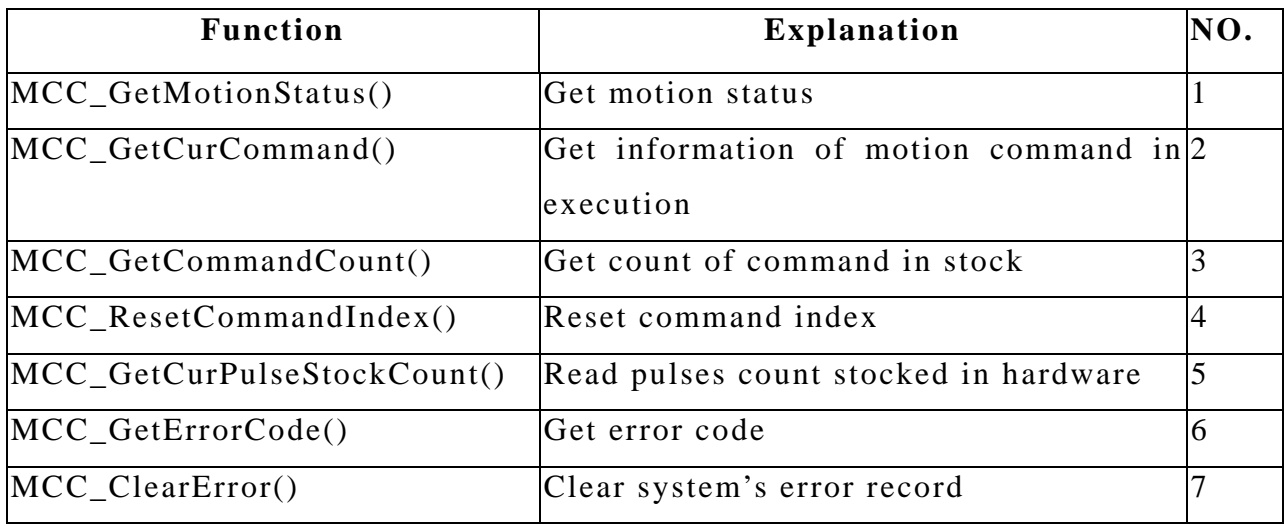

### **[J. Homing ………………………………………………………………..43](#page-42-0)**

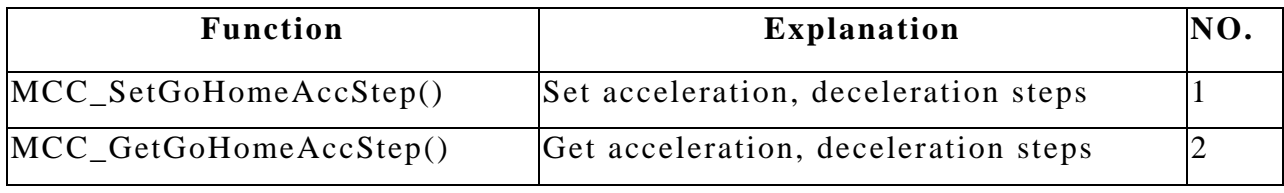

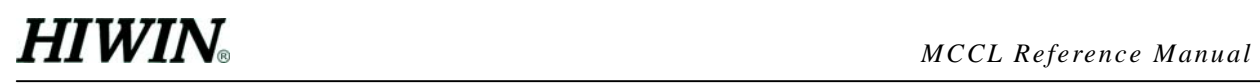

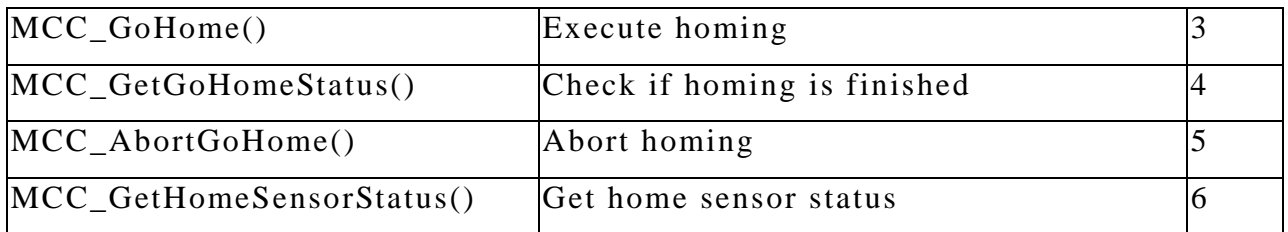

### **[K. Velocity blending and speed override ……………………………46](#page-45-0)**

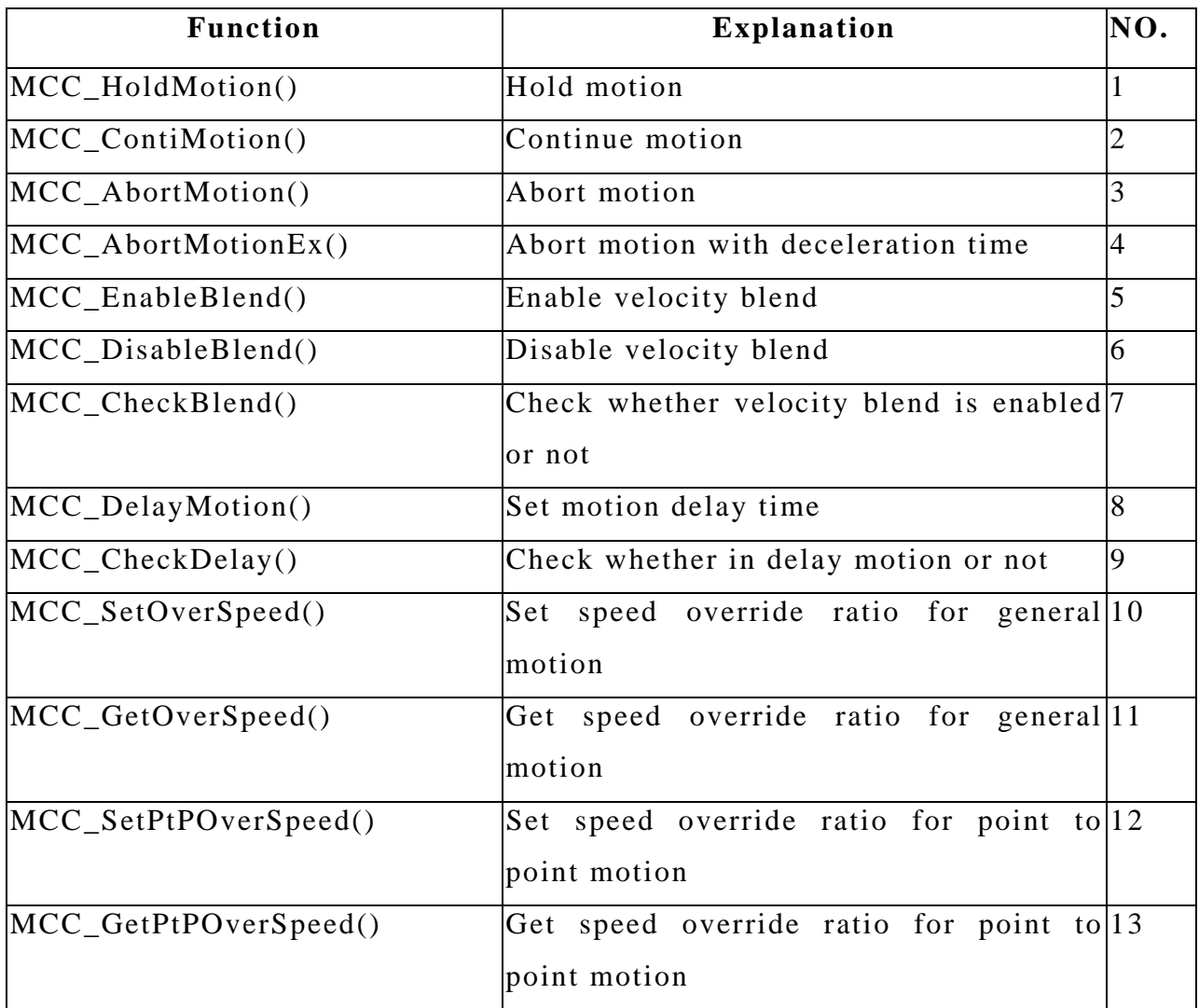

### **[L. Encoder ……………………………………………………………….50](#page-49-0)**

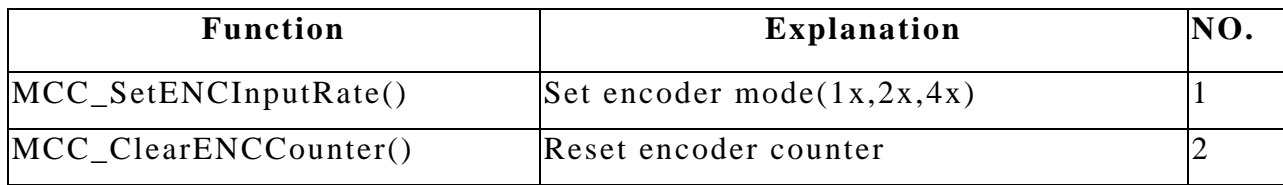

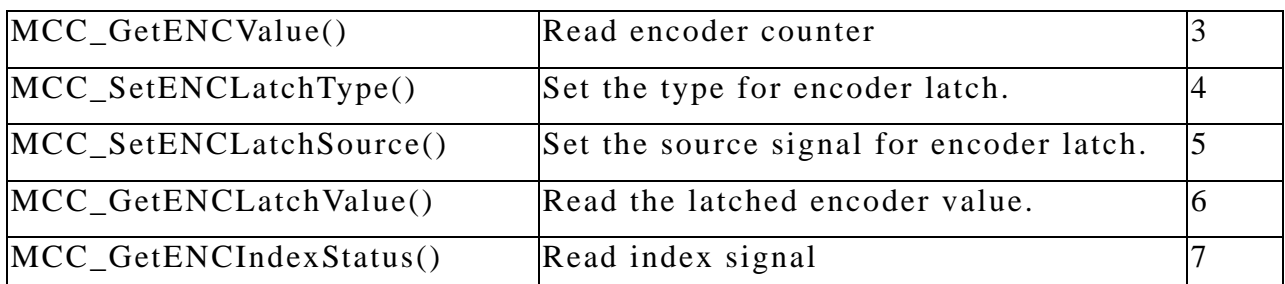

### **[M. Compensation and In-Position Control ……………………….…53](#page-52-0)**

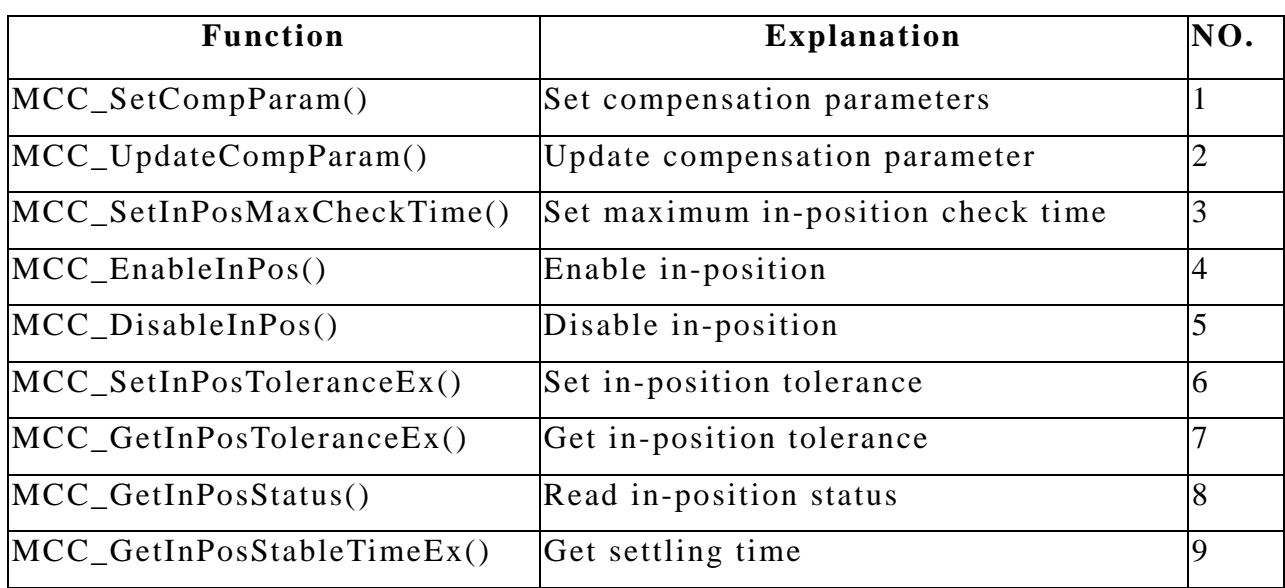

#### <span id="page-8-0"></span>**II. Group parameter and mechanism parameter**

Before motion could be executed, it is necessary to set group parameter and mechanism parameters. Then use MCC\_InitSystem() to initialize. Regarding detailed explanation of parameters, please refer to "**PCI4P Motion Library User's Manual**".

**B** Group parameter

typedef struct \_SYS\_GROUP\_INFO {

int nCardIndex;

int nChannel[6];

} SYS\_GROUP\_INFO;

typedef struct \_SYS\_GROUP\_CONFIG

{

int nGroupUsed[72];

SYS\_GROUP\_INFO stGroupInfo[72];

```
} SYS_GROUP_CONFIG;
```
■ Mechanism parameter

```
typedef struct _SYS_MACH_PARAM
```
{

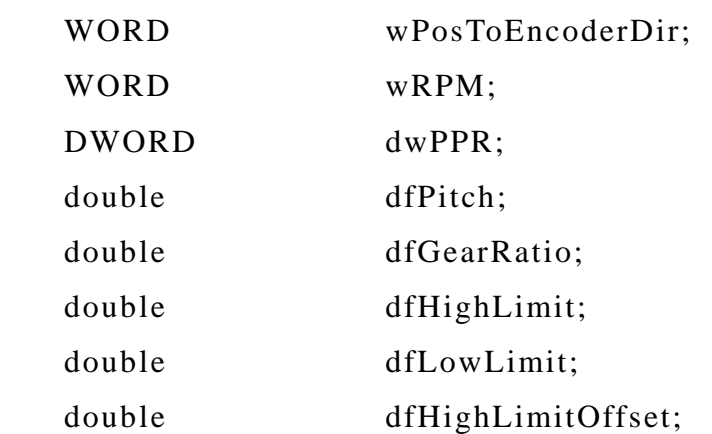

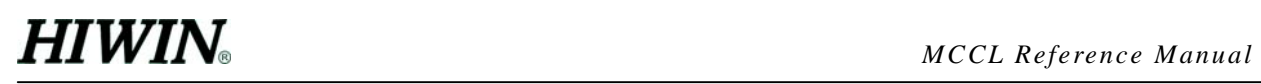

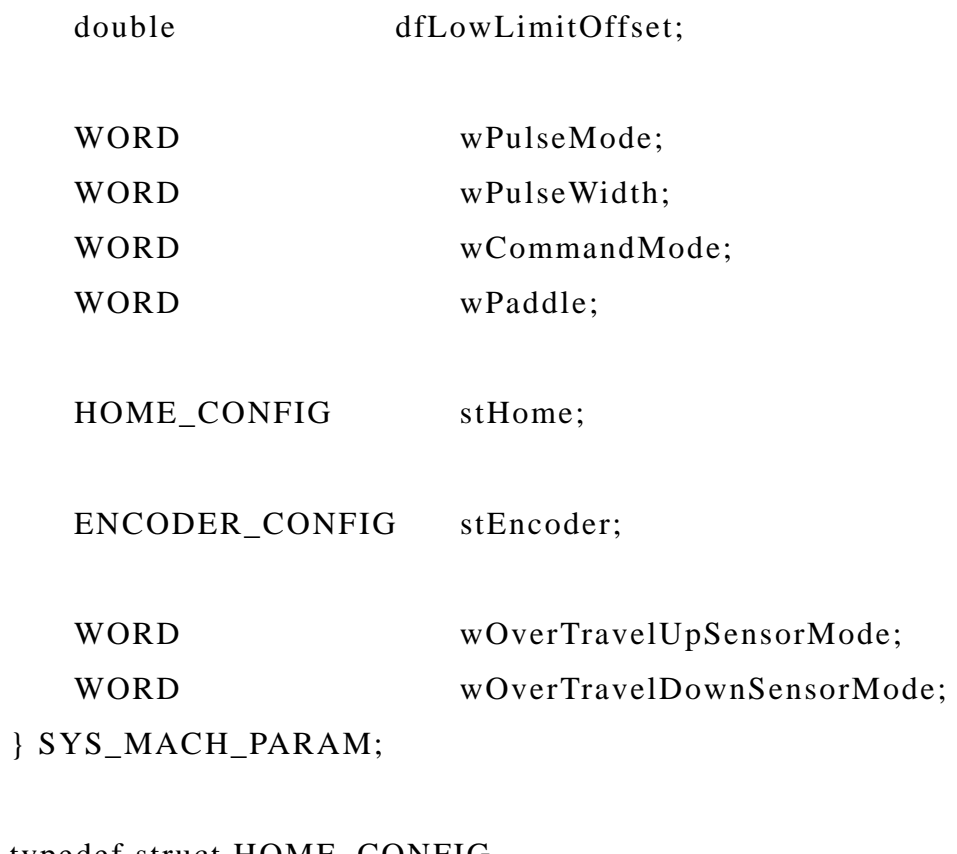

```
typedef struct HOME_CONFIG
```
{

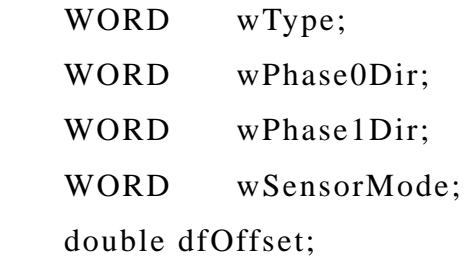

} HOME\_CONFIG;

```
typedef struct _ENCODER_CONFIG
```
{

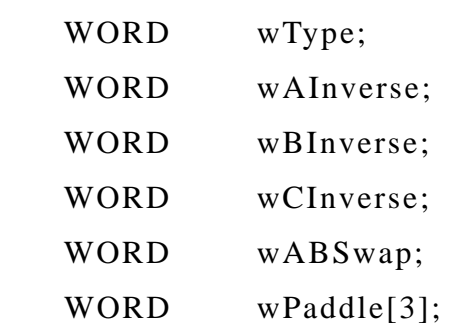

#### <span id="page-10-0"></span>} ENCODER\_CONFIG;

■ Hardware parameter

```
typedef struct _SYS_CARD_CONFIG
```
{

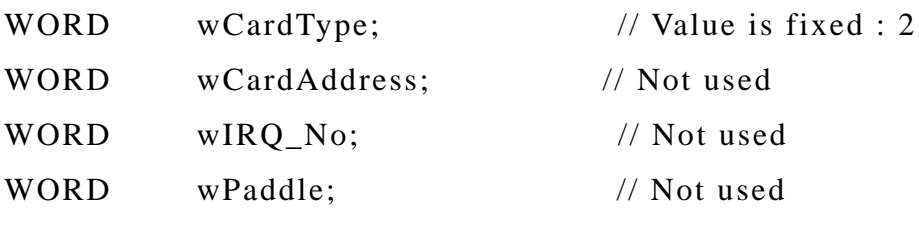

} SYS\_CARD\_CONFIG;

#### **III. MCCL motion library**

#### **A. System functions**

**----------------------------------------------------------------------------------------------** 

#### **1. int MCC\_SetGroupConfig(SYS\_GROUP\_CONFIG \****pstConfig***)**

Description Set group parameter. Before calling any other function in the function library, run this function first. Regarding, detail information of group parameter, please refer to "**PCI4P Motion Library User's Manual**".**This function is only used by C language. If BASIC language is used, please use MCC\_SetGroupContent().**

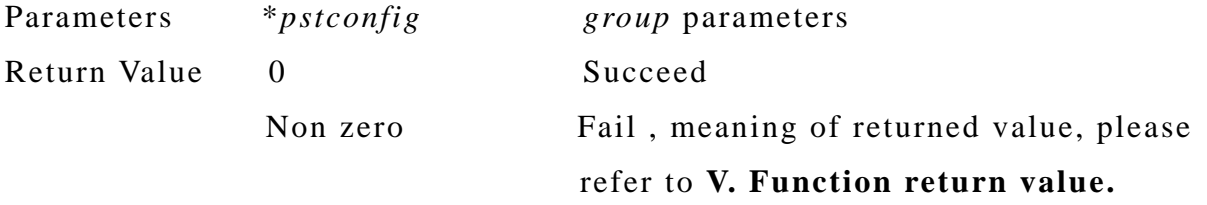

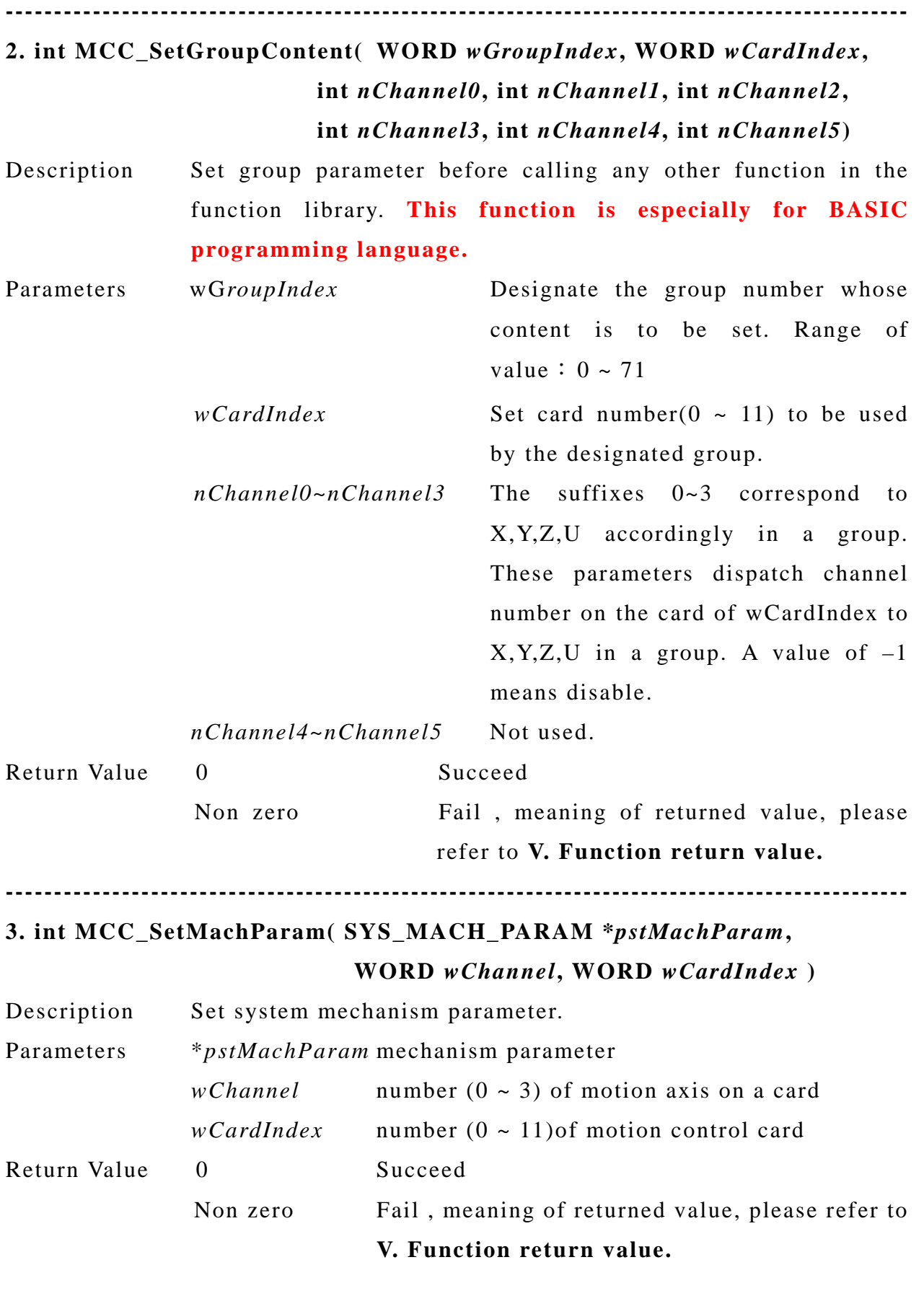

### **4. int MCC\_GetMachParam(SYS\_MACH\_PARAM \****pstMachParam***, WORD** *wChannel***, WORD** *wCardIndex* **)**

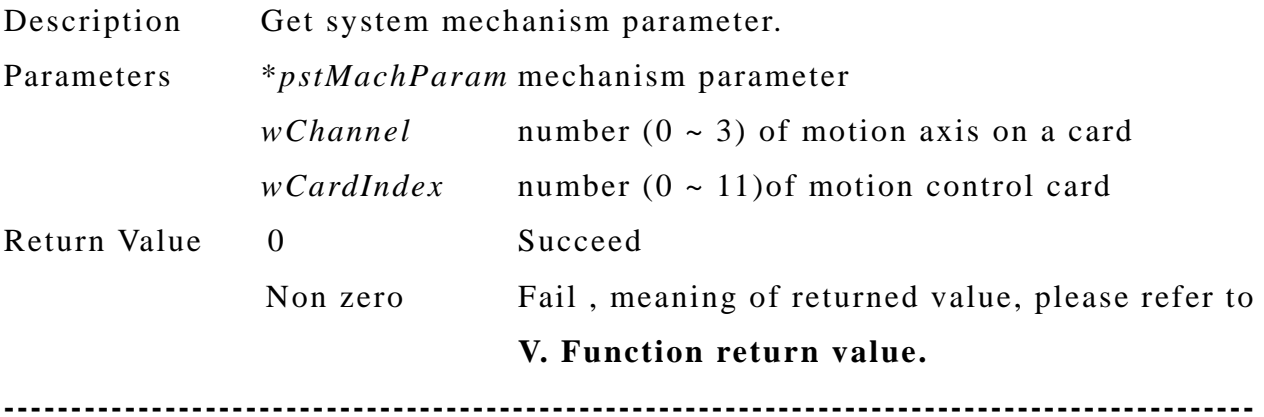

**----------------------------------------------------------------------------------------------**

#### **5. int MCC\_UpdateMachParam()**

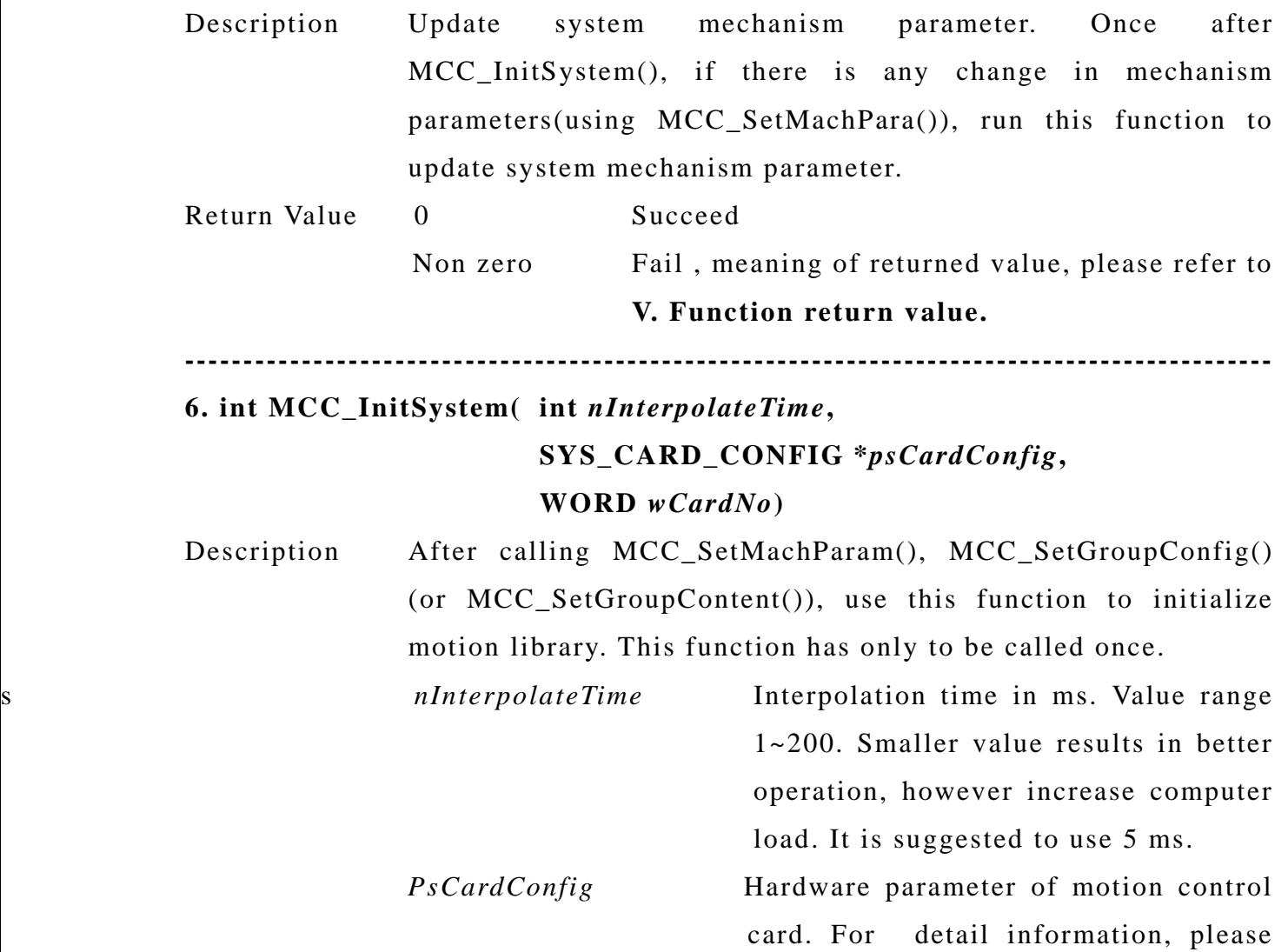

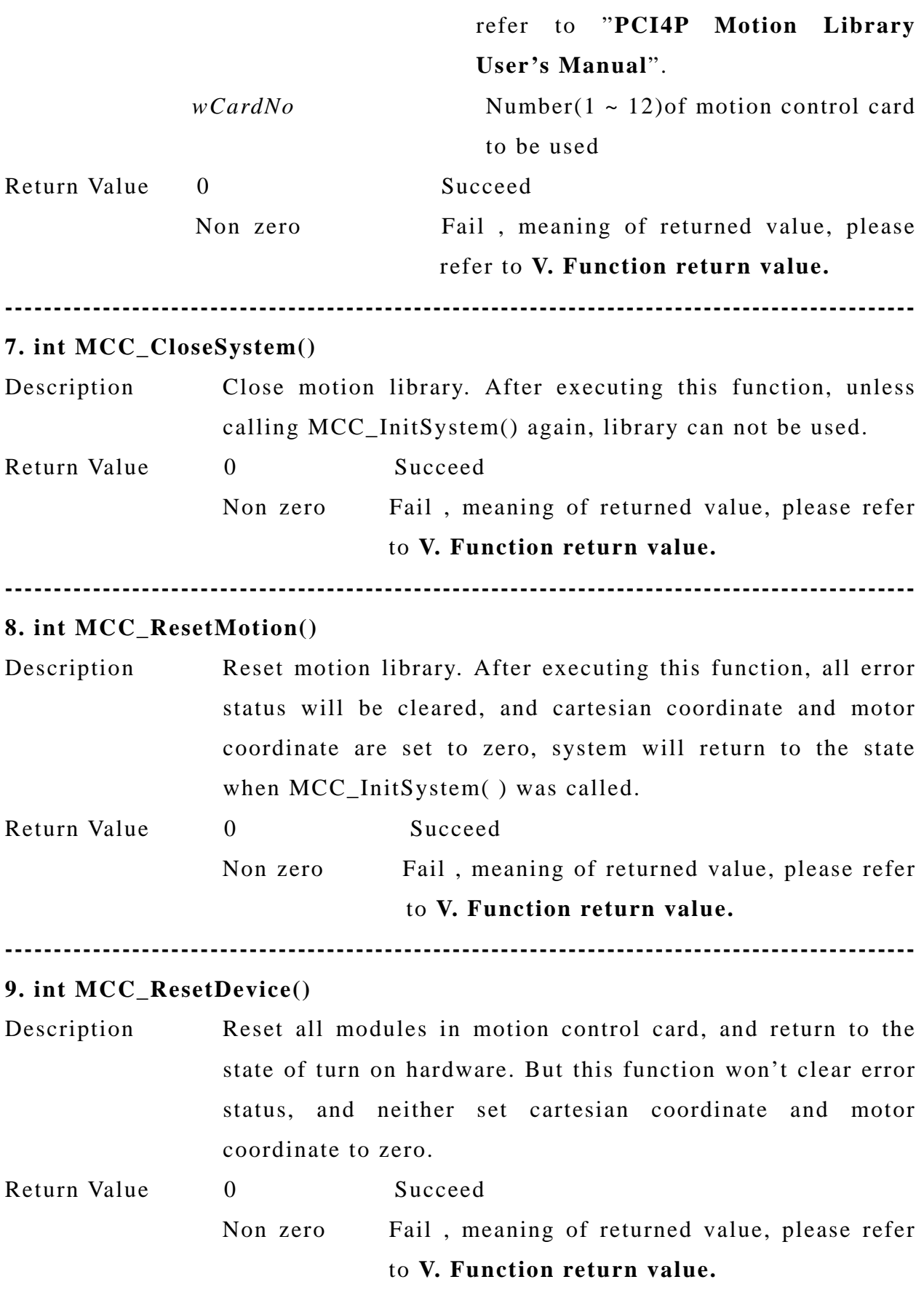

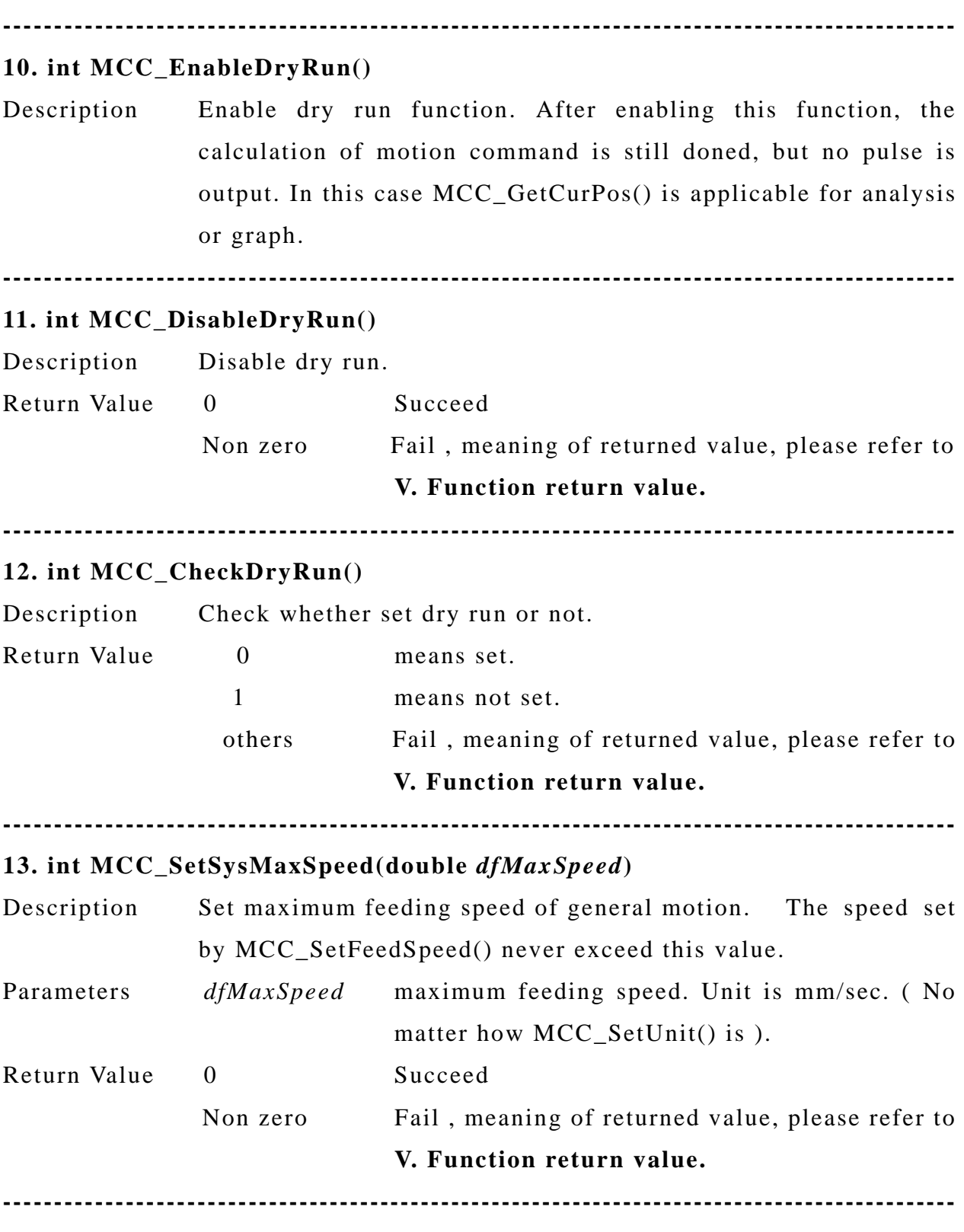

#### **14. int MCC\_GetSysMaxSpeed()**

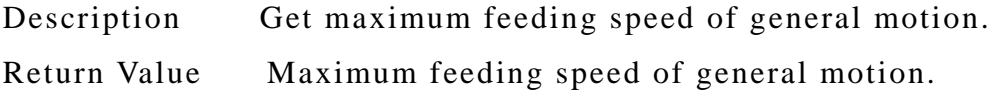

### **B. Local I/O control**

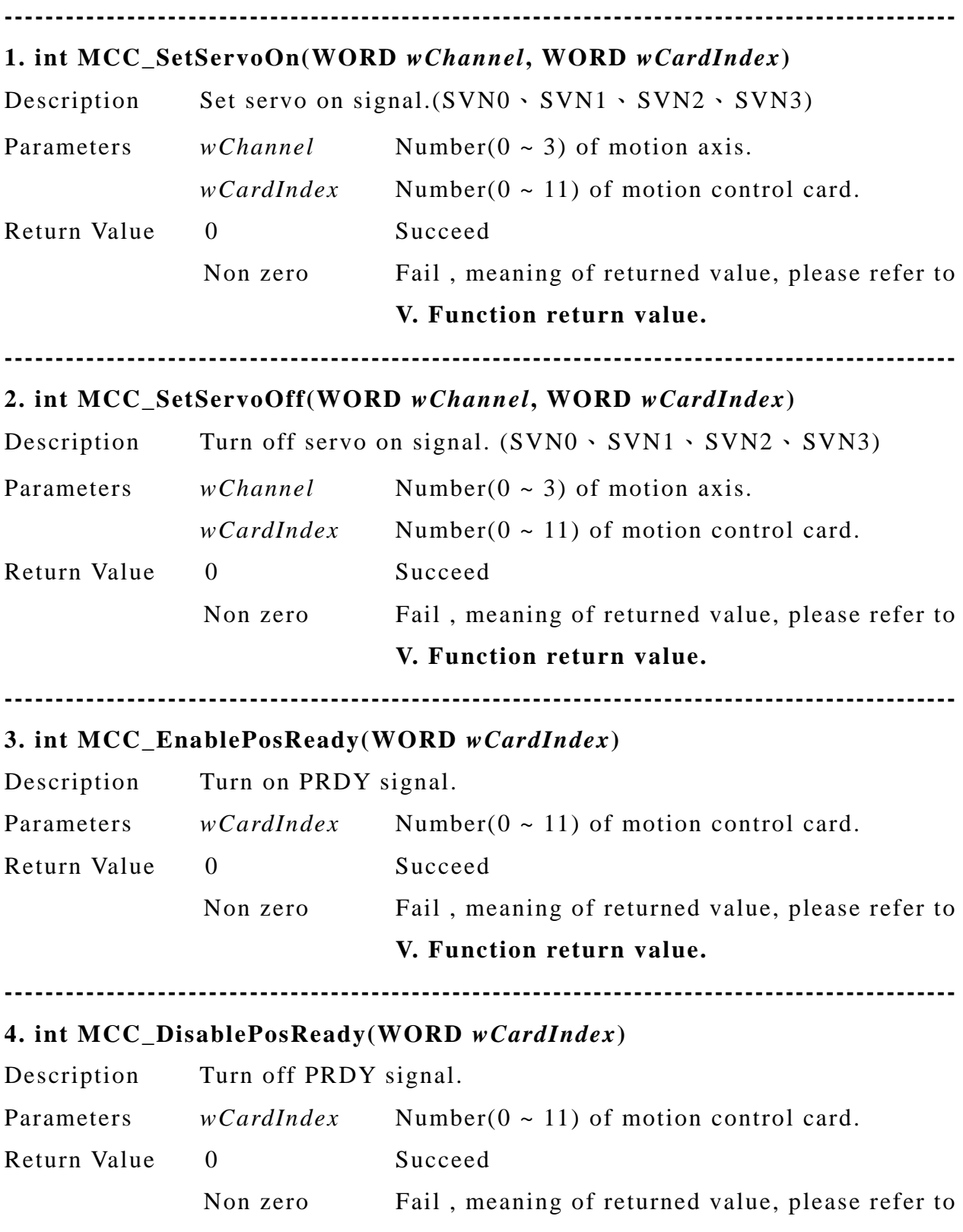

<span id="page-15-0"></span>**----------------------------------------------------------------------------------------------** 

<span id="page-16-0"></span>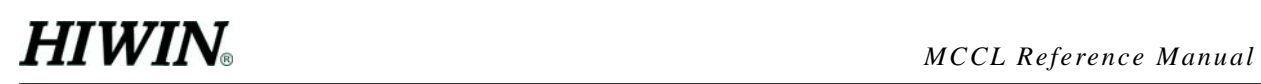

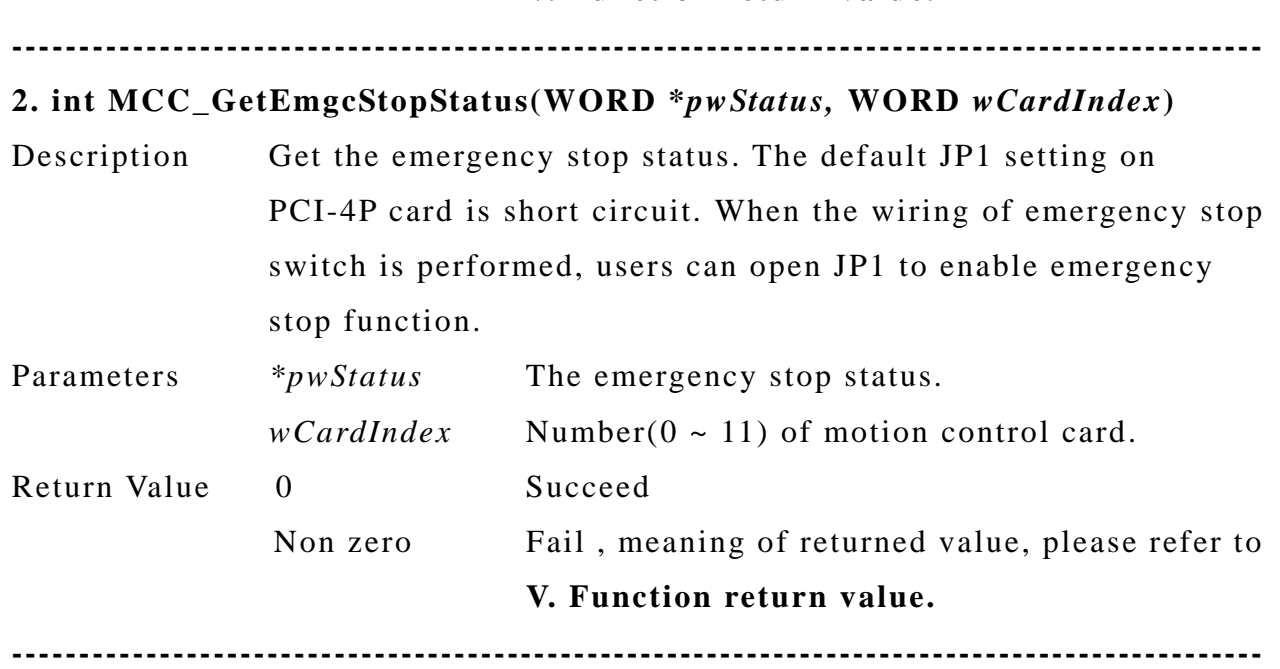

**V. Function return value.** 

#### **C. Coordinate system**

**----------------------------------------------------------------------------------------------** 

**1. int MCC\_SetUnit(int** *nUnitMode***, WORD** *wGroupIndex***)** 

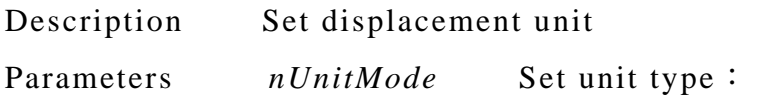

1 use metric system, mm

2 use British system, inch

*wGroupIndex* group number( $0 \sim 71$ )

Return Value *nUnitMode* is returned.

**----------------------------------------------------------------------------------------------** 

#### **2. int MCC\_GetUnit(WORD** *wGroupIndex***)**

- Description Get displacement unit
- Parameters *wGroupIndex* group number(0 ~ 71)
- Return Value 1: metric , mm

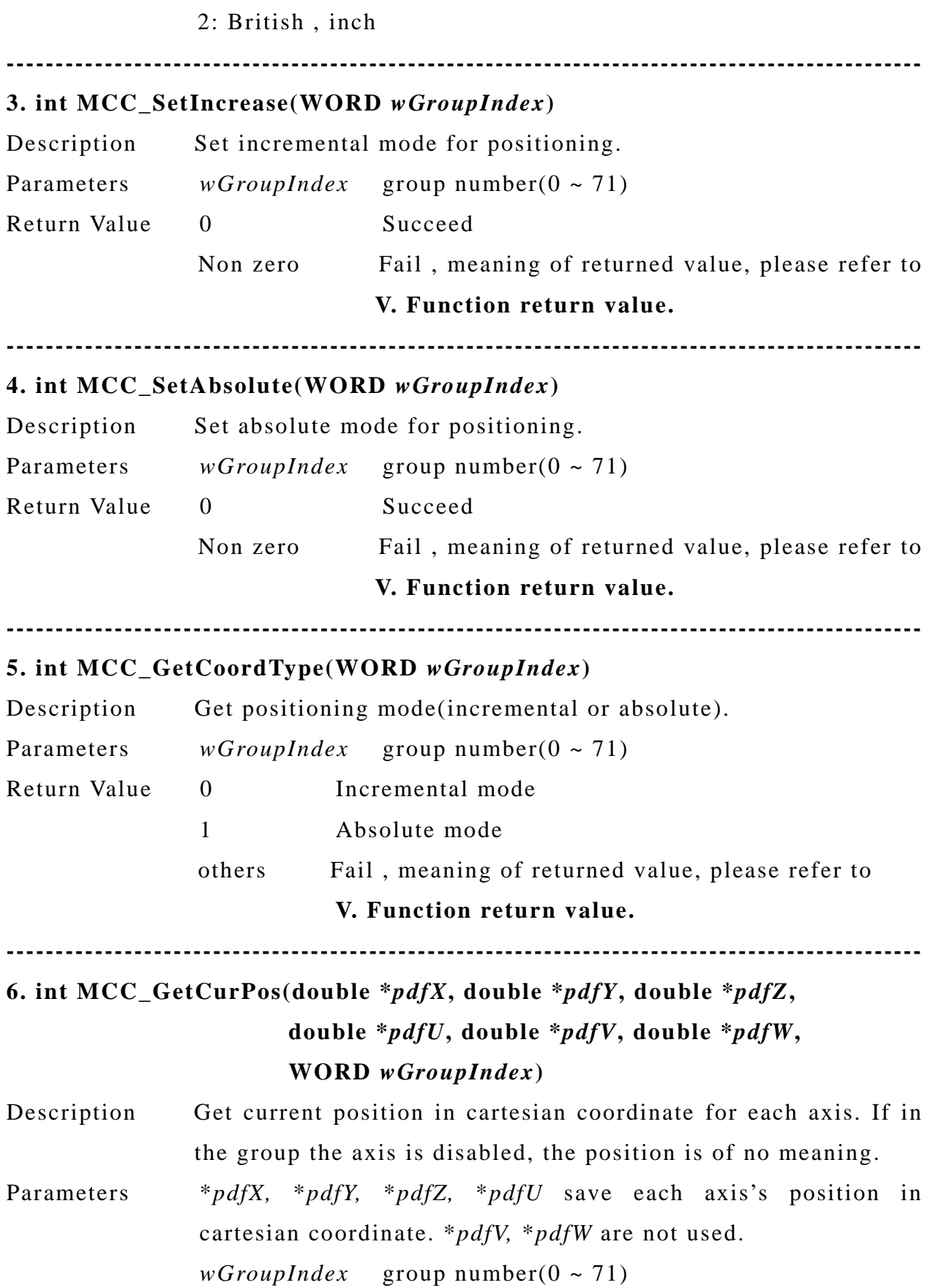

<span id="page-18-0"></span>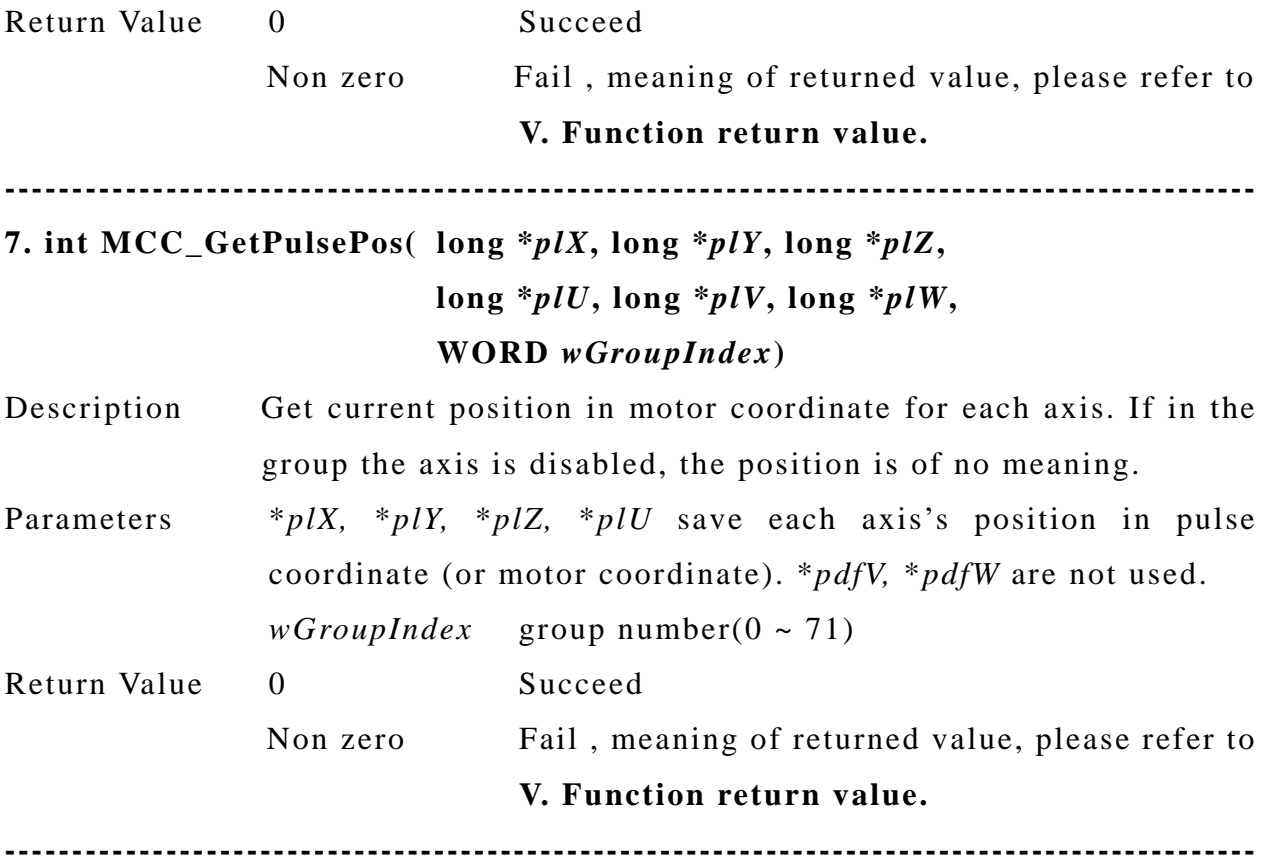

### **D. Limit protection**

### **1. int MCC\_EnableLimitSwitchCheck(int** *nMode***)**

Description Enable limit switch check function. Notice that mechanism parameters: *wOverTravelUpSensorMode* and *wOverTravelDownSensorMode* have to be set to 0 (normal open) or 1 (normal close), thus limit switch check function could work correctly. After enable this function and set proper check mode of limit switch, when system touchs limit switch, motion control card will stop outputting pulses, but motion command is still in calculation internally, user need to call MCC\_AbortHome() or MCC\_AbortMotion() to stop the internal motion command in execution. This function is always

**----------------------------------------------------------------------------------------------** 

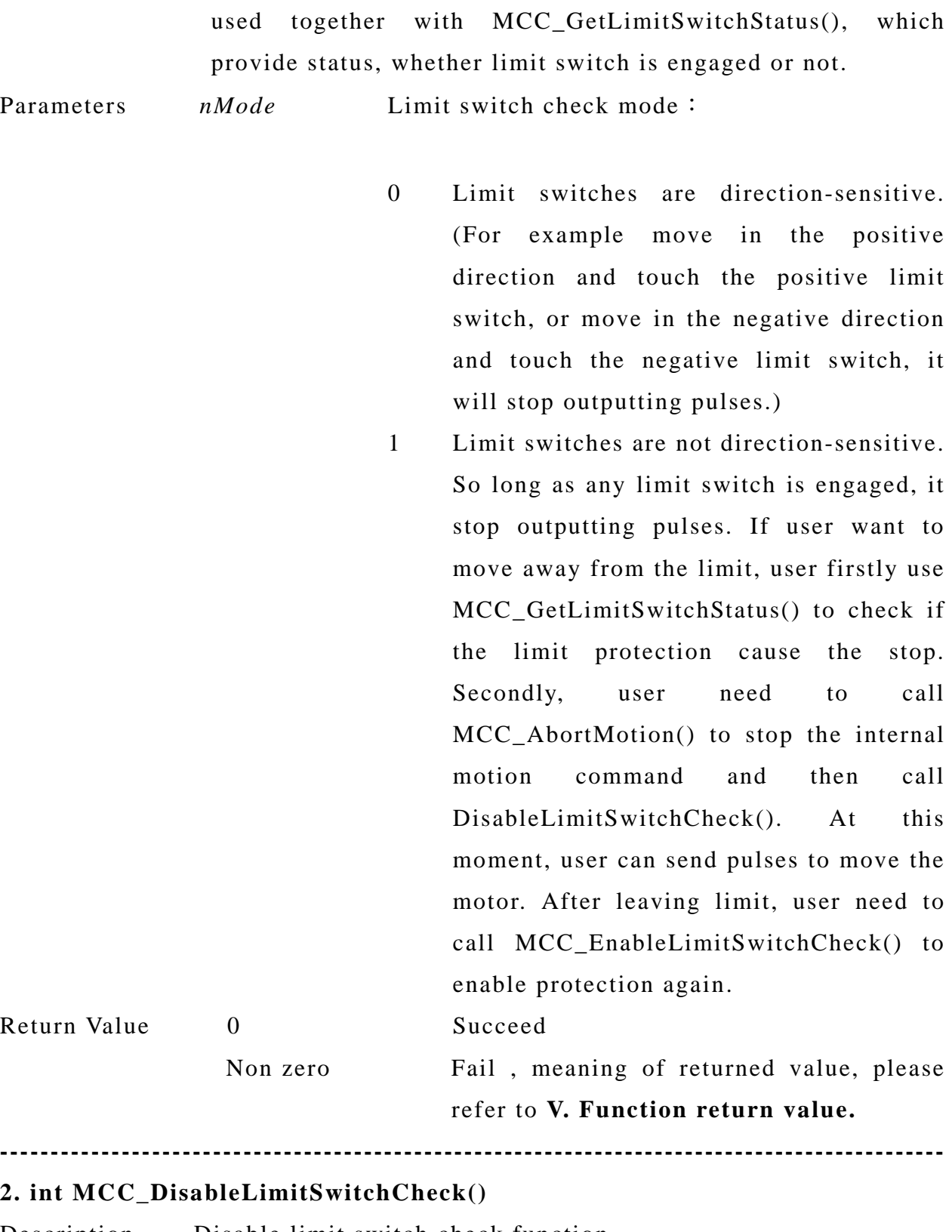

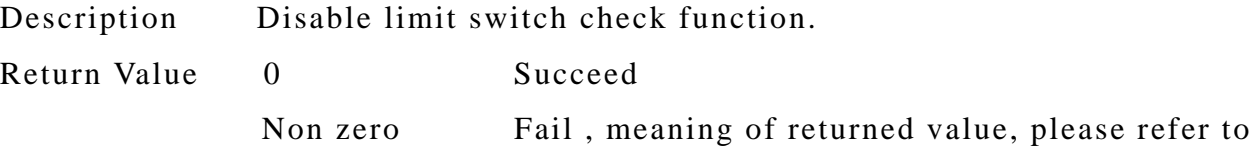

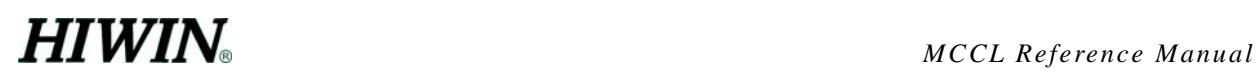

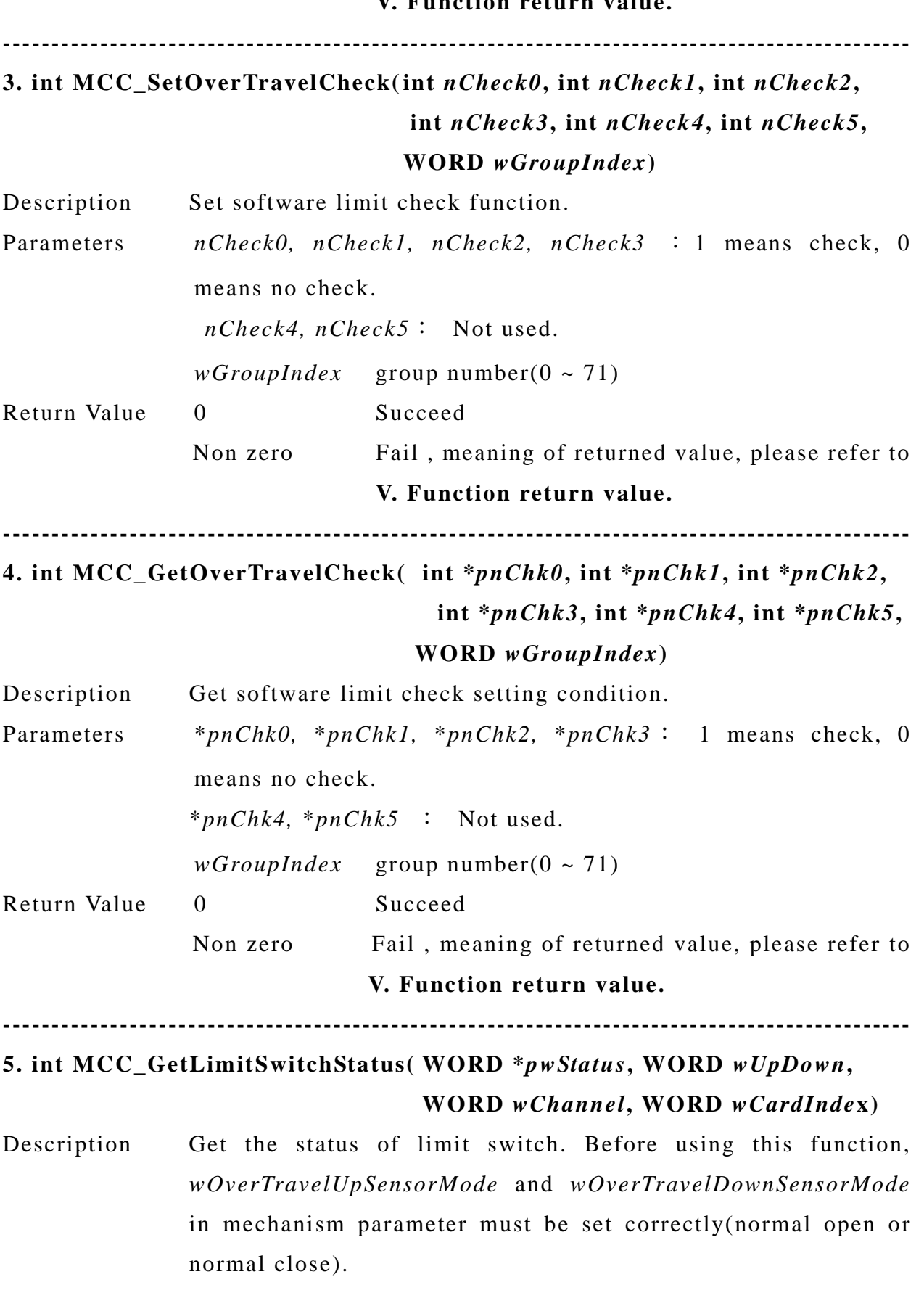

**V. Function return value.** 

<span id="page-21-0"></span>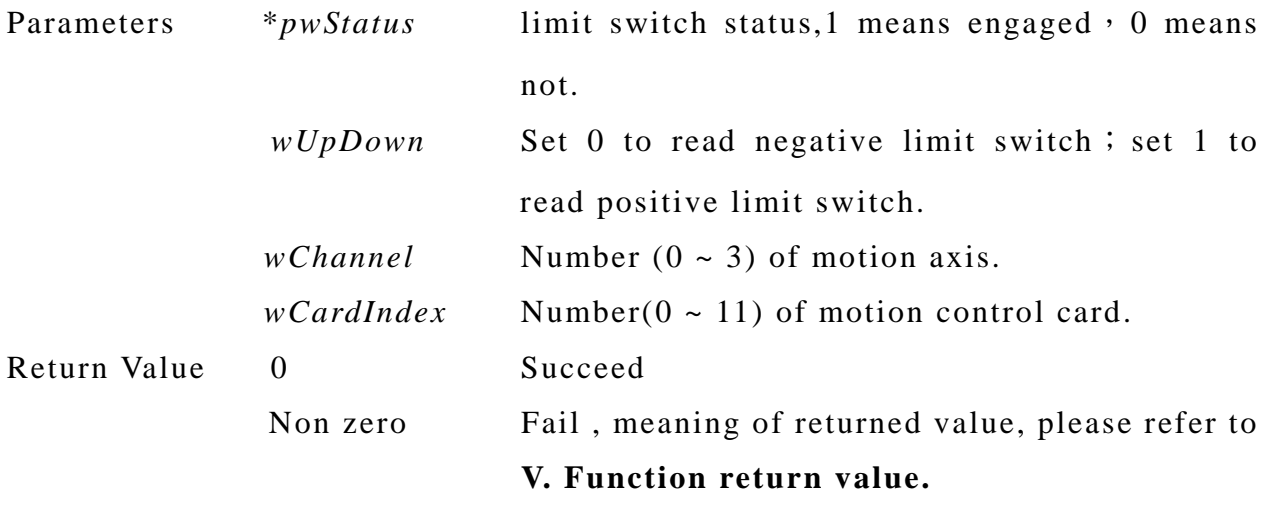

**----------------------------------------------------------------------------------------------** 

### **E. Time, Speed and Acceleration**

### **---------------------------------------------------------------------------------------------- 1. int MCC\_SetInterpolateTime(double** *dfTime***)**  Description Set interpolation time. Smaller value results in better operation, however increase computer load. For detail information, please refer to"**PCI4P Motion Library User's Manual**". Parameters *dfTime* Interpolation time, unit is ms, range is 1ms ~ 200ms. Usually, 5ms of setting value is OK. Return Value Greater than zero Actual by set interpolation time. Others Fail , meaning of returned value, please refer to **V. Function return value. ---------------------------------------------------------------------------------------------- 2. int MCC\_GetInterpolateTime()**  Description Get interpolation time. Return Value Greater than zero Actual by set interpolation time. Others Fail , meaning of returned value, please refer to **V. Function return value. ----------------------------------------------------------------------------------------------**

**3. int MCC\_SetMaxPulseSpeed( int** *nPulse0***, int** *nPulse1***, int** *nPulse***2,** 

#### **int** *nPulse3***, int** *nPulse4***, int** *nPulse5***)**

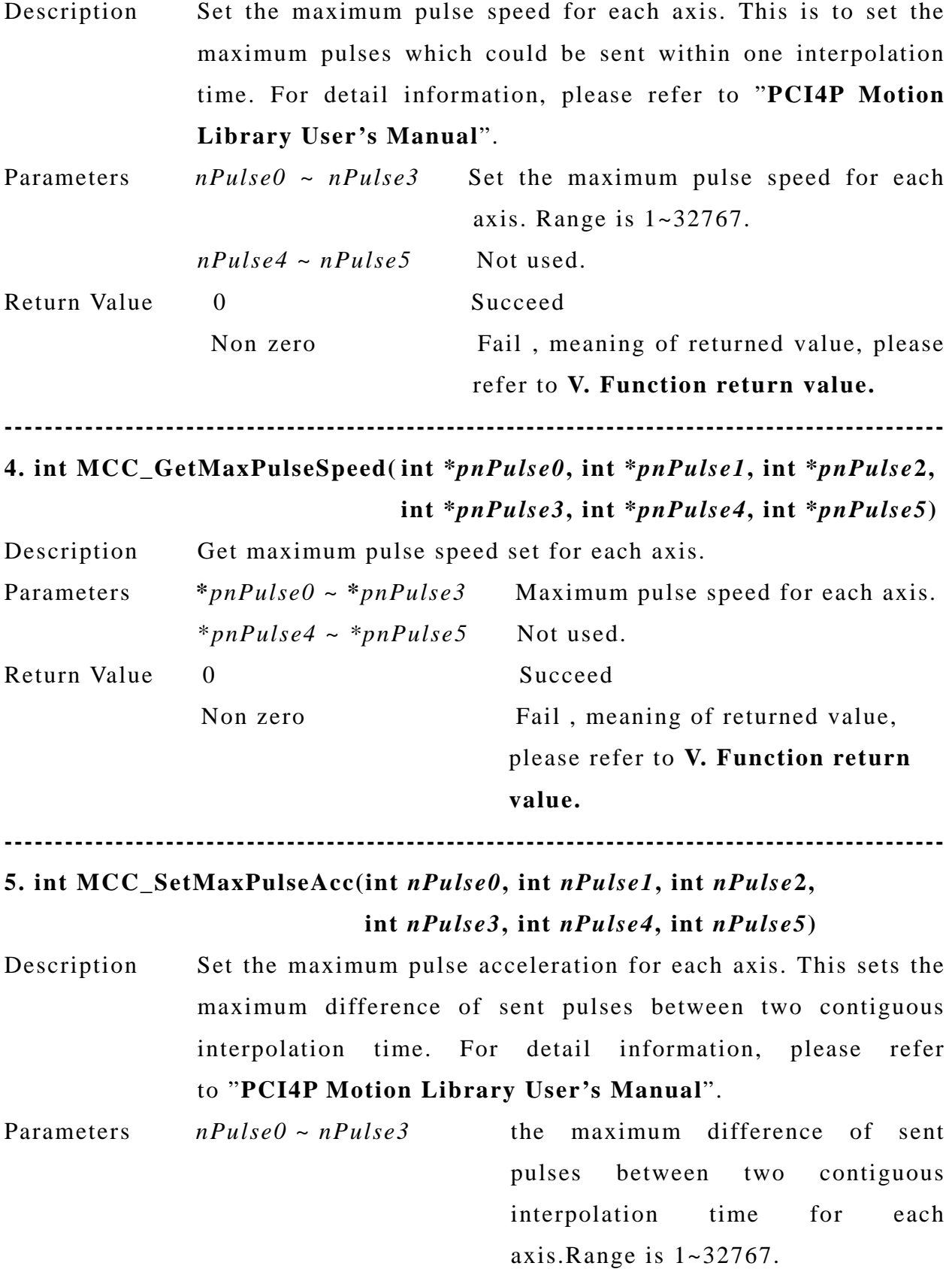

<span id="page-23-0"></span>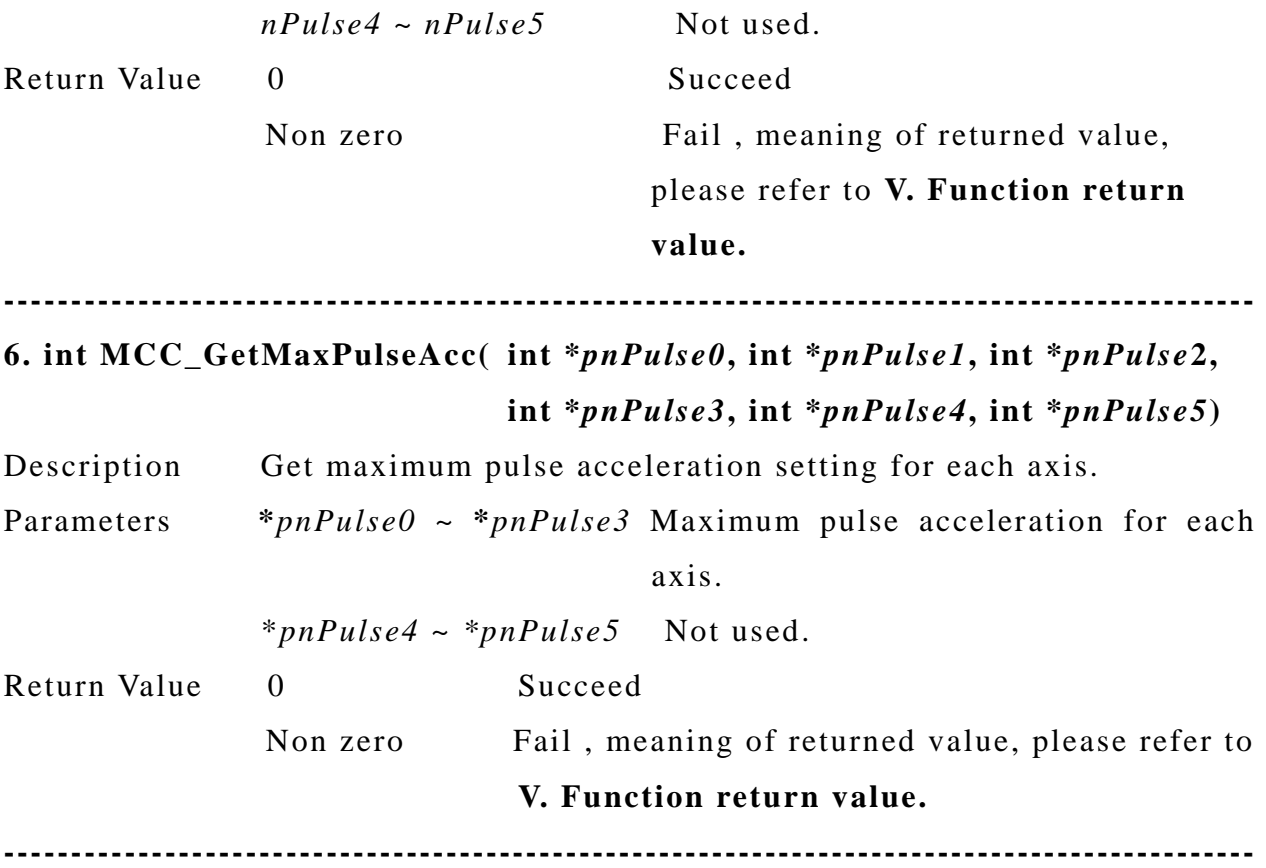

#### **F. Point to point motion**

**---------------------------------------------------------------------------------------------- 1. int MCC\_SetPtPAccType( char** *cType0***, char** *cType1***, char** *cType2***, char** *cType3***, char** *cType4***, char** *cType5***, WORD**  *wGroupIndex***)**  Description Set acceleration type in point to point motion for each axis individually. Parameters  $cType0 \sim cType3$  Acceleration type for each axis: 'T' Trapezoidal curve 'S' S curve

 $cType4 \sim cType5$  Not used.

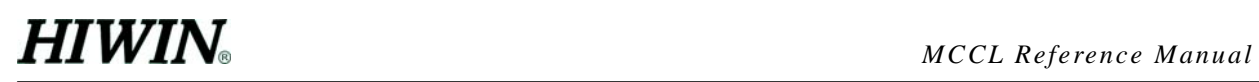

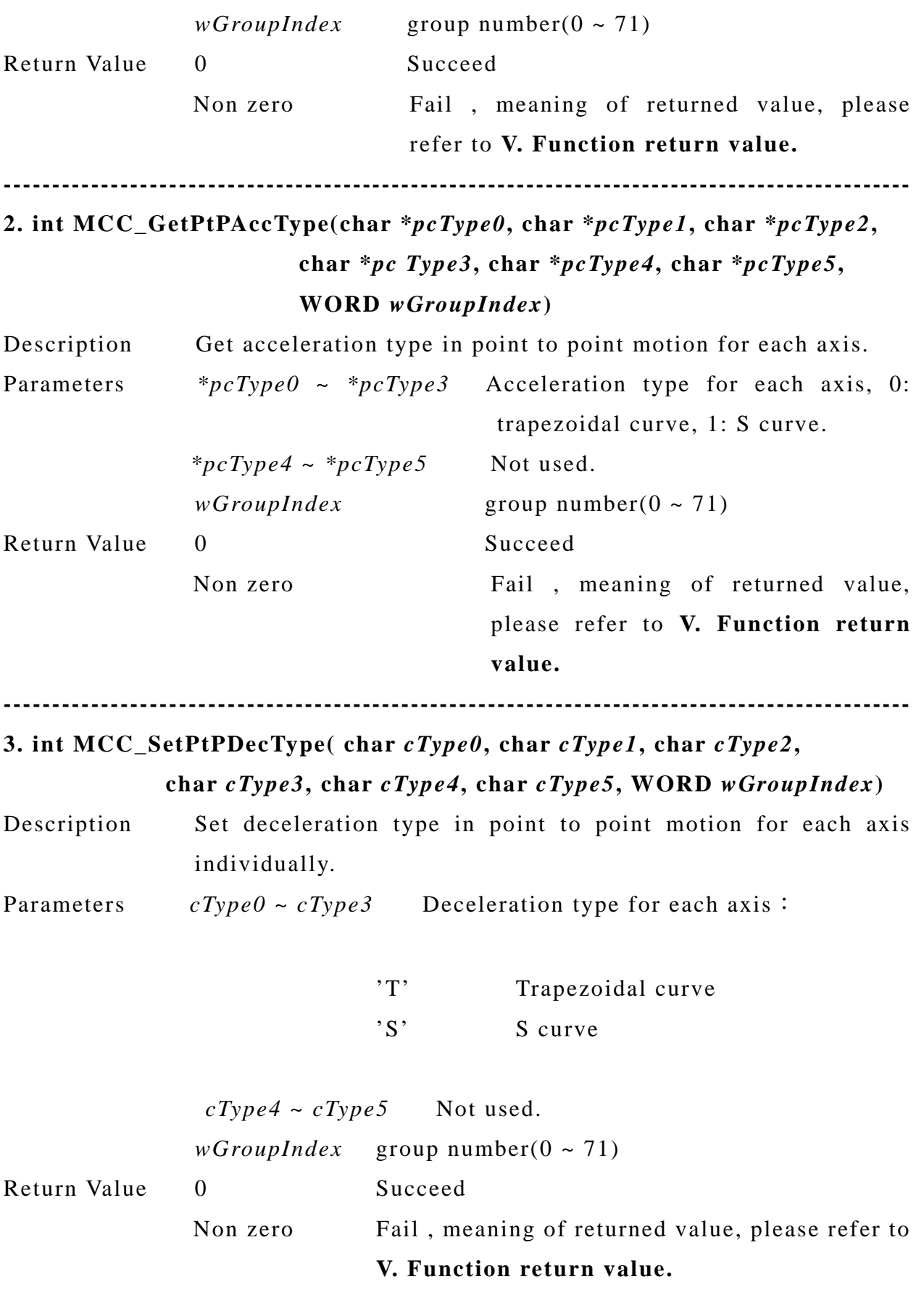

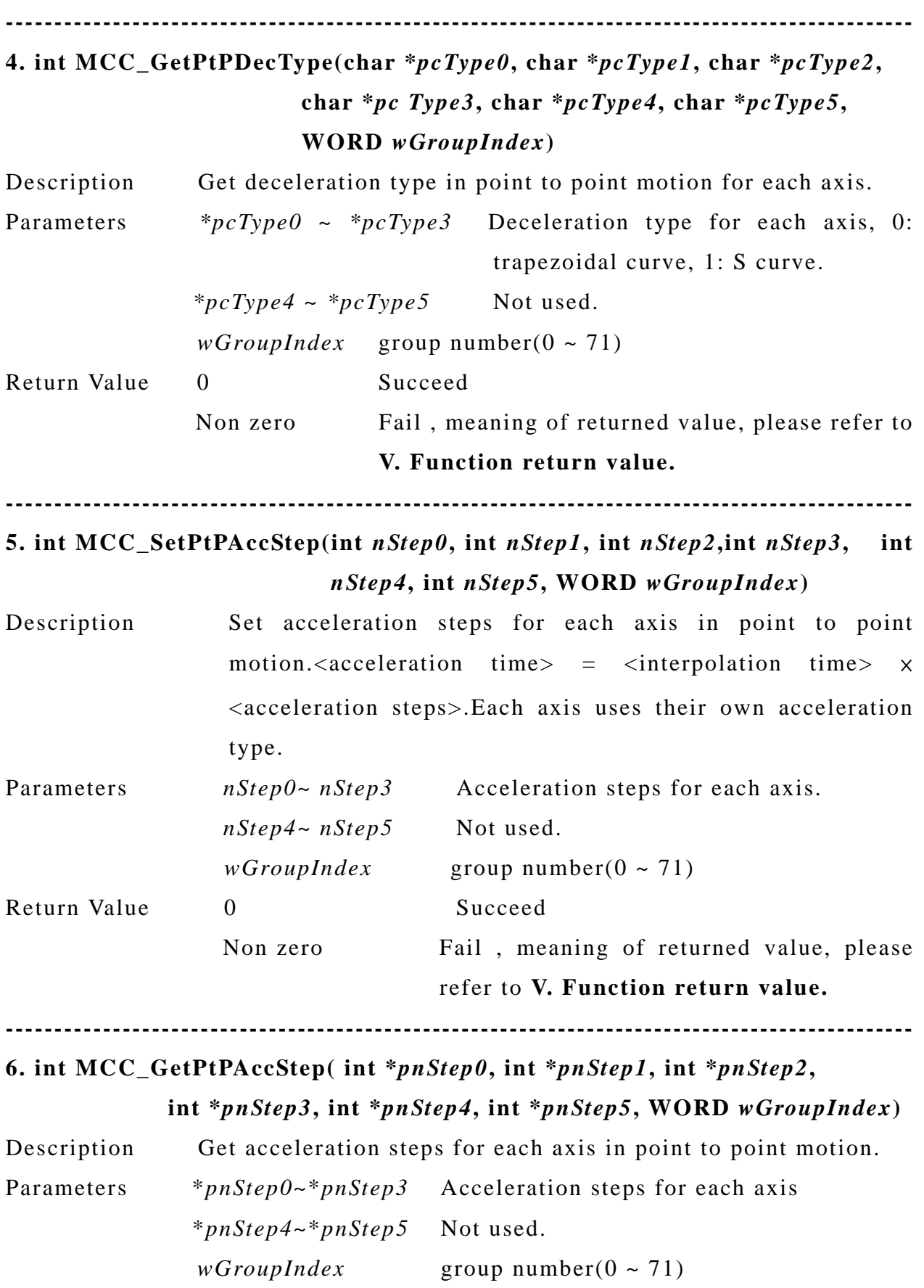

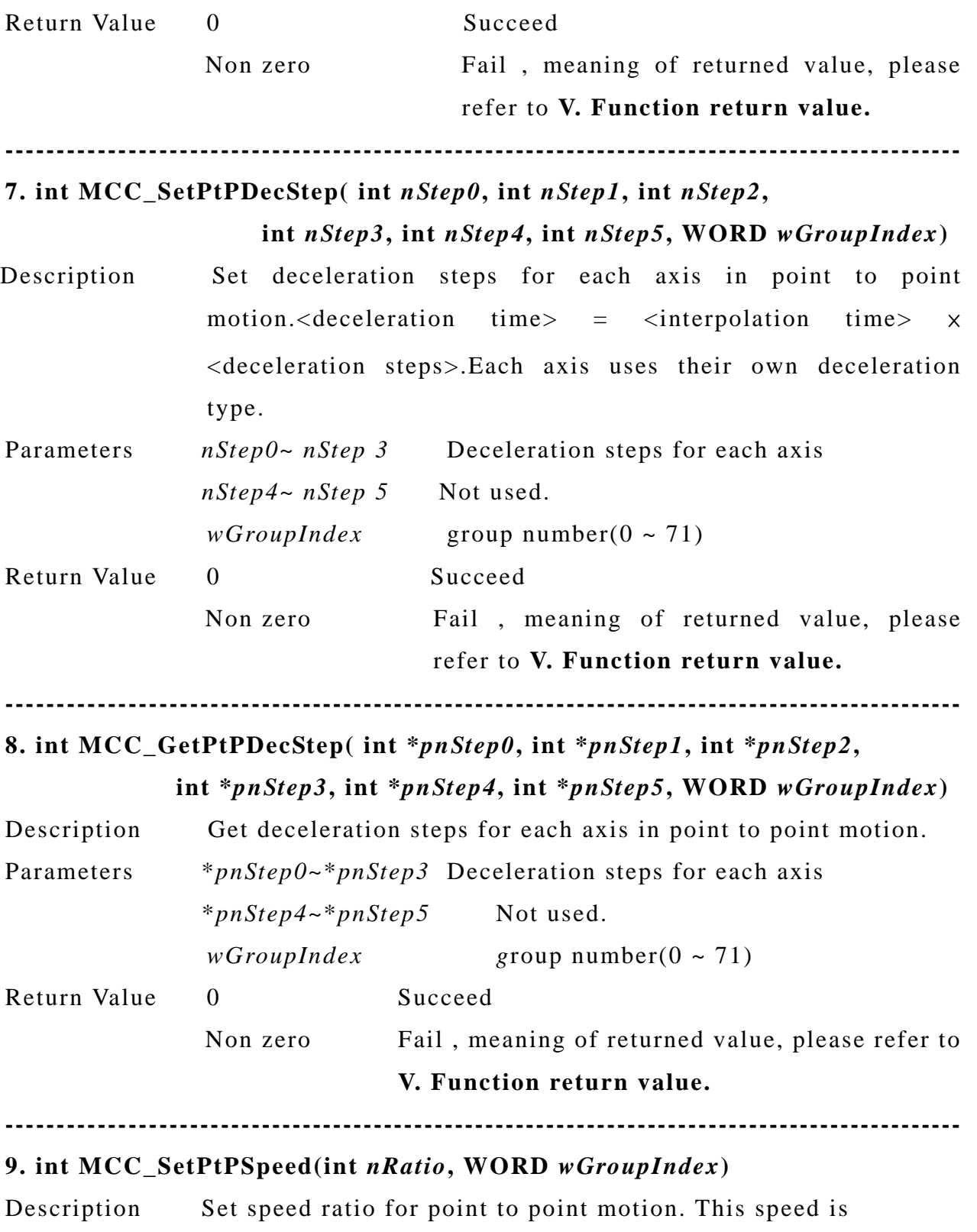

(*wRPM* × *dfPitch* / *dfGearRatio* ) × (*nRatio* / 100)

<span id="page-27-0"></span>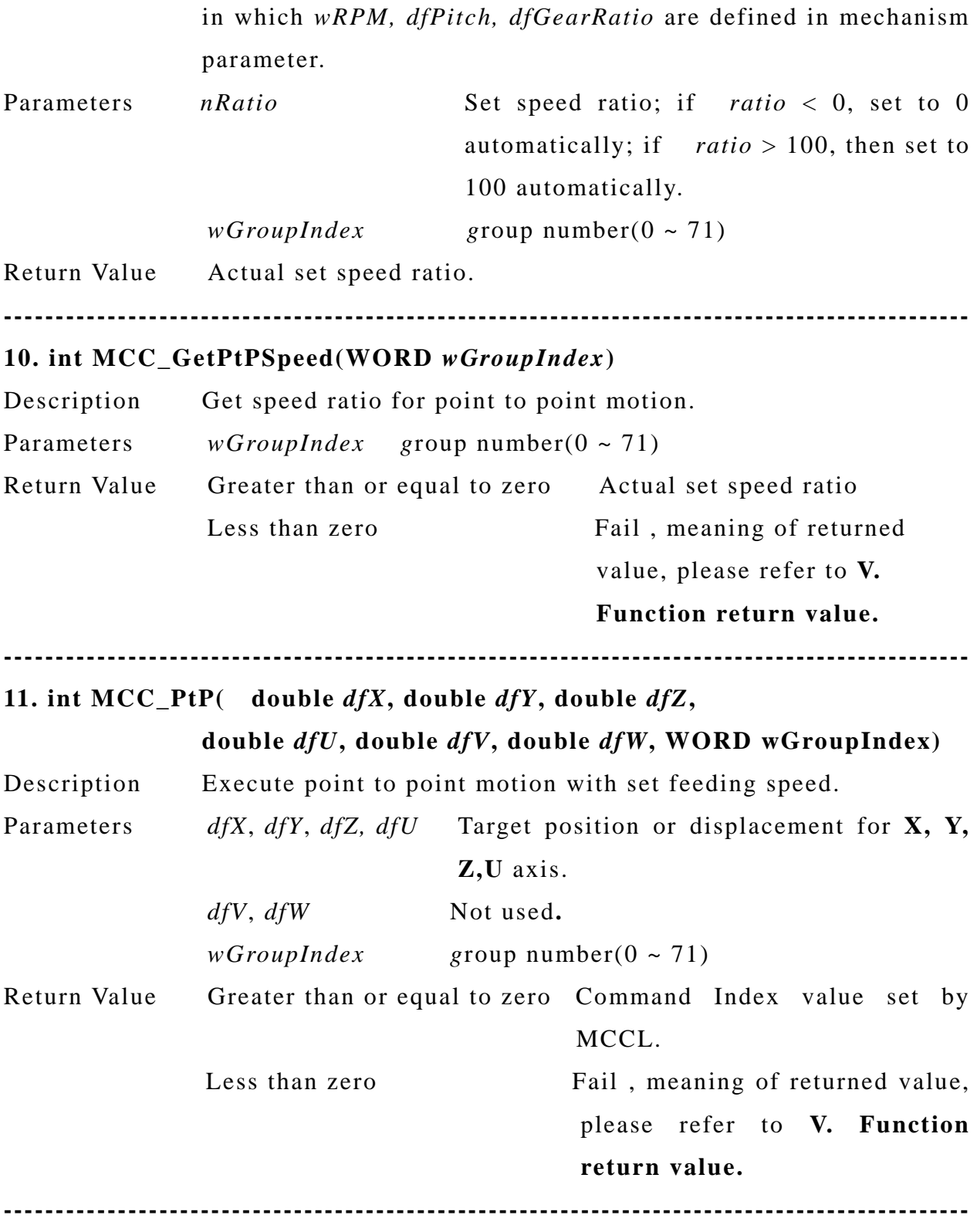

### **G. General motion**

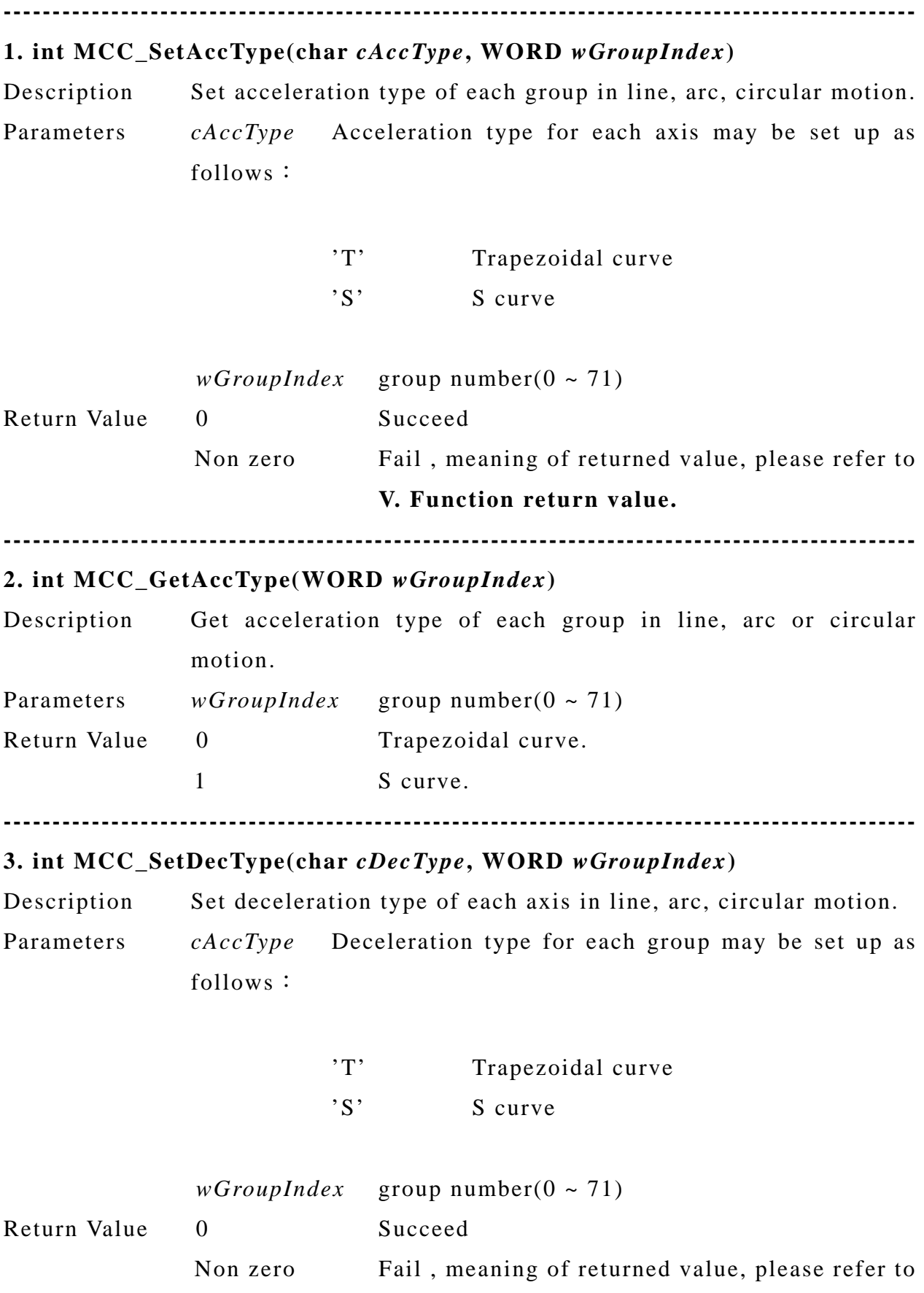

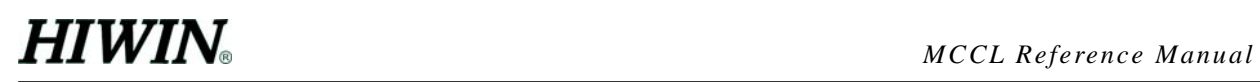

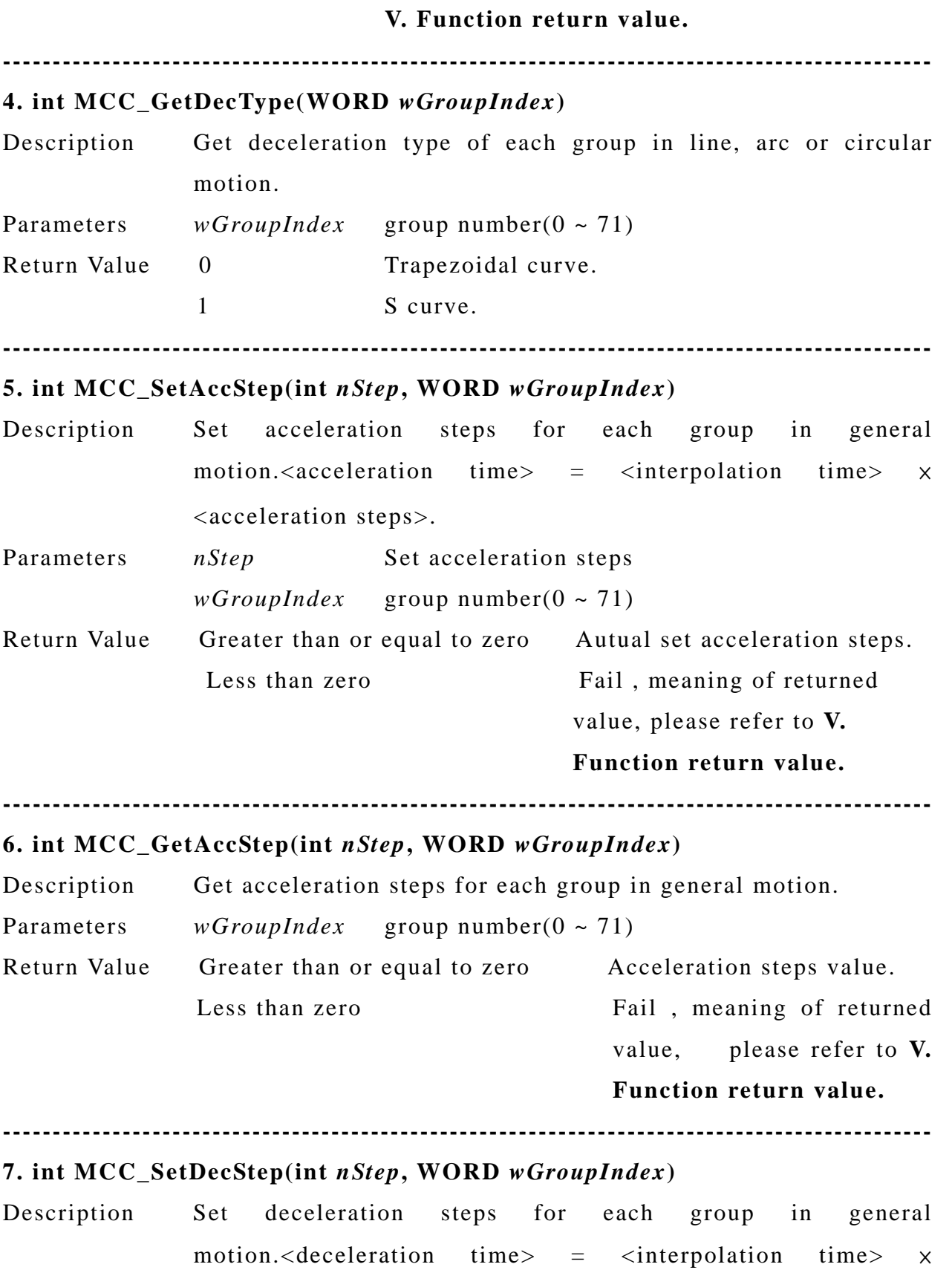

<deceleration steps>.

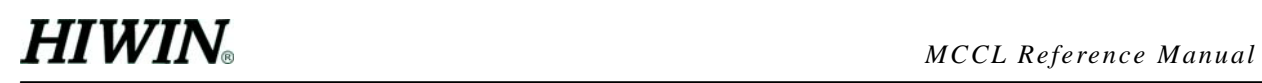

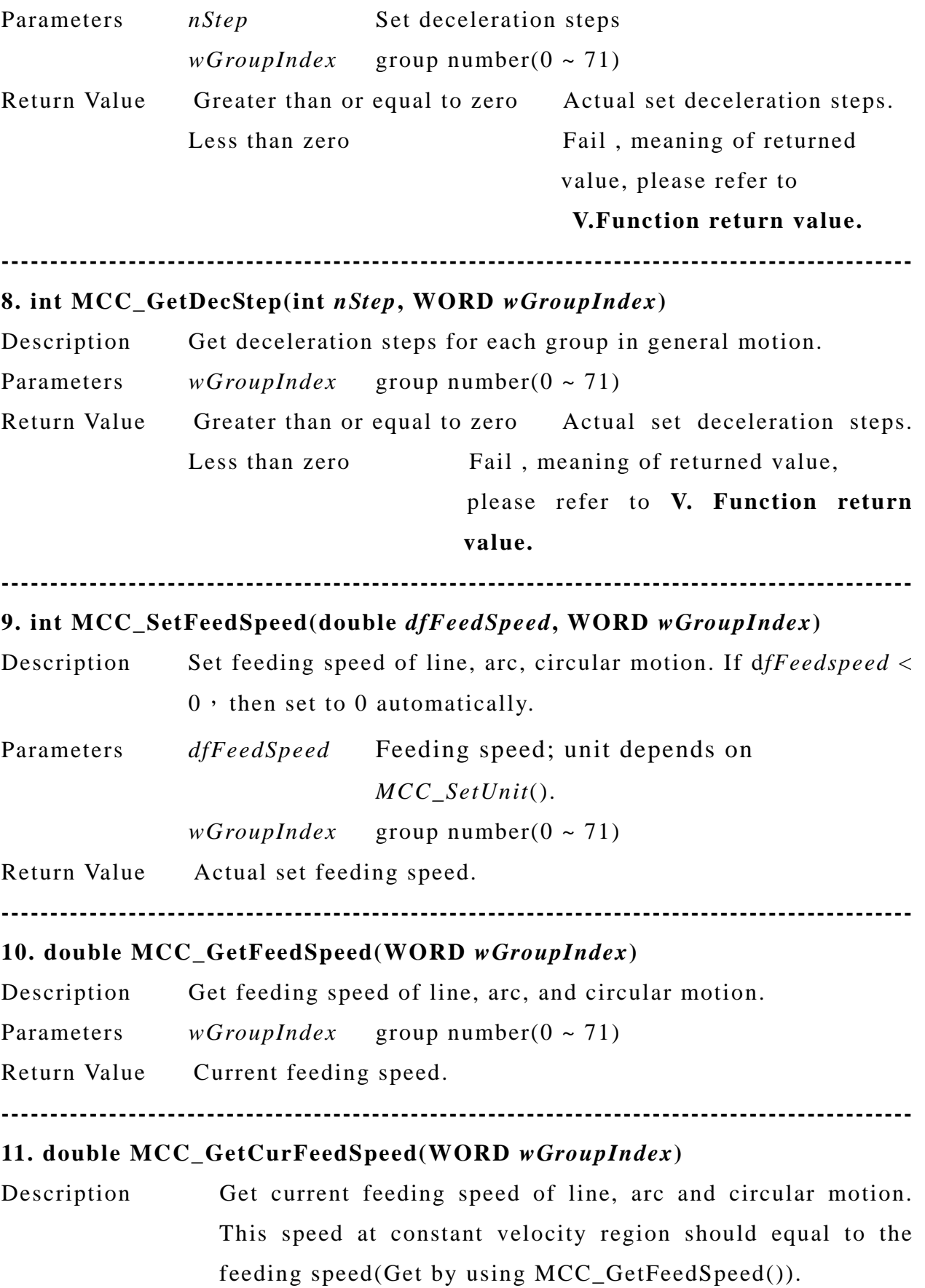

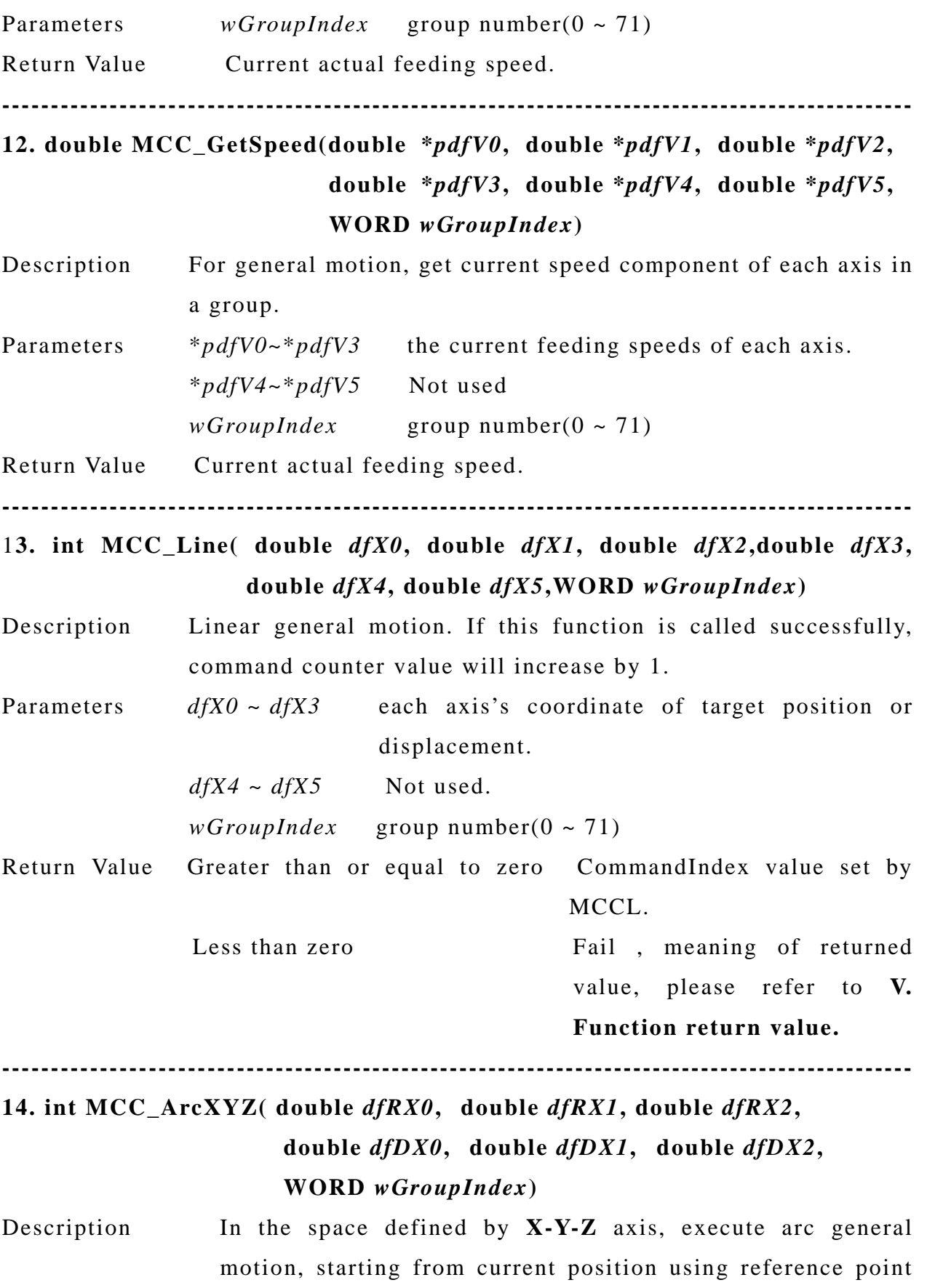

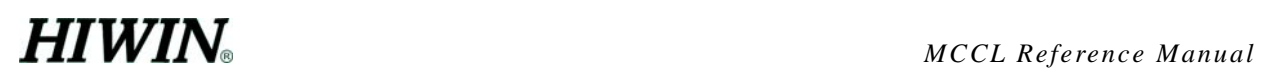

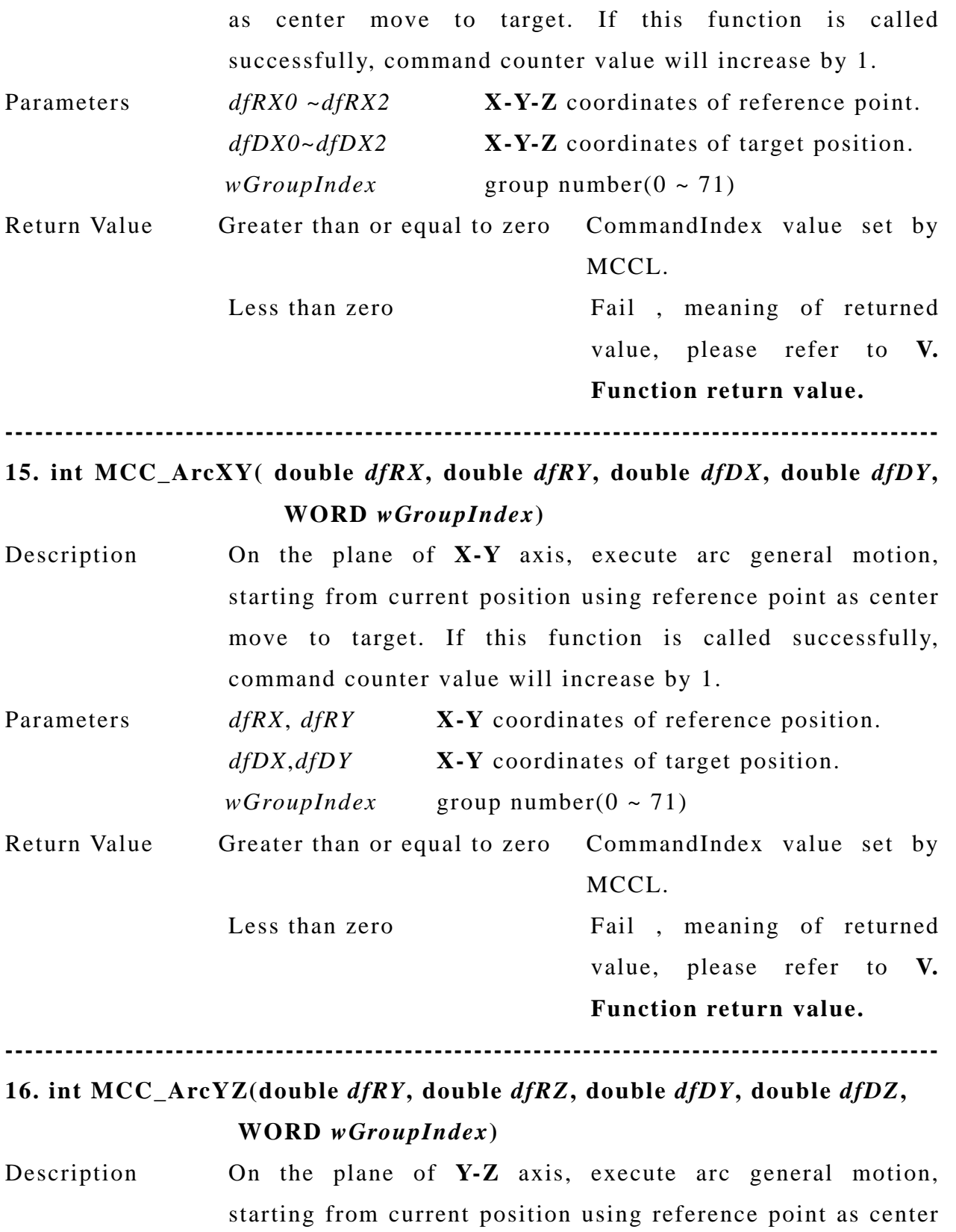

command counter value will increase by 1.

move to target. If this function is called successfully,

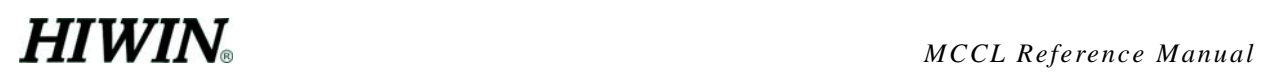

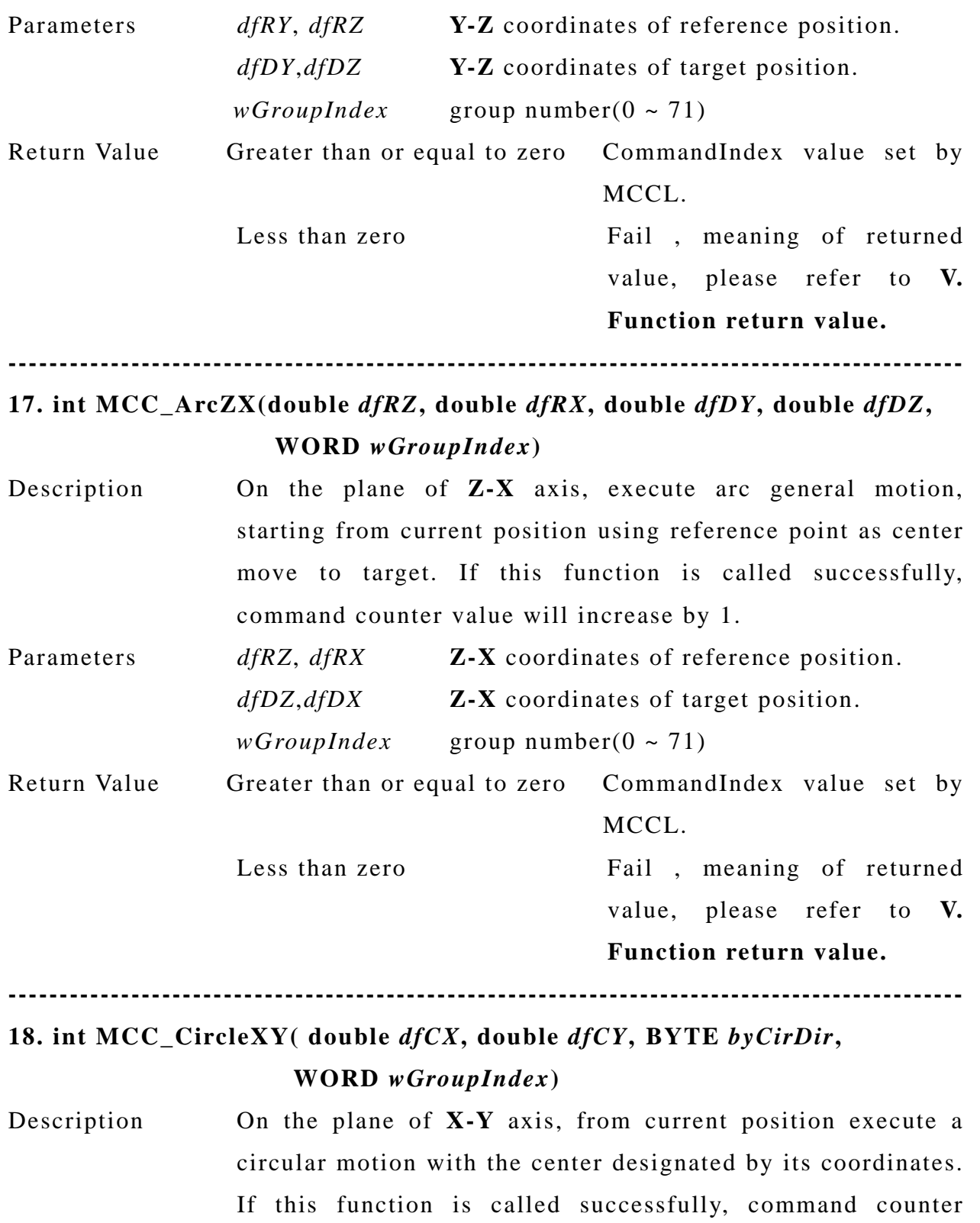

value will increase by 1.

Parameters *dfCX*, *dfCY* **X-Y** axis coordinates of designated circle center.  *byCirDir* motion direction, 0: CW , 1: CCW

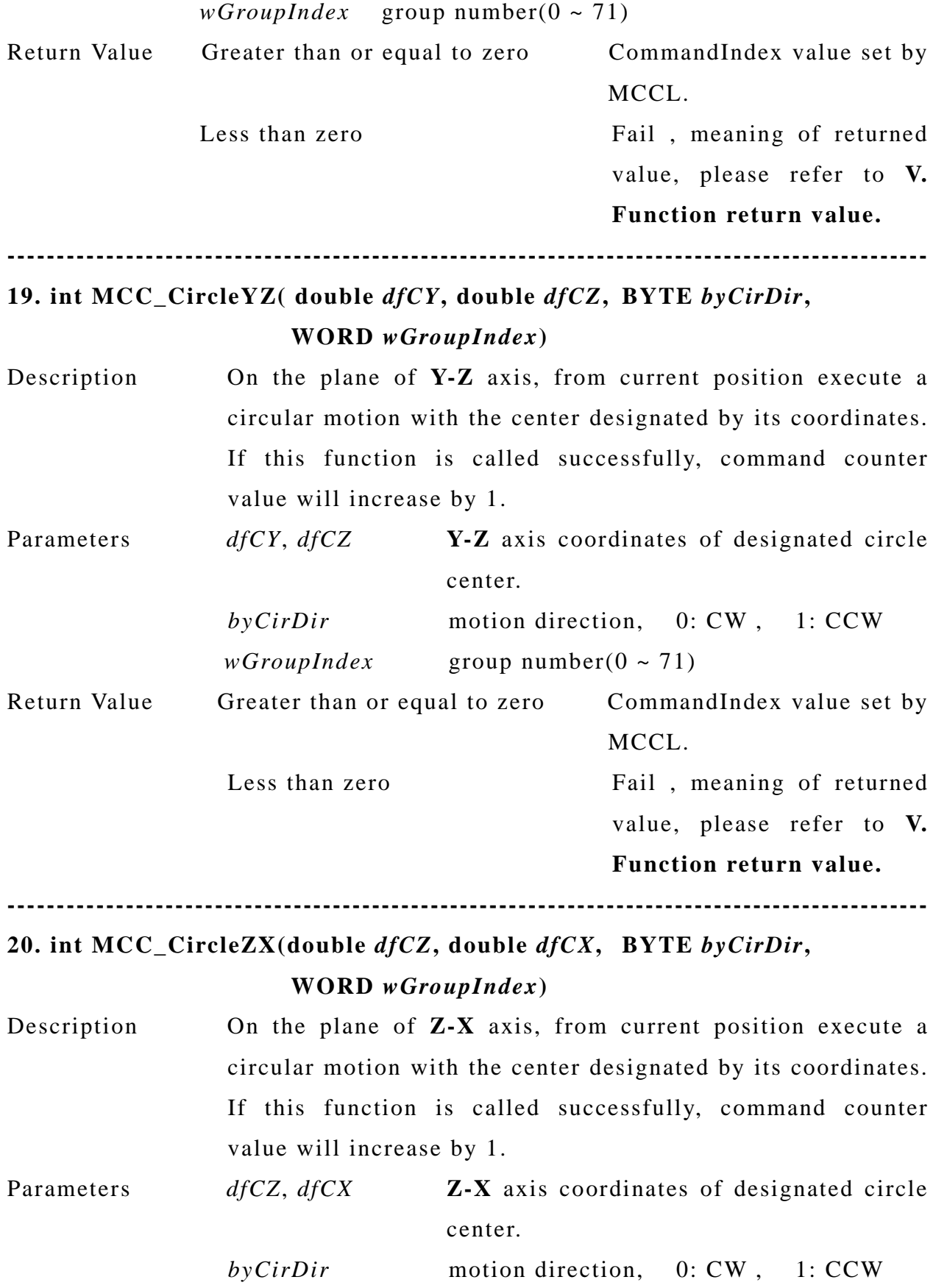

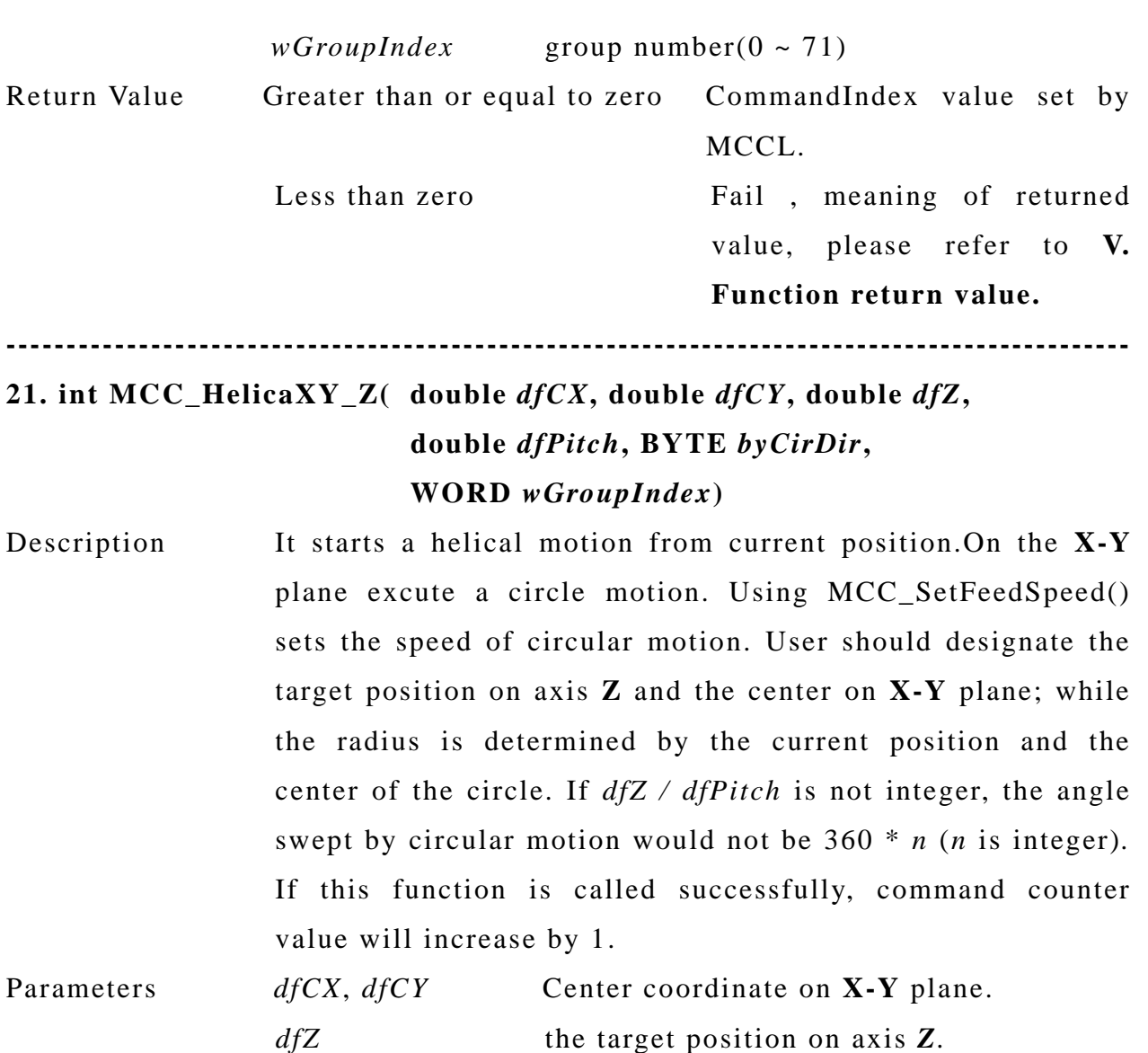

*dfPitch* the lead for the helical motion.

*byCirDir* motion direction, 0: CW, 1: CCW

*wGroupIndex* group number(0 ~ 71)

Return Value Greater than or equal to zero CommandIndex value set by MCCL. Less than zero Fail, meaning of returned value, please refer to **V. Function return value.** 

**----------------------------------------------------------------------------------------------** 

**22. int MCC\_HelicaYZ\_X( double** *dfCY***, double** *dfCZ***, double** *dfX***,** 

### **double** *dfPitch***, BYTE** *byCirDir***, WORD** *wGroupIndex***)**

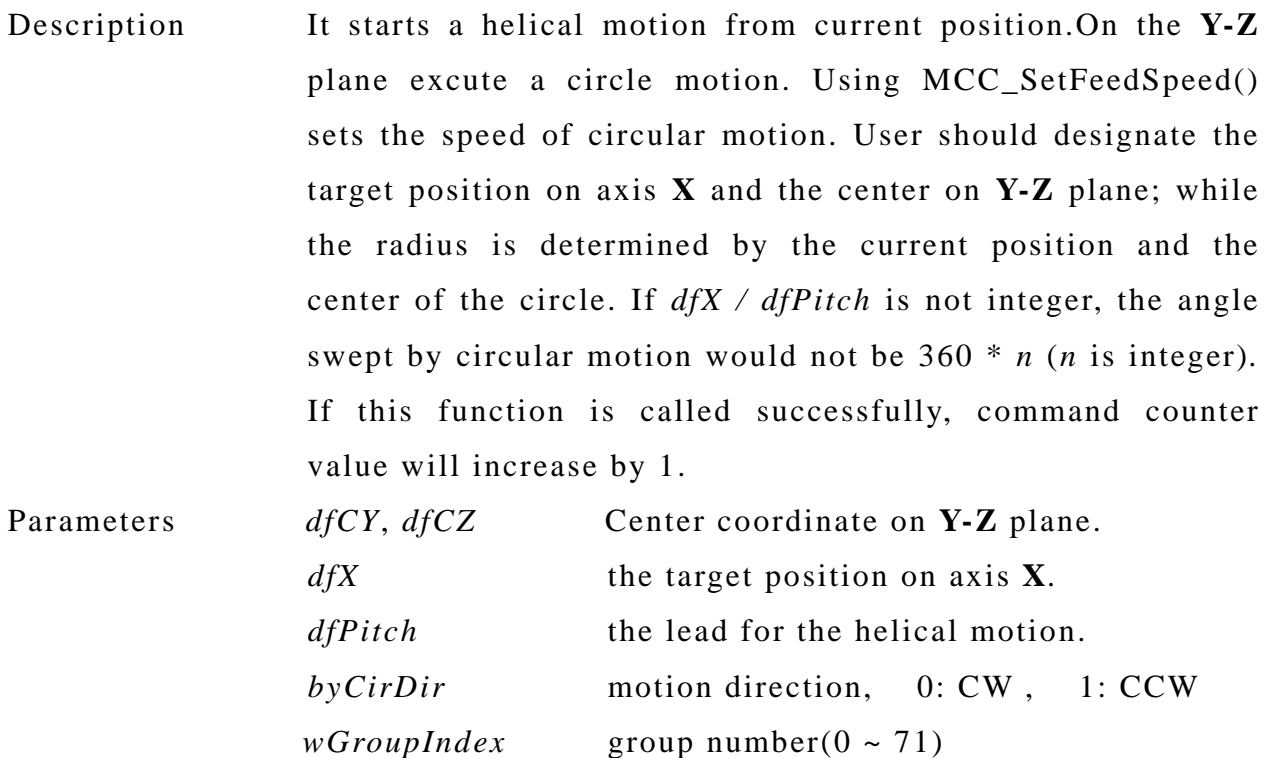

Return Value Greater than or equal to zero CommandIndex value set by MCCL.

Less than zero Fail, meaning of returned value, please refer to **V. Function return value.** 

**----------------------------------------------------------------------------------------------** 

**23. int MCC\_HelicaZX\_Y( double** *dfCZ***, double** *dfCX***, double** *dfY***, double** *dfPitch***, BYTE** *byCirDir***, WORD** *wGroupIndex***)** 

Description It starts a helical motion from current position.On the **Z-X** plane excute a circle motion. Using MCC\_SetFeedSpeed() sets the speed of circular motion. User should designate the target position on axis **Y** and the center on **Z-X** plane; while the radius is determined by the current position and the center of the circle. If *dfY / dfPitch* is not integer, the angle

<span id="page-37-0"></span>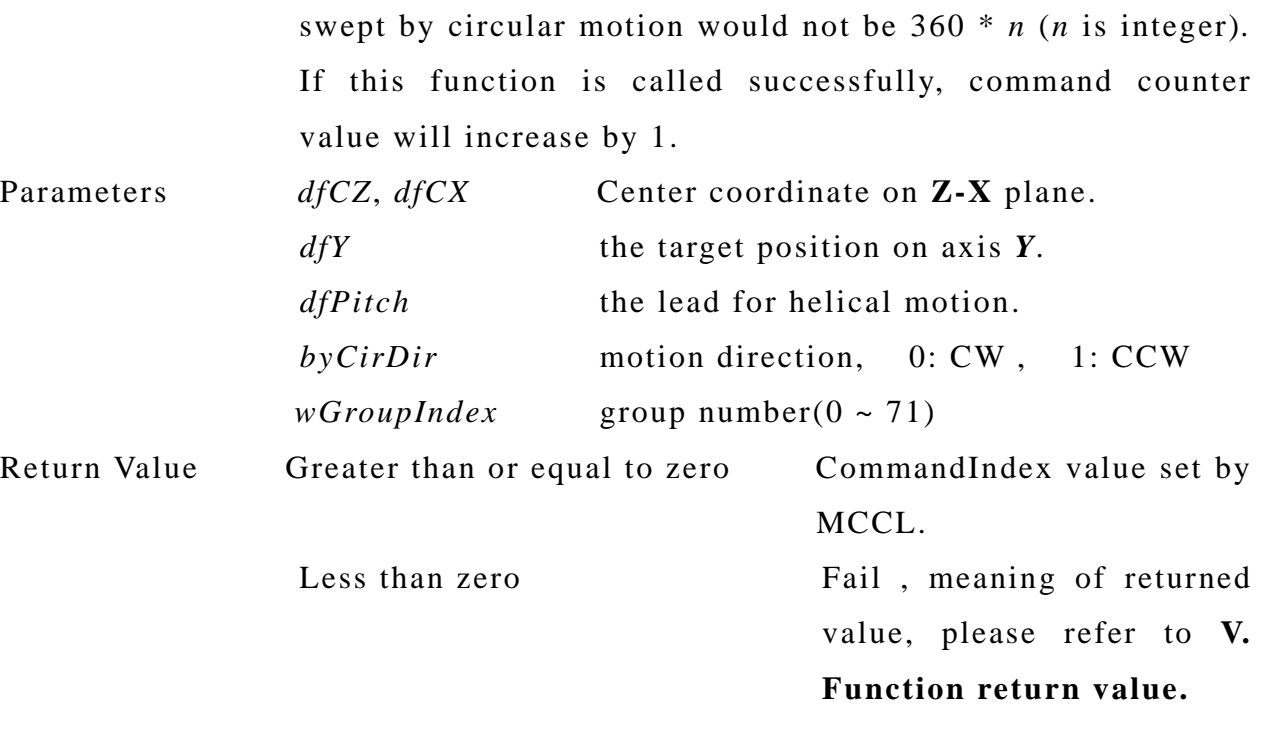

**----------------------------------------------------------------------------------------------** 

#### **H. Jog motion**

**1. int MCC\_JogPulse((int** *nPulse***, char** *cChannel***, WORD** *wGroupIndex***)** 

**----------------------------------------------------------------------------------------------** 

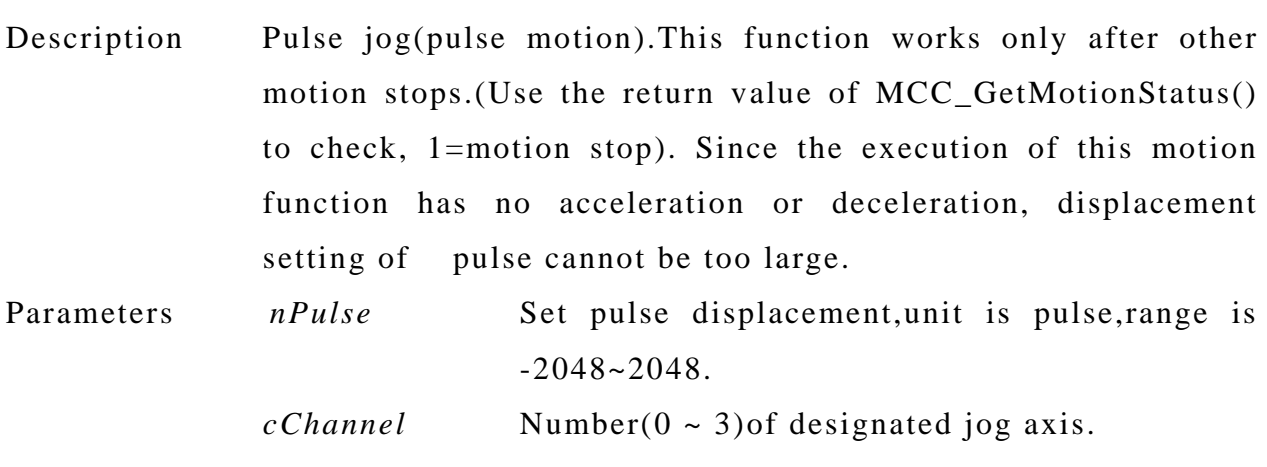

 *wGroupIndex g*roup number(0 ~ 71)

Return Value 0 Succeed Non zero Fail , meaning of returned value, please refer to **V. Function return value.** 

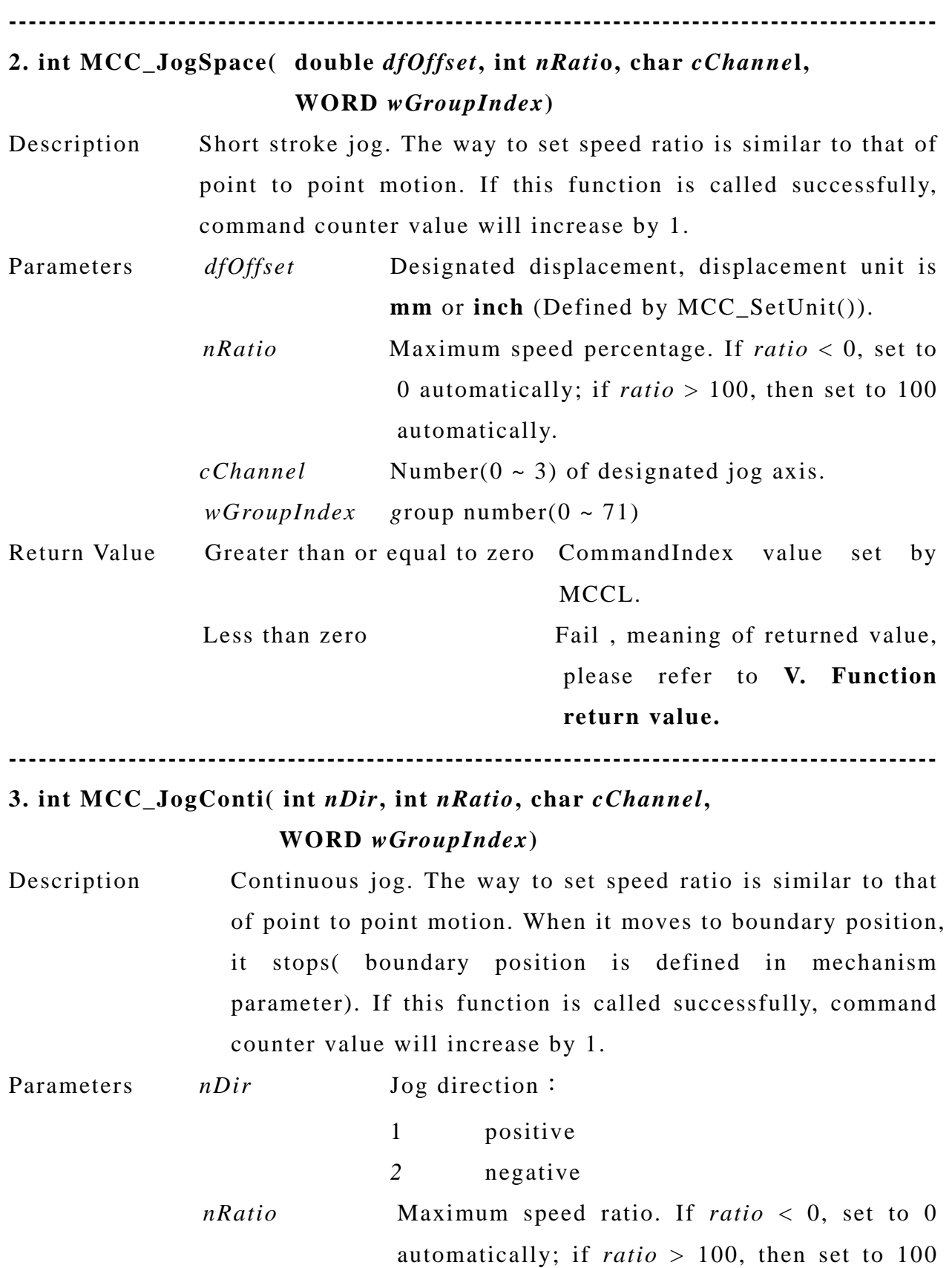

automatically.

<span id="page-39-0"></span>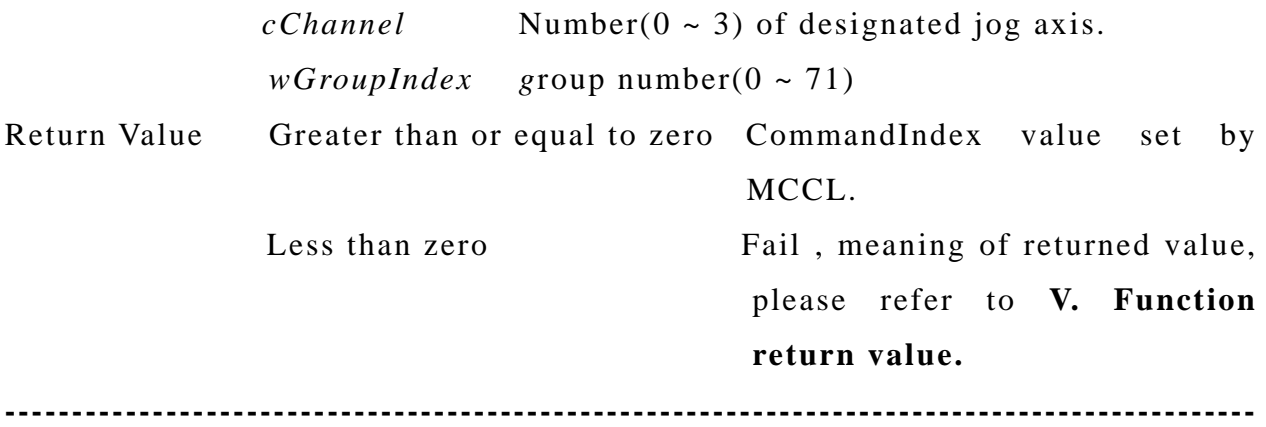

### **I. Motion status**

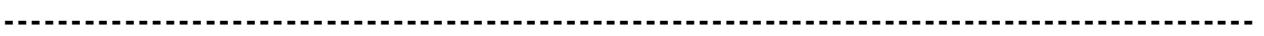

#### **1. int MCC\_GetMotionStatus(WORD** *wGroupIndex***)**

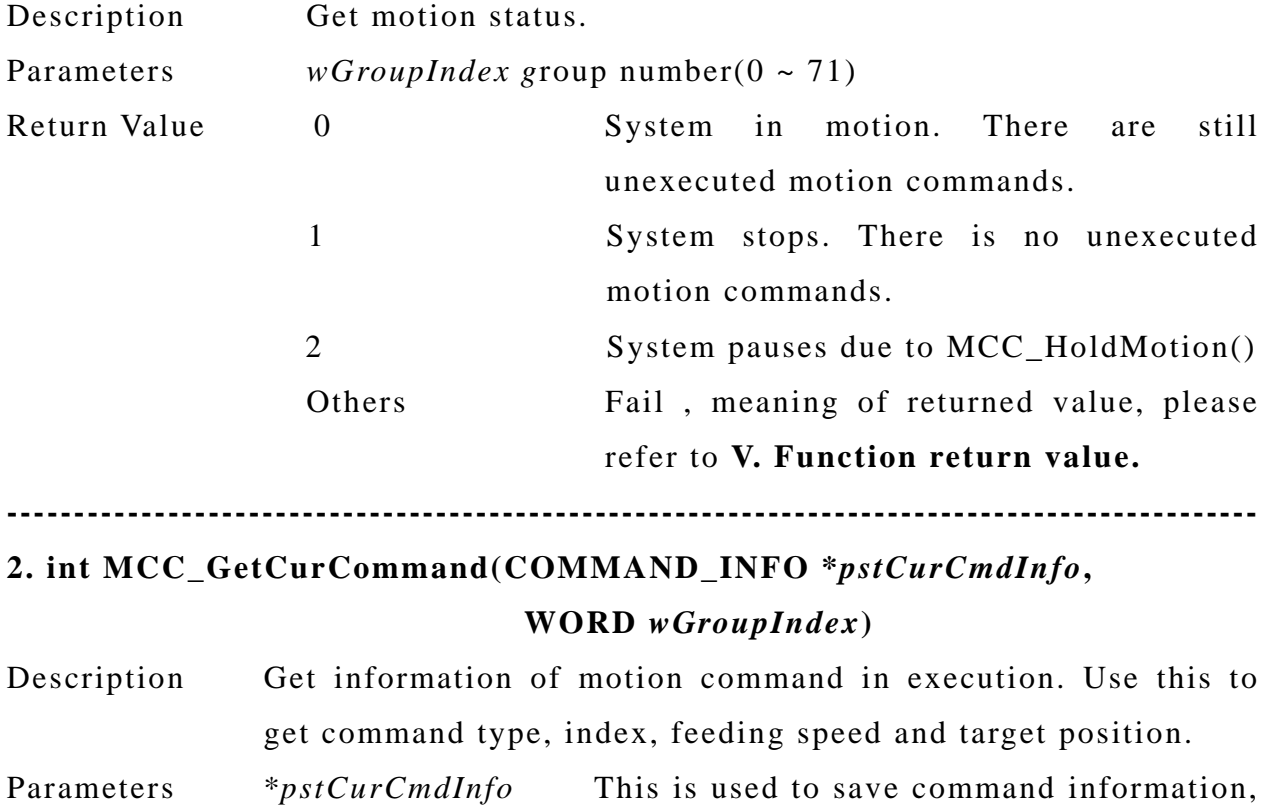

and is defined as:

typedef struct \_COMMAND\_INFO

{ int nType; int nCommandIndex; double dfFeedSpeed; double dfPos[6]; } COMMAND\_INFO; in which nType: motion command type 0 point to point motion 1 linear motion 2 CW arc or circular motion 3 CCW arc or circular motion nCommandIndex: motion command index dfFeedSpeed: For general motion: feeding speed. For point to point motion: speed ratio. dfPos[]: target position in absolute coordinate *wGroupIndex* group number( $0 \sim 71$ ) Return Value 0 Succeed Non zero Fail , meaning of returned value, please refer to **V. Function return value. ---------------------------------------------------------------------------------------------- 3. int MCC\_GetCommandCount(int \****pnCmdCount***, WORD** *wGroupIndex***)** Description Read unexecuted command count in buffer. The buffer size is currently 10000. Using this function also provides how much vacant space in the buffer. When motion functions are called,

command index is dispatched. This includes all general

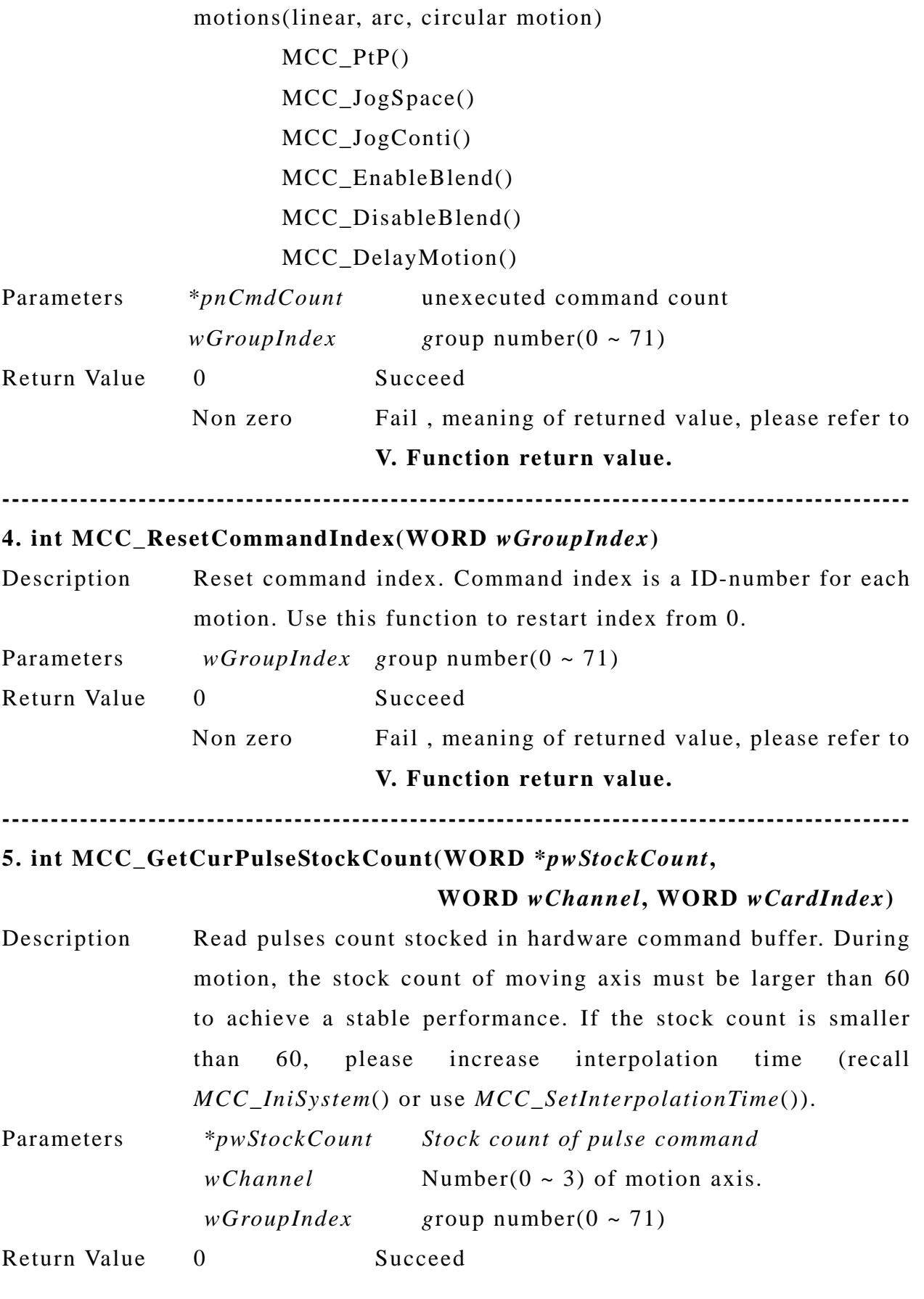

<span id="page-42-0"></span>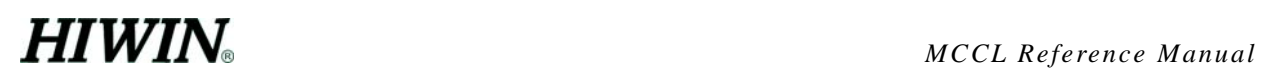

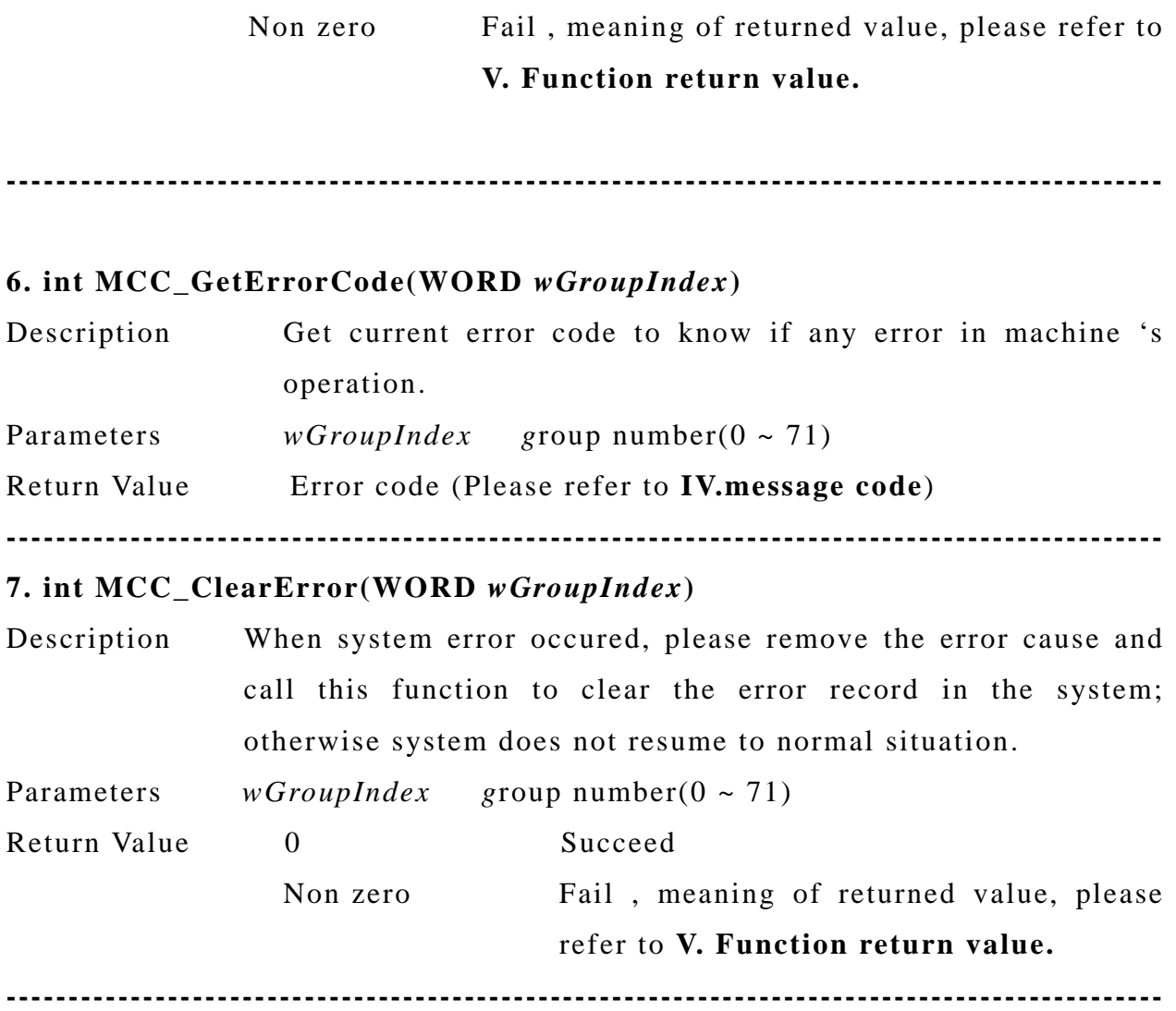

### **J. Homing**

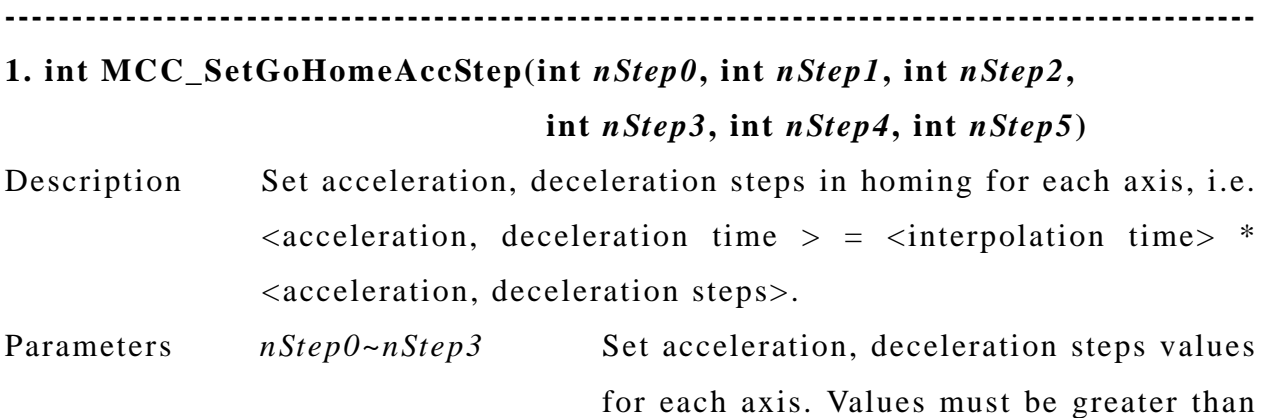

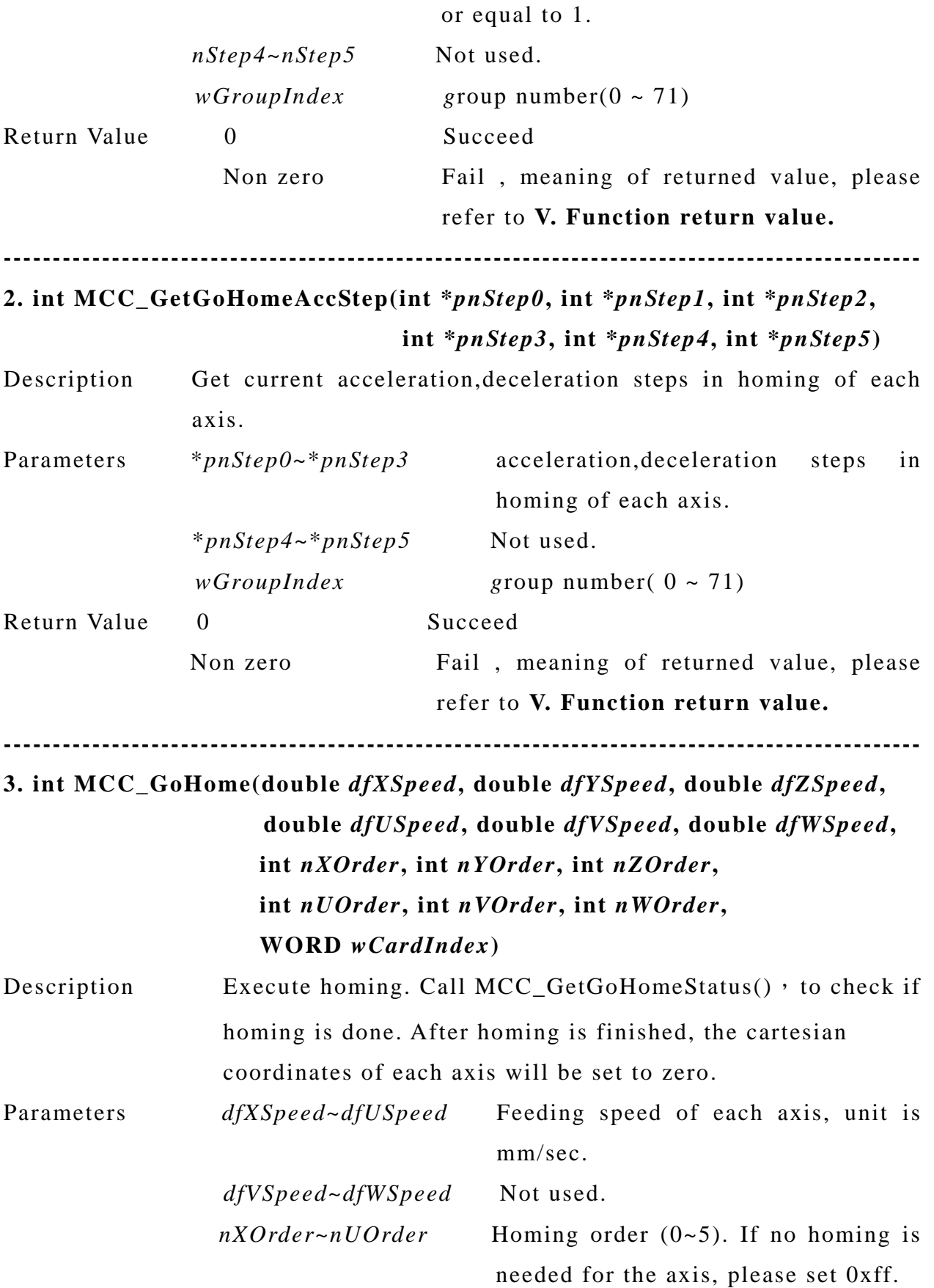

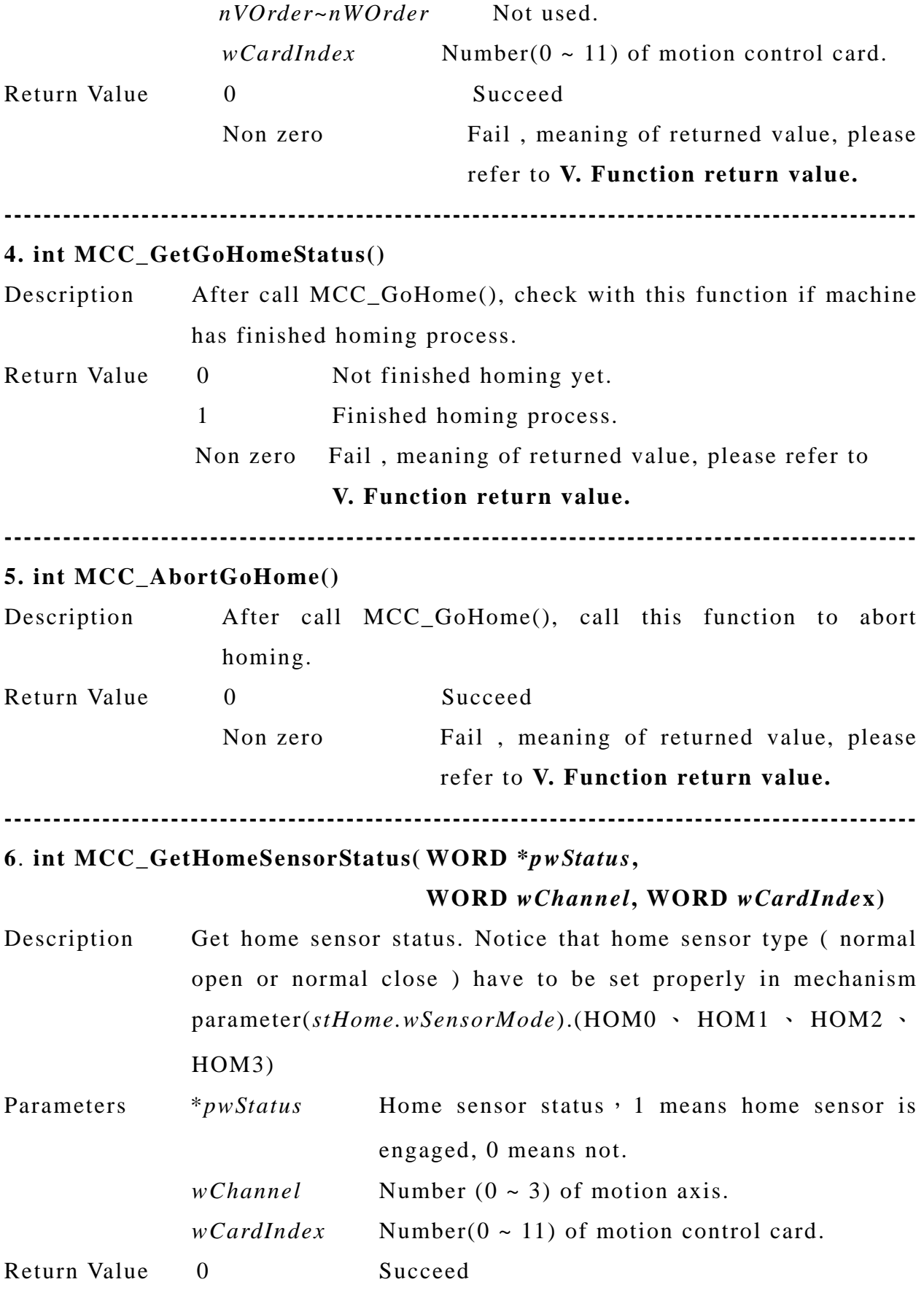

<span id="page-45-0"></span>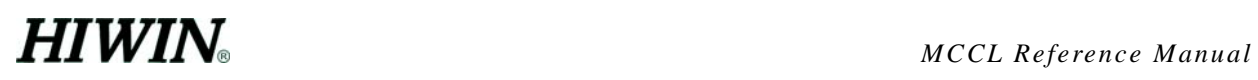

Non zero Fail , meaning of returned value, please refer to **V. Function return value.** 

**----------------------------------------------------------------------------------------------** 

#### **K. Velocity blending and speed override**

----------------------------------------------------------------------------------------------

#### **1. int MCC\_HoldMotion(WORD** *wGroupIndex***)**

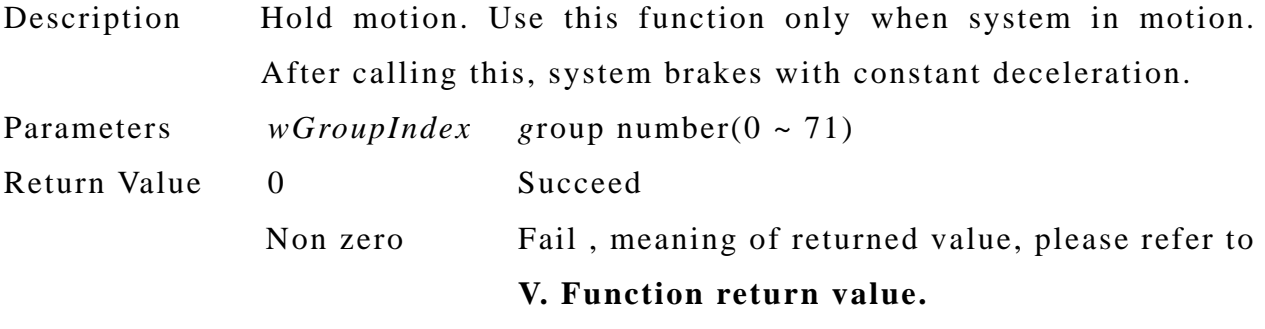

----------------------------------------------------------------------------------------------

#### **2. int MCC\_ContiMotion(WORD** *wGroupIndex***)**

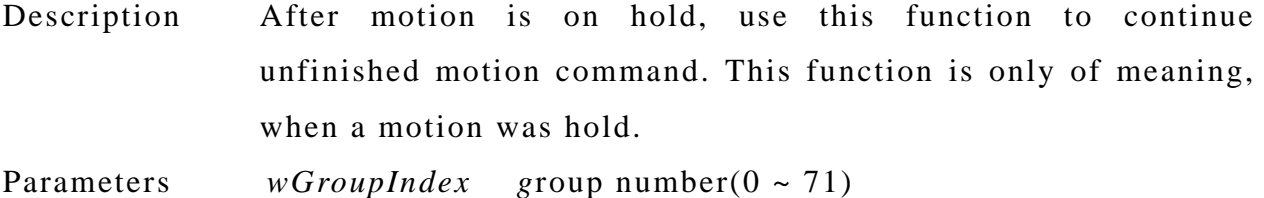

Return Value 0 Succeed Non zero Fail , meaning of returned value, please refer to **V. Function return value.** 

----------------------------------------------------------------------------------------------

#### **3. int MCC\_AbortMotion (WORD** *wGroupIndex***)**

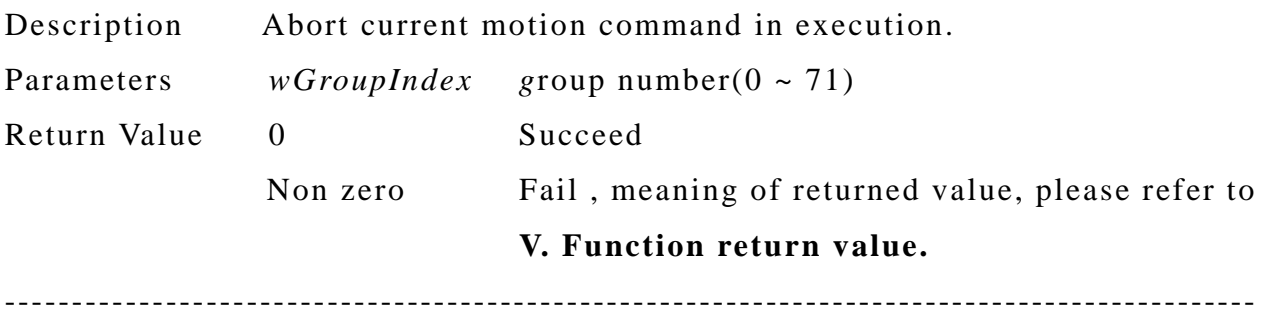

#### **4. int MCC\_AbortMotionEx(double** *dfDecTime***, WORD** *wGroupIndex***)**

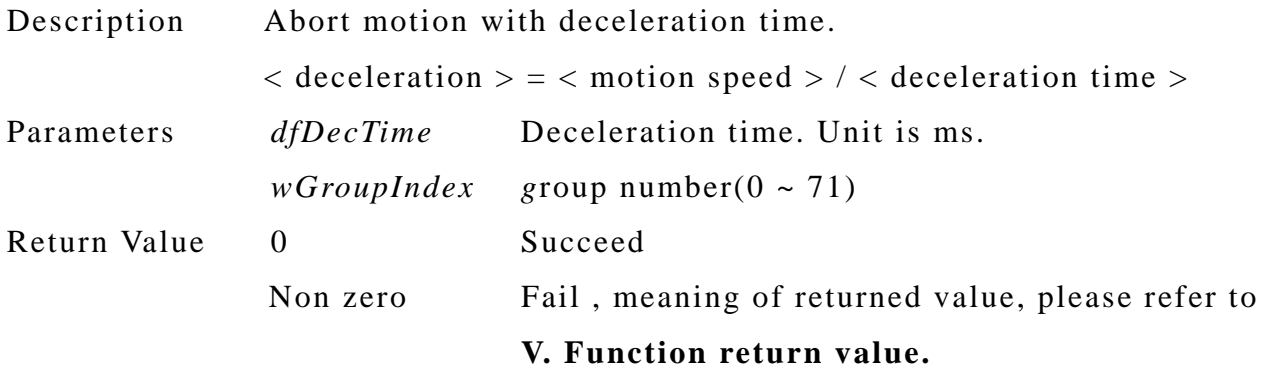

#### **5. int MCC\_EnableBlend(WORD** *wGroupIndex***)**

Description Enable velocity blend function. If this function is called successfully, command counter value will increase by 1.

----------------------------------------------------------------------------------------------

- Parameters *wGroupIndex* group number(0 ~ 71)
- Return Value Greater than or equal to zero CommandIndex value set by MCCL. Less than zero Fail, meaning of returned value,

please refer to **V. Function return value.** 

----------------------------------------------------------------------------------------------

#### **6. int MCC\_DisableBlend(WORD** *wGroupIndex***)**

Description Disable velocity blend function. If this function is called successfully, command counter value will increase by 1.

Parameters *wGroupIndex* group number(0 ~ 71)

Return Value Greater than or equal to zero CommandIndex value set by MCCL.

----------------------------------------------------------------------------------------------

Less than zero Fail, meaning of returned

value, please refer to **V. Function return value.** 

#### **7. int MCC\_CheckBlend(WORD** *wGroupIndex***)**

Description Check if set velocity blend function.

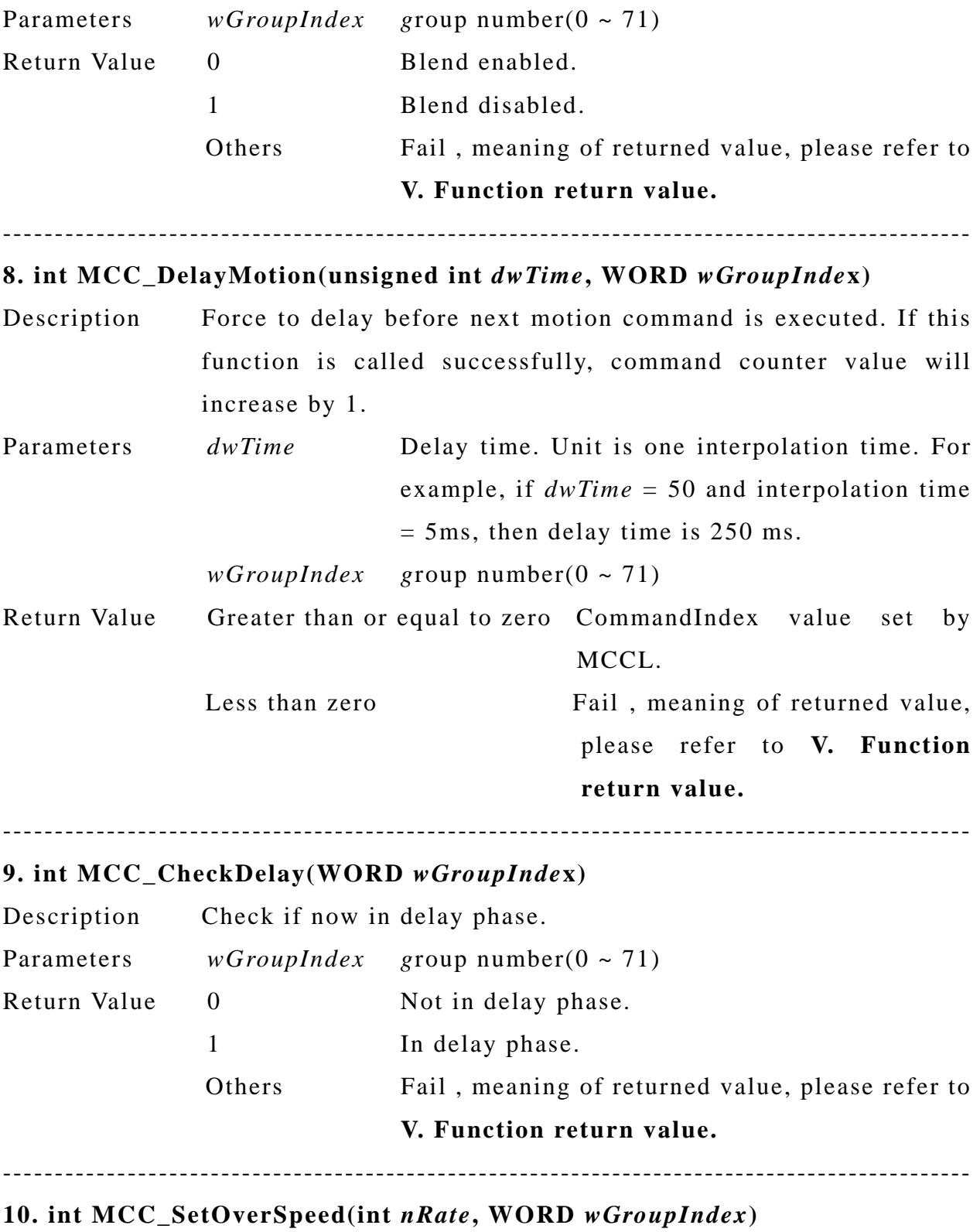

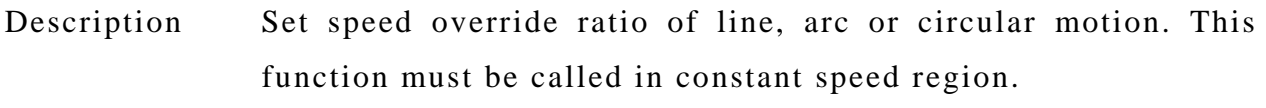

Parameters *nRate* Speed override ratio. New feeding speed

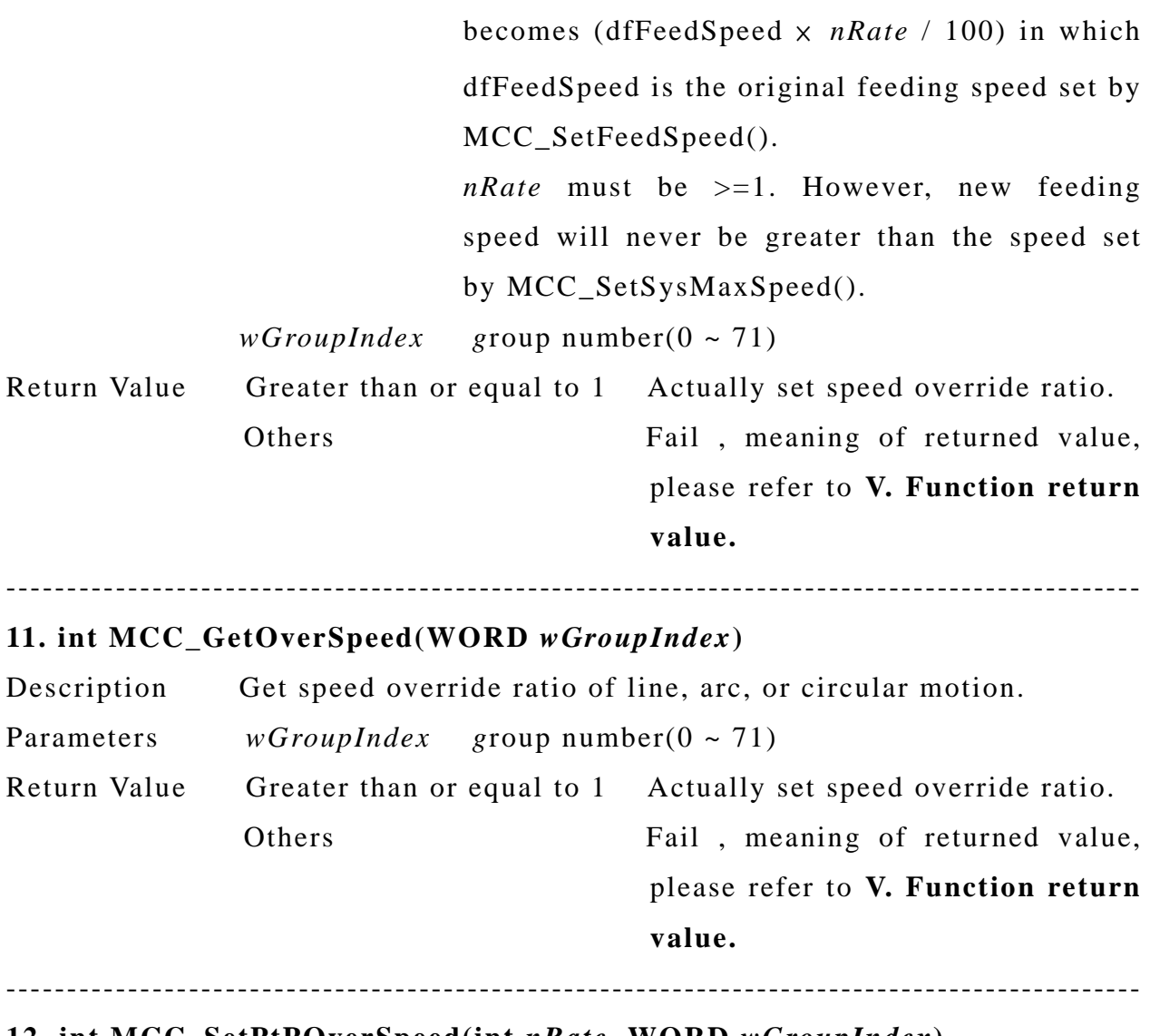

#### **12. int MCC\_SetPtPOverSpeed(int** *nRate***, WORD** *wGroupIndex***)**

Description Set speed override ratio for point to point motion. This function must be called in contant speed region.

Parameters *nRate* Speed override ratio for point to point motion. New feeding speed becomes (dfFeedSpeed × *nRate* / 100) in which dfFeedSpeed is the original feeding speed set by MCC\_SetPtPSpeed(). *nRate* must be >=1. However, new feeding speed will never be greater than the speed set by MCC\_SetSysMaxSpeed(). *wGroupIndex* group number( $0 \sim 71$ )

<span id="page-49-0"></span>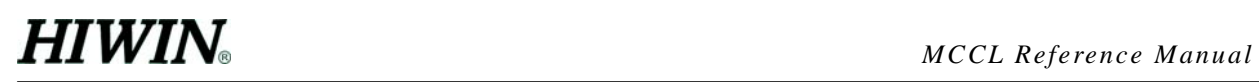

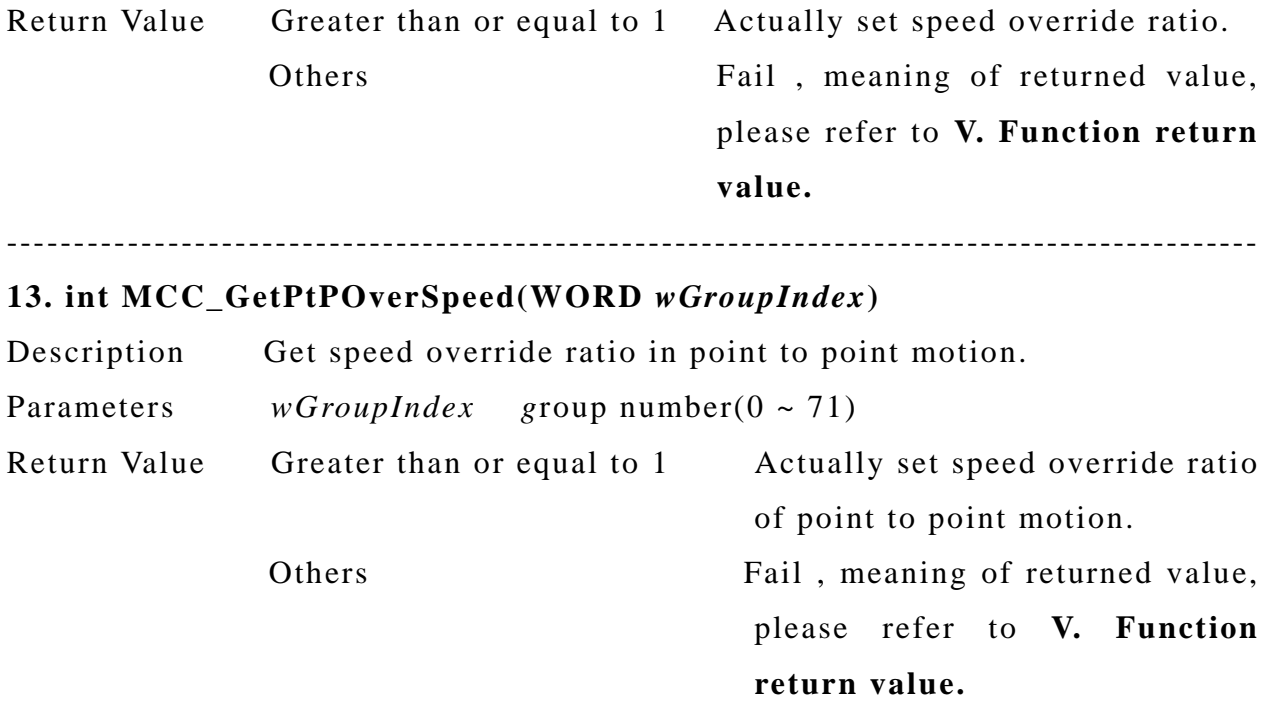

### **L. Encoder**

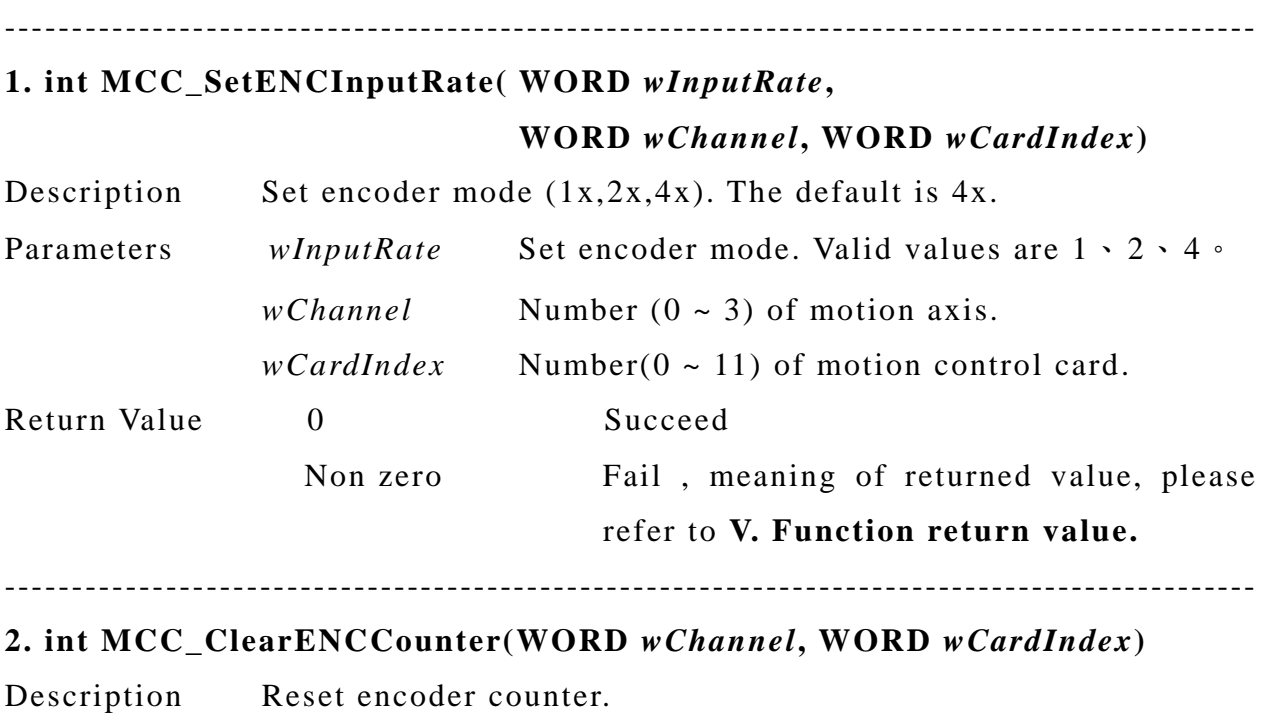

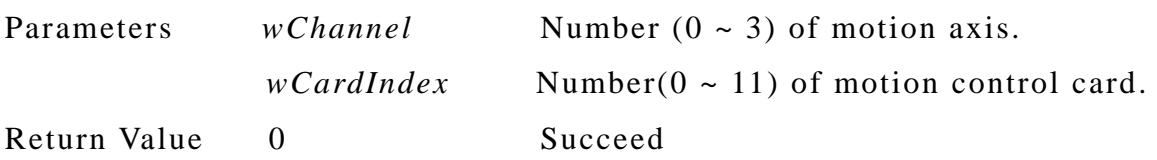

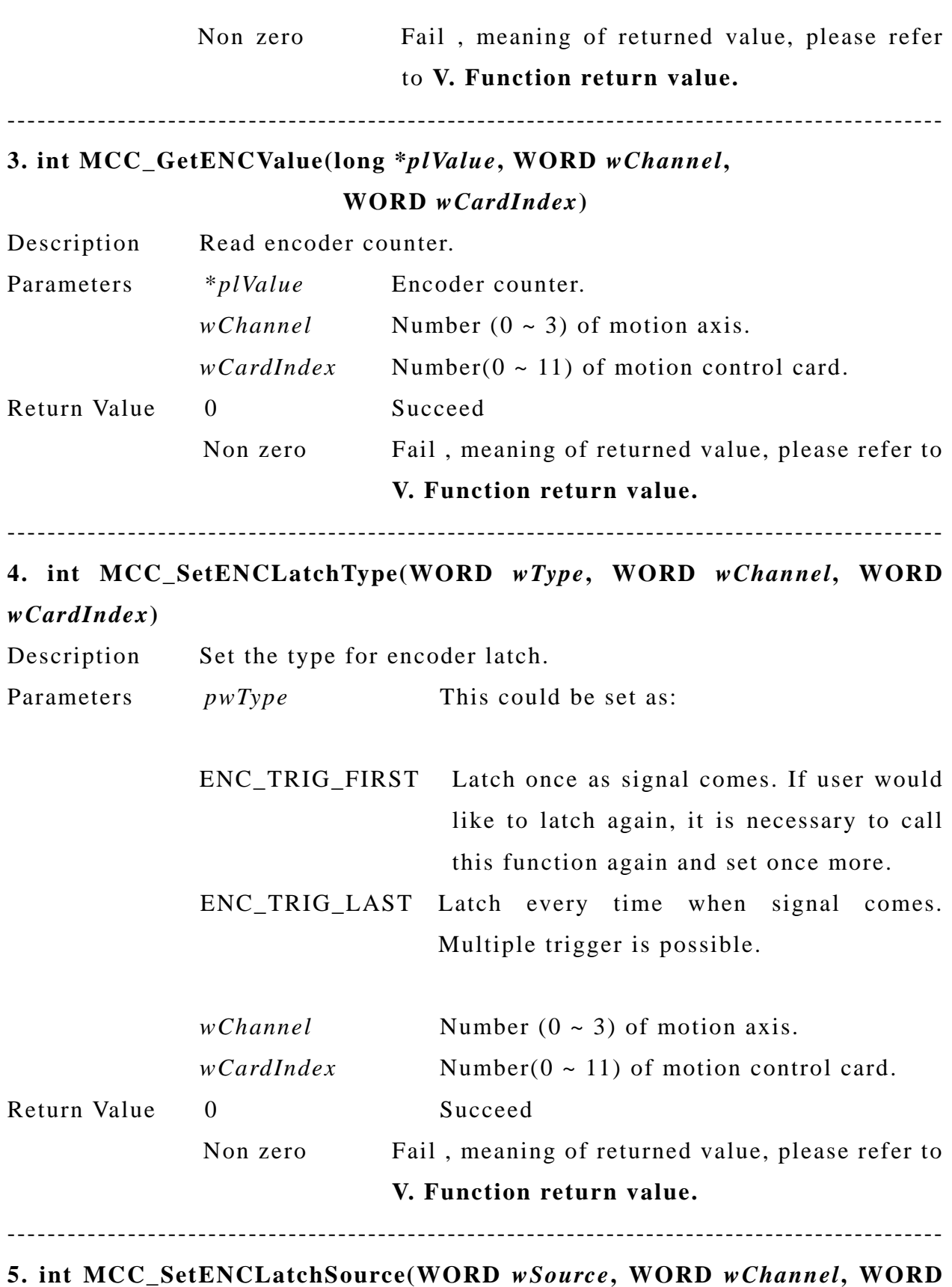

*wCardIndex***)** 

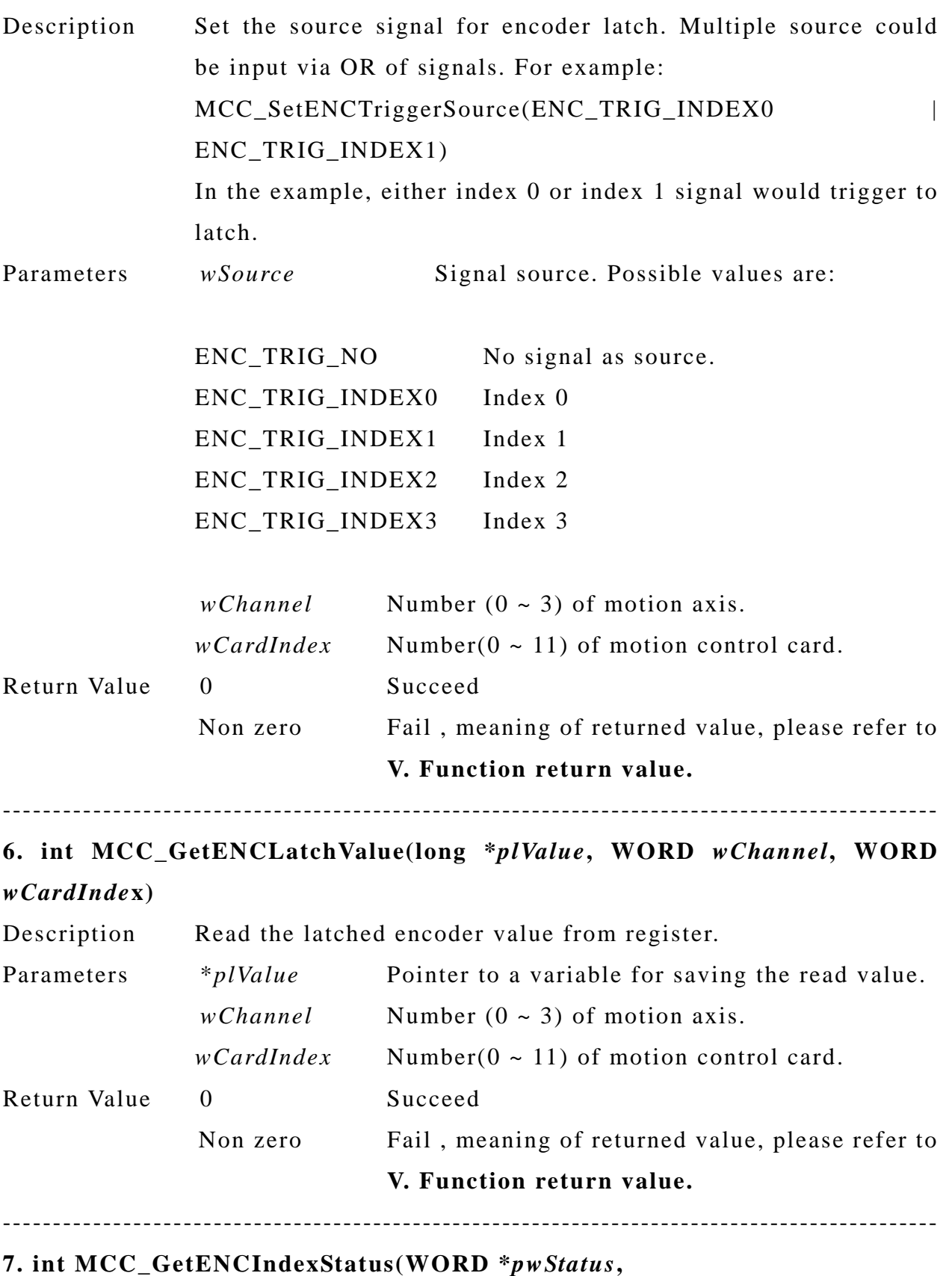

**WORD** *wChannel***, WORD** *wCardIndex***)** 

<span id="page-52-0"></span>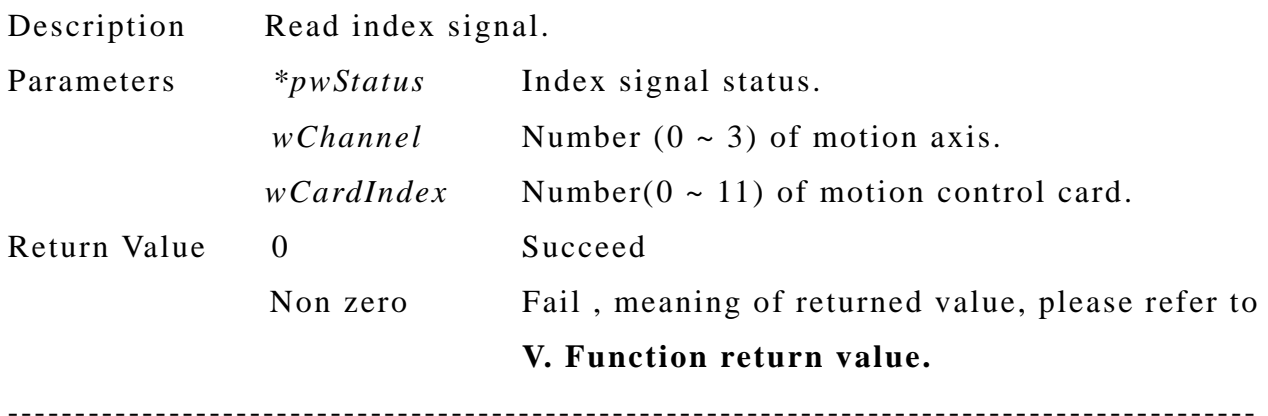

#### **M. Compensation and In-Position Control**

### **1. MCC\_SetCompParam(SYS\_COMP\_PARAM \****pstCompParam***, WORD** *wChannel***, WORD** *wCardIndex***)**

Description Set compensation table. User prepares the compensation table in *pstComParam* and then uses the function to set. Finally, call MCC\_UpdatetCompParam(). The content of compensation must cover the whole stroke of the system in order to avoid irregular motion. For more information, please refer to chapter 2.10 in

----------------------------------------------------------------------------------------------

"**PCI4P Motion Library User's Manual**".

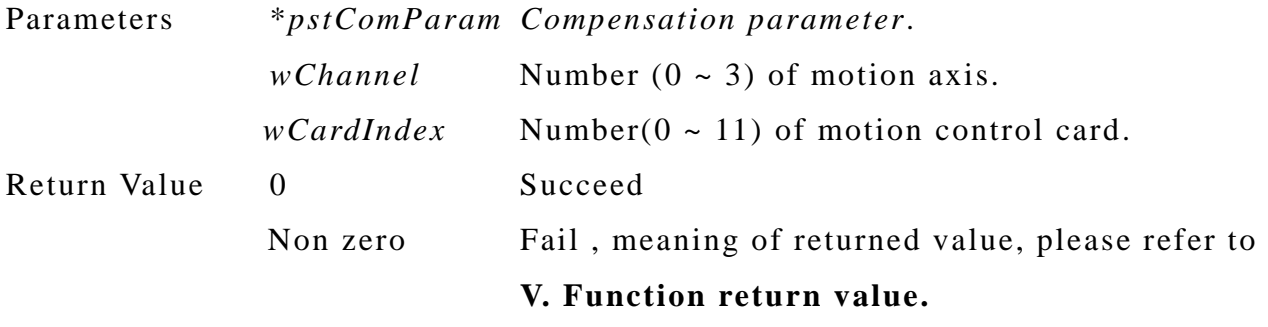

----------------------------------------------------------------------------------------------

#### **2. MCC\_ UpdateCompParam ( )**

- Description Update the compensation parameter. Once after MCC\_SetCompParam(), run this function to update compsation parameter.
- Return Value 0 Succeed

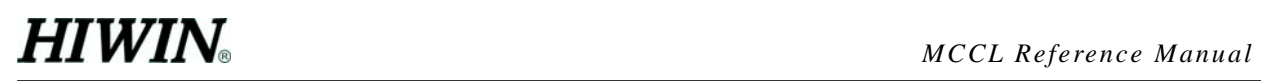

Non zero Fail , meaning of returned value, please refer to **V. Function return value.** 

#### ---------------------------------------------------------------------------------------------- **3. MCC\_SetInPosMaxCheckTime(WORD** *wCheckTimet***,WORD** *wGroupIndex***)**

Description When in-position is enabled and the motion command is completed, there is still an error between target and actual position. User can set check time to wait until the error is within the in-position tolerance. After maximum check time, if the actual position and target position do not conform to in-position condition, the system error occurred and stops other motion command. User can call MCC\_GetErrorCode() to read error code.

Parameters *wCheckTimet Maximum check time of in-position*. Unit is ms. *wGroupIndex* group number( $0 \sim 71$ ). Return Value 0 Succeed Non zero Fail , meaning of returned value, please refer to **V. Function return value.** 

#### ----------------------------------------------------------------------------------------------

#### **4. int MCC\_EnableInPos(WORD** *wGroupIndex***)**

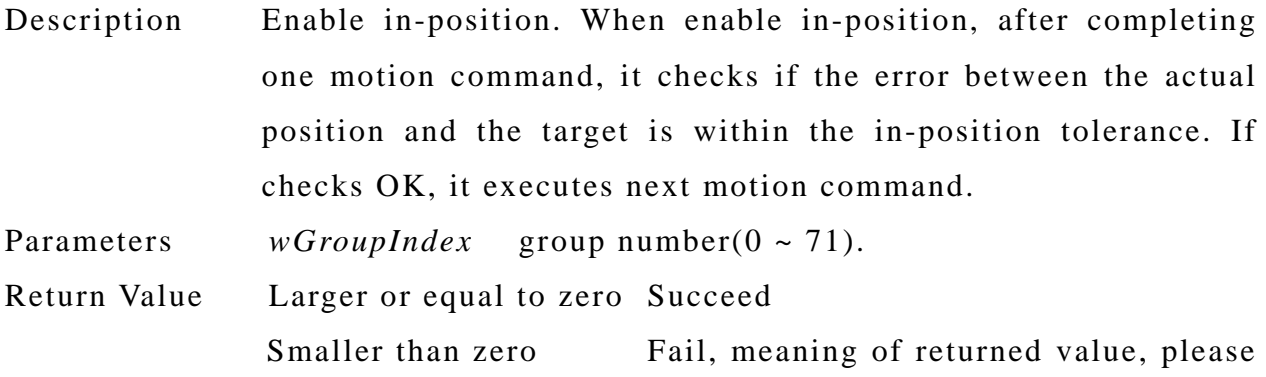

refer to **V. Function return value.**

### **5. int MCC\_DisableInPos(WORD** *wGroupIndex***)**

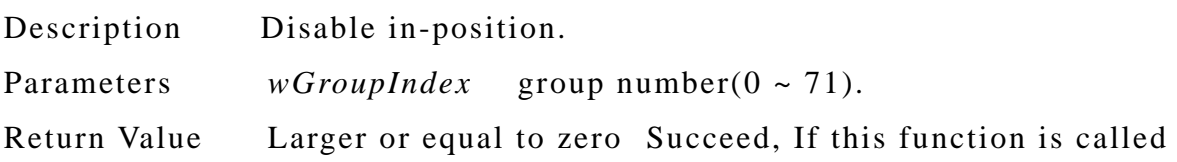

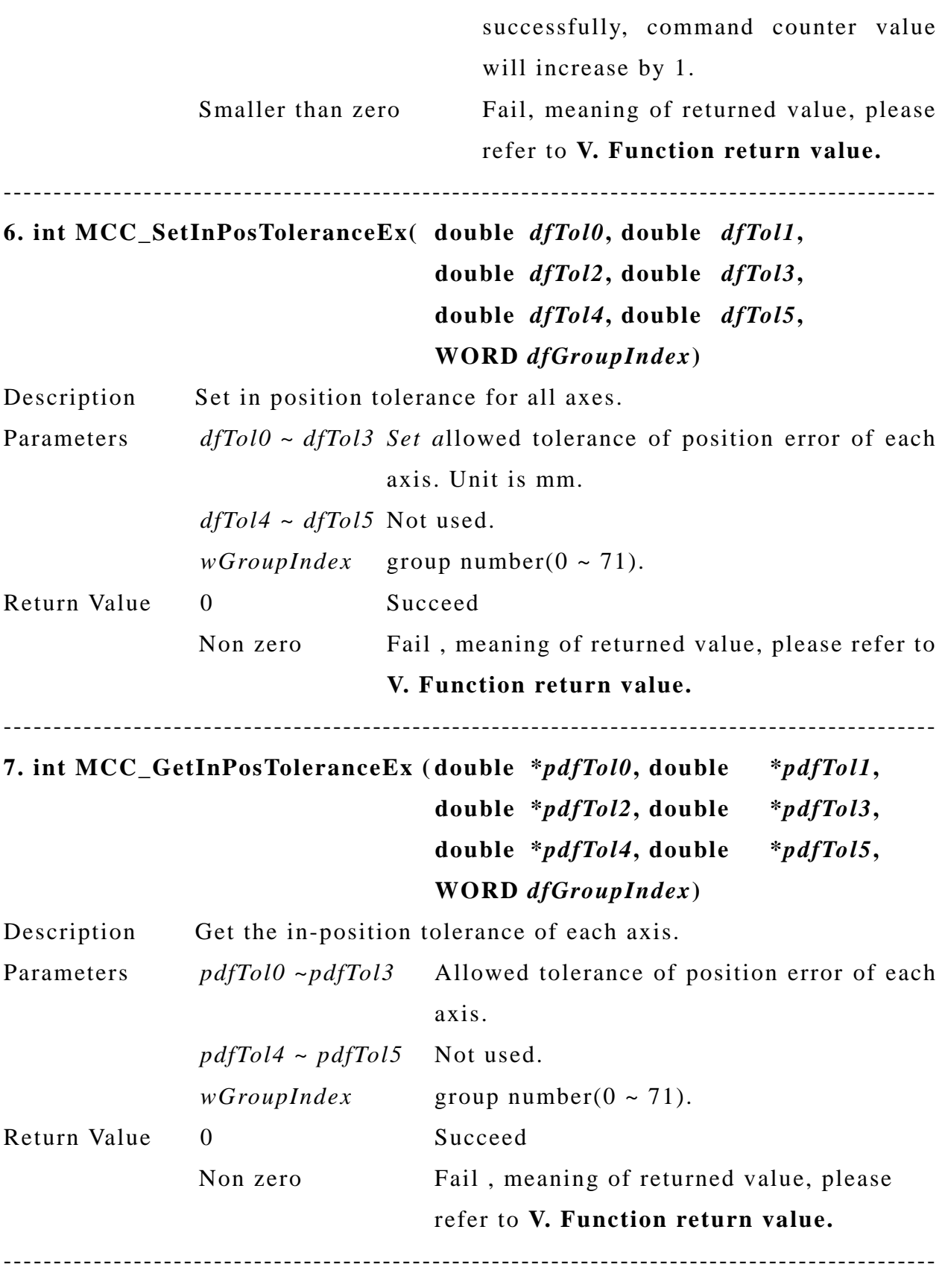

**8. int MCC\_GetInPosStatus( BYTE \****pbyInPos0***, BYTE \****pbyInPos1***,** 

----------------------------------------------------------------------------------------------

### **BYTE \****pbyInPos2***, BYTE \****pbyInPos3***, BYTE \****pbyInPos4***, BYTE \****pbyInPos***5, WORD** *wGroupIndex***)**

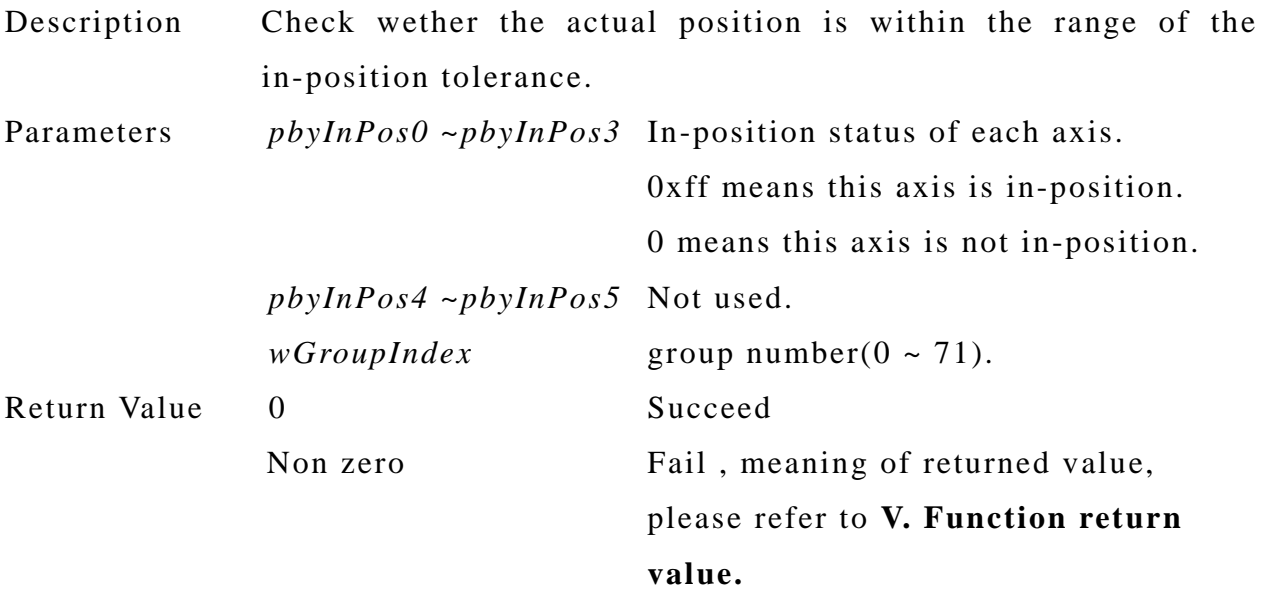

#### **9. double MCC\_GetInPosStableTimeEx(WORD** *wGroupIndex***)**

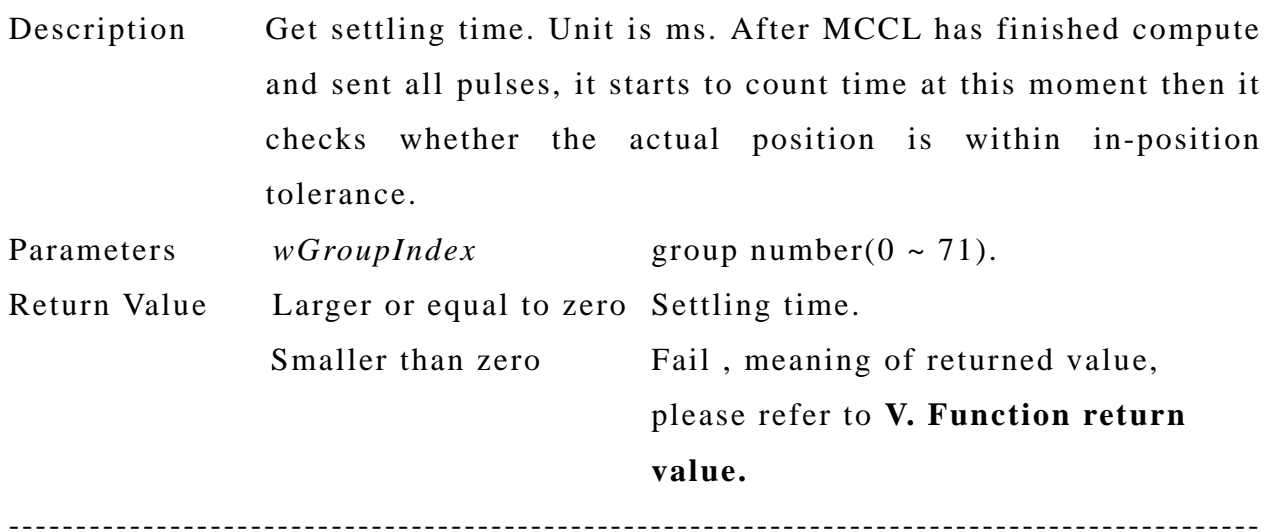

### <span id="page-56-0"></span>**IV. ERROR CODE**

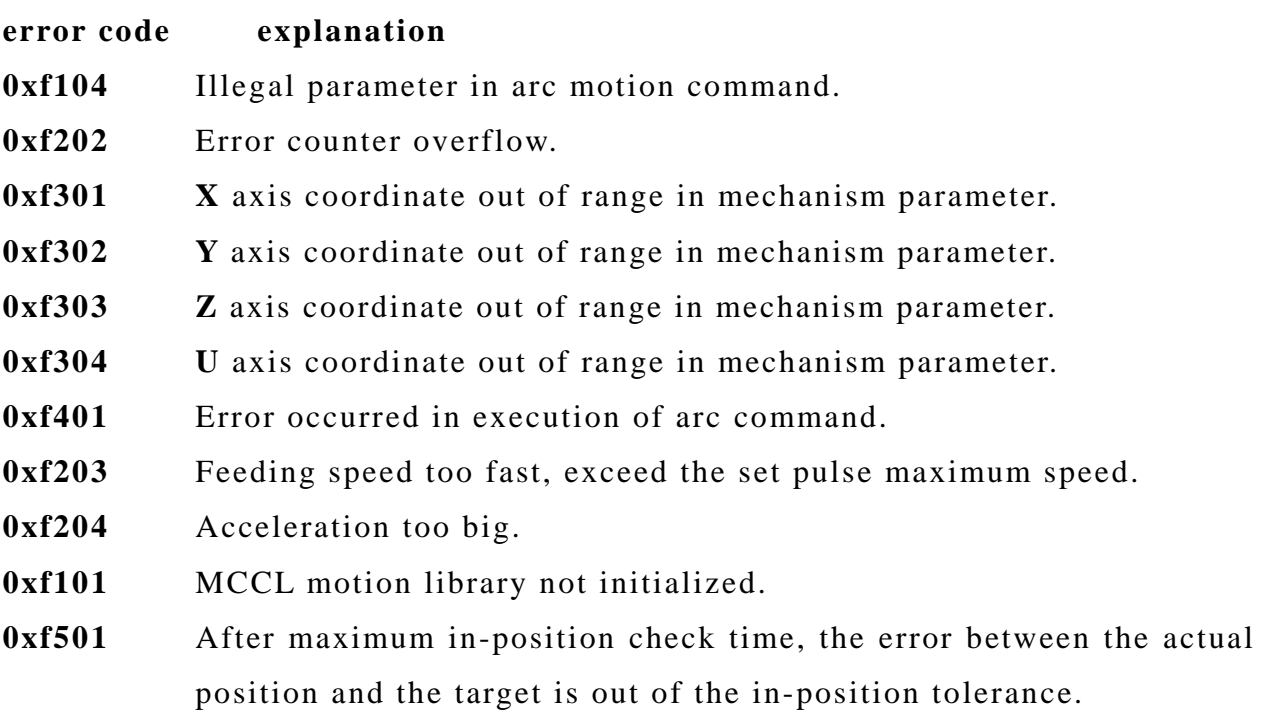

### <span id="page-57-0"></span>**V. FUNCTION RETURN VALUES**

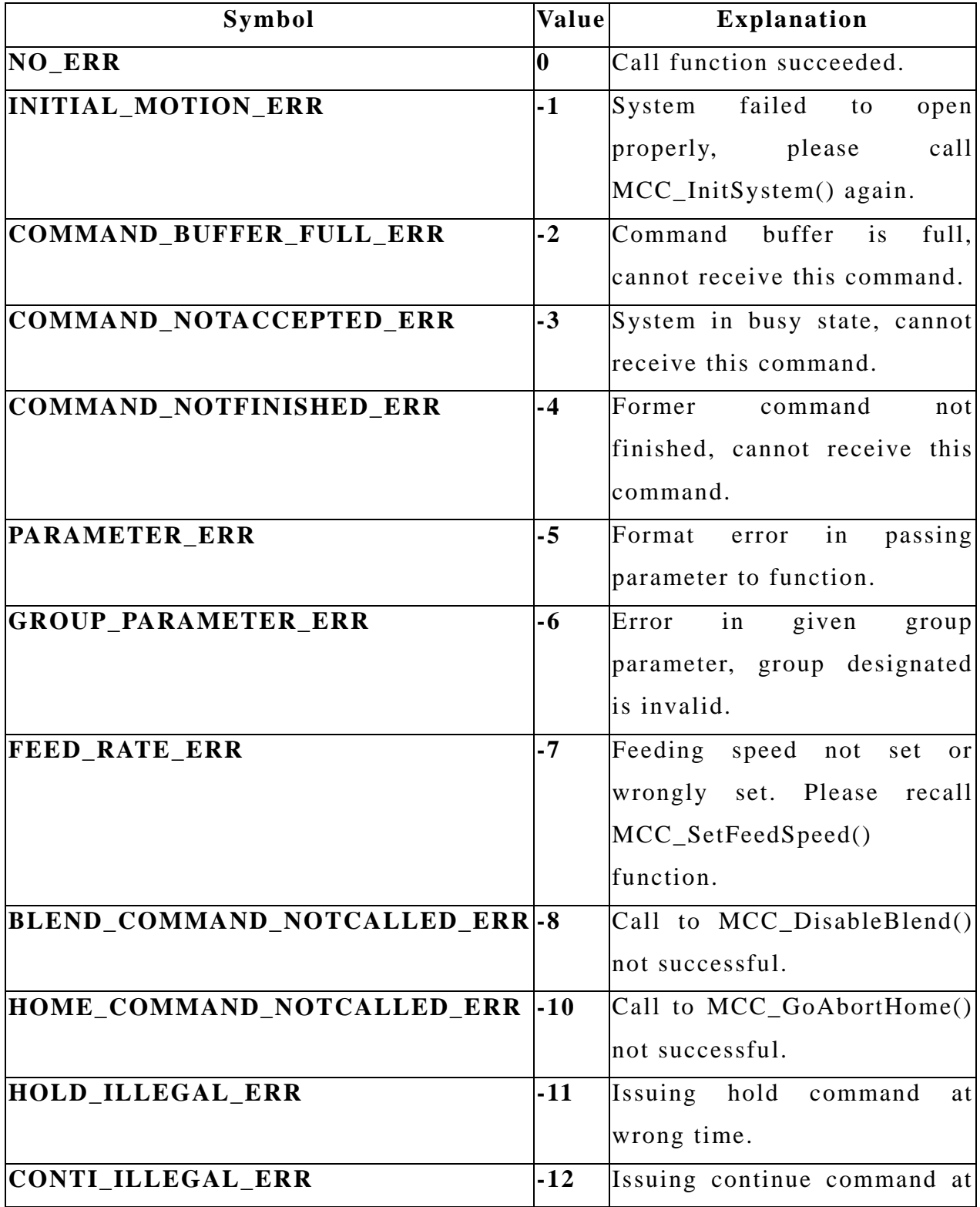

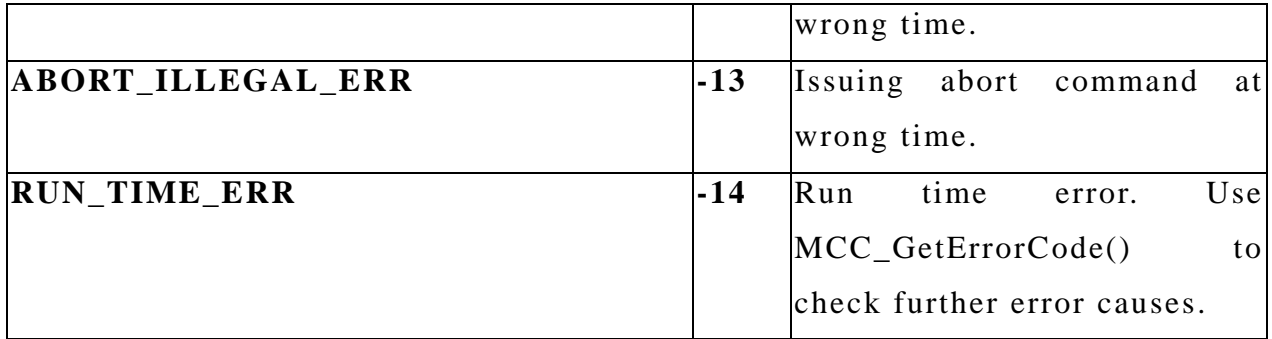

### <span id="page-59-0"></span>**VI. MCCL INITIAL SETTINGS**

After calling MCC\_InitSystem(), the initial settings of MCCL are as below. If these initial settings cannot satisfy user's need, please call related function to change.

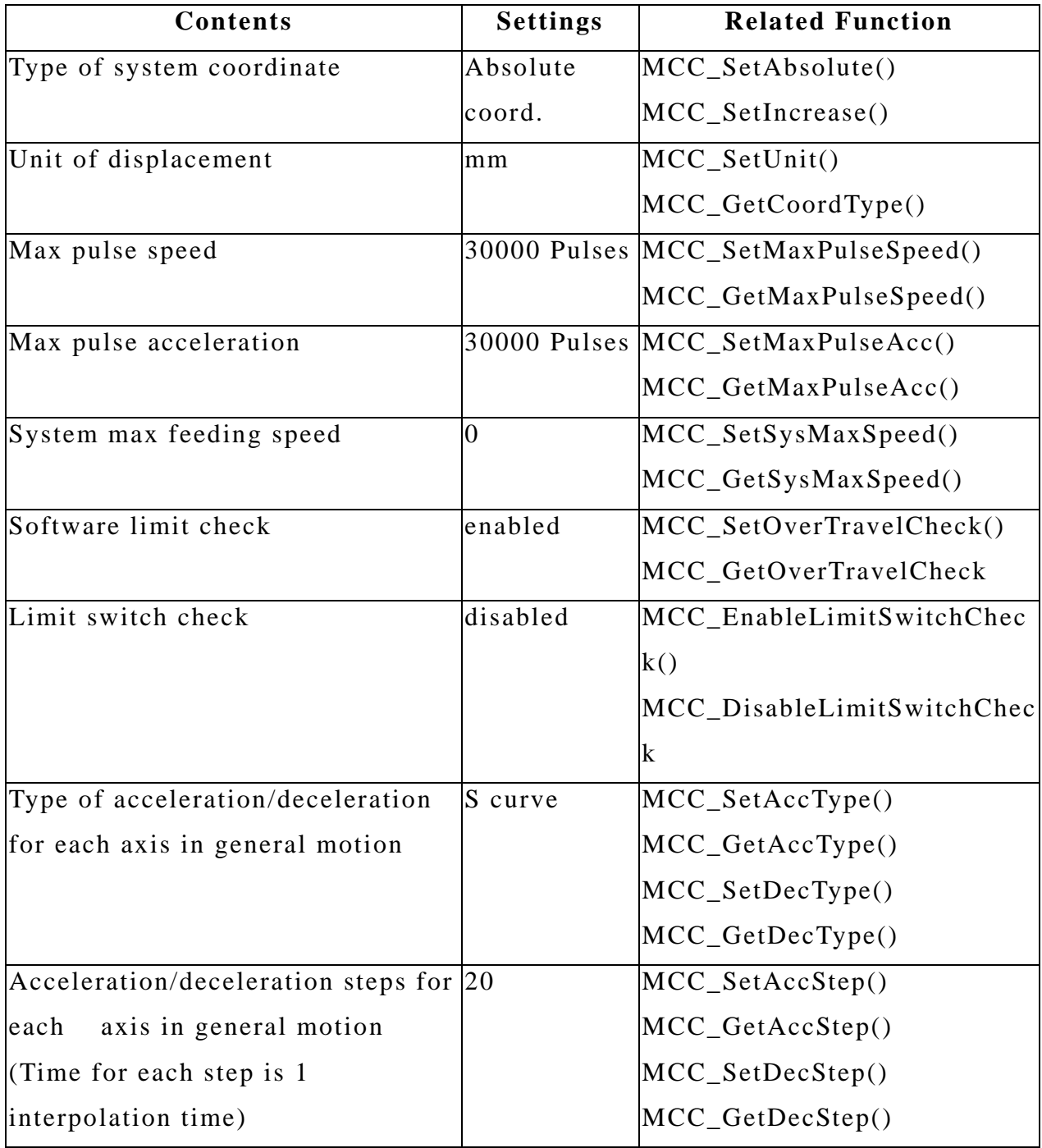

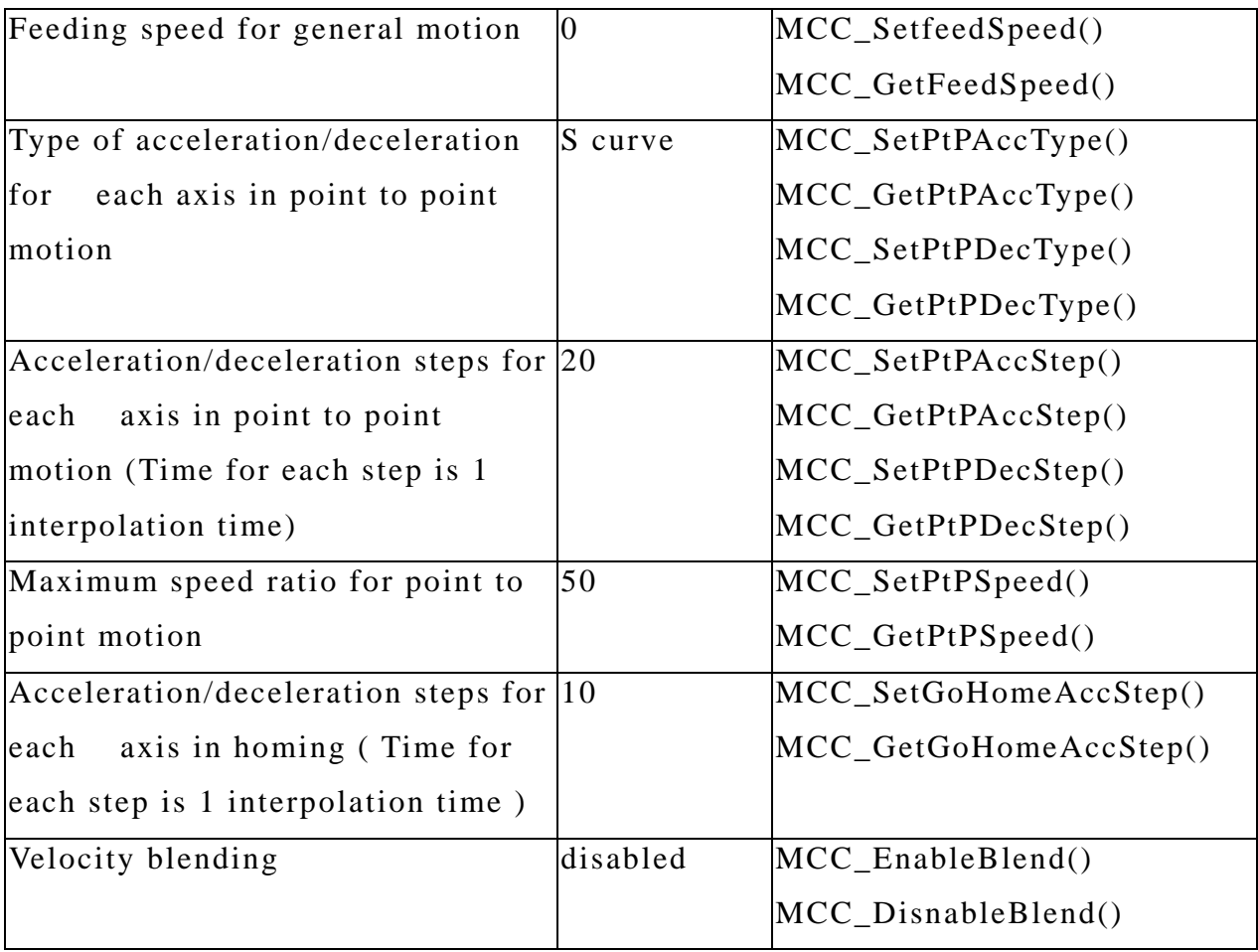